# **XDE 4.0 RELEASE DOCUMENT (8010)**

# **XEROX**

610E00240 September 1985

Xerox Corporation Office Systems Division 2100 Geng Road MSS827 Palo Alto, California 94303

 $\overline{\phantom{a}}$ 

Copyright <sup>®</sup> 1985, Xerox Corporation. All rights reserved. XEROX ®, 8010 and XDE are trademarks of XEROX CORPORATION Printed in U.S. A.

 $\label{eq:2.1} \mathcal{L}(\mathcal{A}) = \mathcal{L}(\mathcal{A}) = \mathcal{L}(\mathcal{A}) = \mathcal{L}(\mathcal{A})$ 

 $\sim 10$ 

 $\mathbf{v}$ 

 $\label{eq:2.1} \frac{1}{\sqrt{2}}\left(\frac{1}{\sqrt{2}}\right)^{2} \left(\frac{1}{\sqrt{2}}\right)^{2} \left(\frac{1}{\sqrt{2}}\right)^{2} \left(\frac{1}{\sqrt{2}}\right)^{2} \left(\frac{1}{\sqrt{2}}\right)^{2} \left(\frac{1}{\sqrt{2}}\right)^{2} \left(\frac{1}{\sqrt{2}}\right)^{2} \left(\frac{1}{\sqrt{2}}\right)^{2} \left(\frac{1}{\sqrt{2}}\right)^{2} \left(\frac{1}{\sqrt{2}}\right)^{2} \left(\frac{1}{\sqrt{2}}\right)^{2} \left(\$ 

 $\sim$ 

l.

 $\ddot{\phantom{a}}$ 

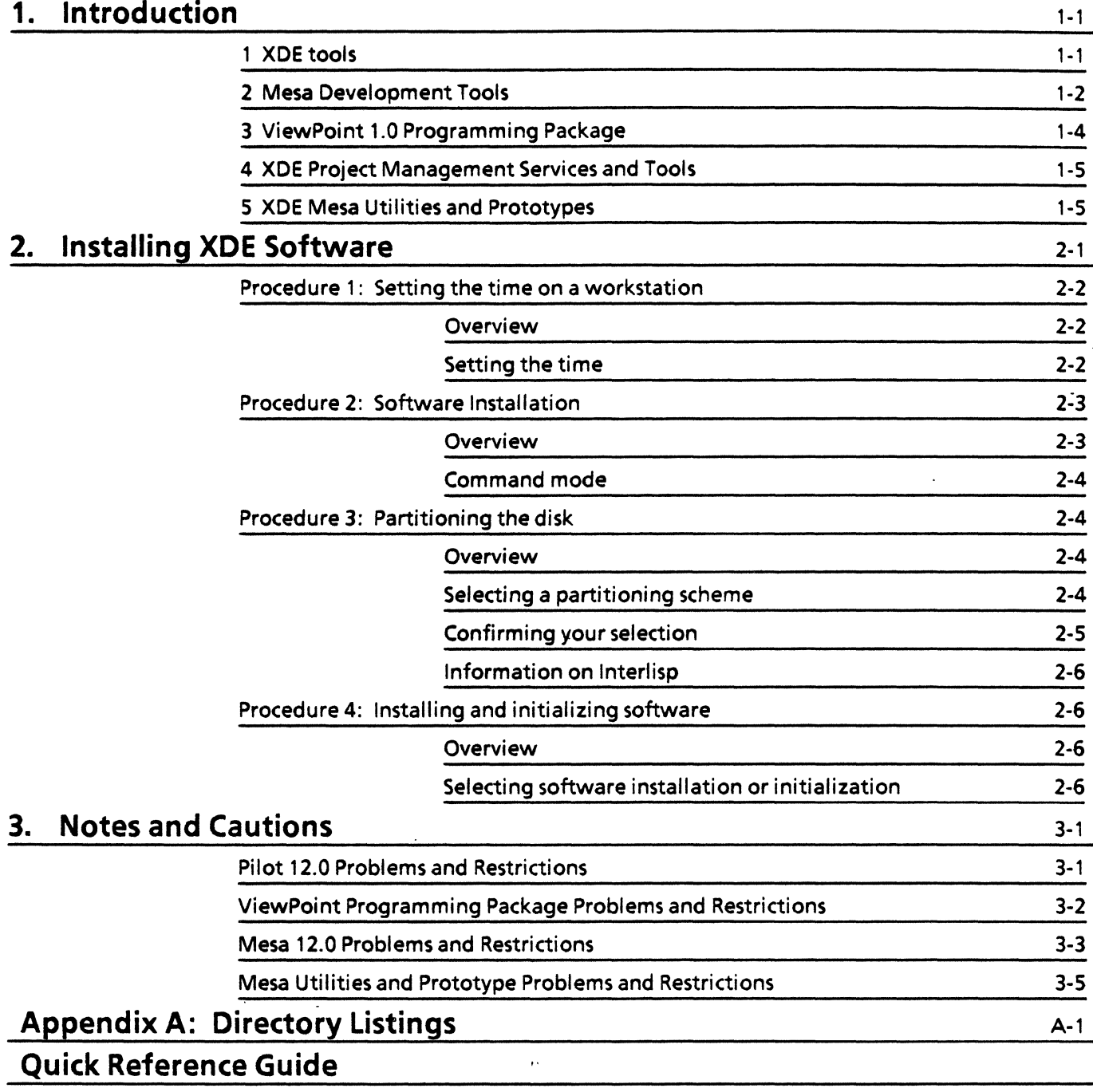

# **Figures**

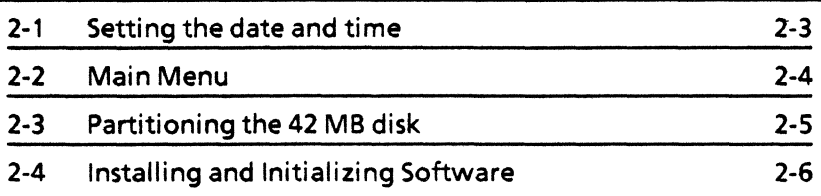

# **Tables**

2.1 Disk partitioning 2-5

 $\bar{z}$ 

 $\bar{\beta}$ 

l.

 $\overline{a}$ 

This section provides a list of the five products included in the xoe 4.0 release and a description of the components of each product. This list applies to the 8010 workstation.

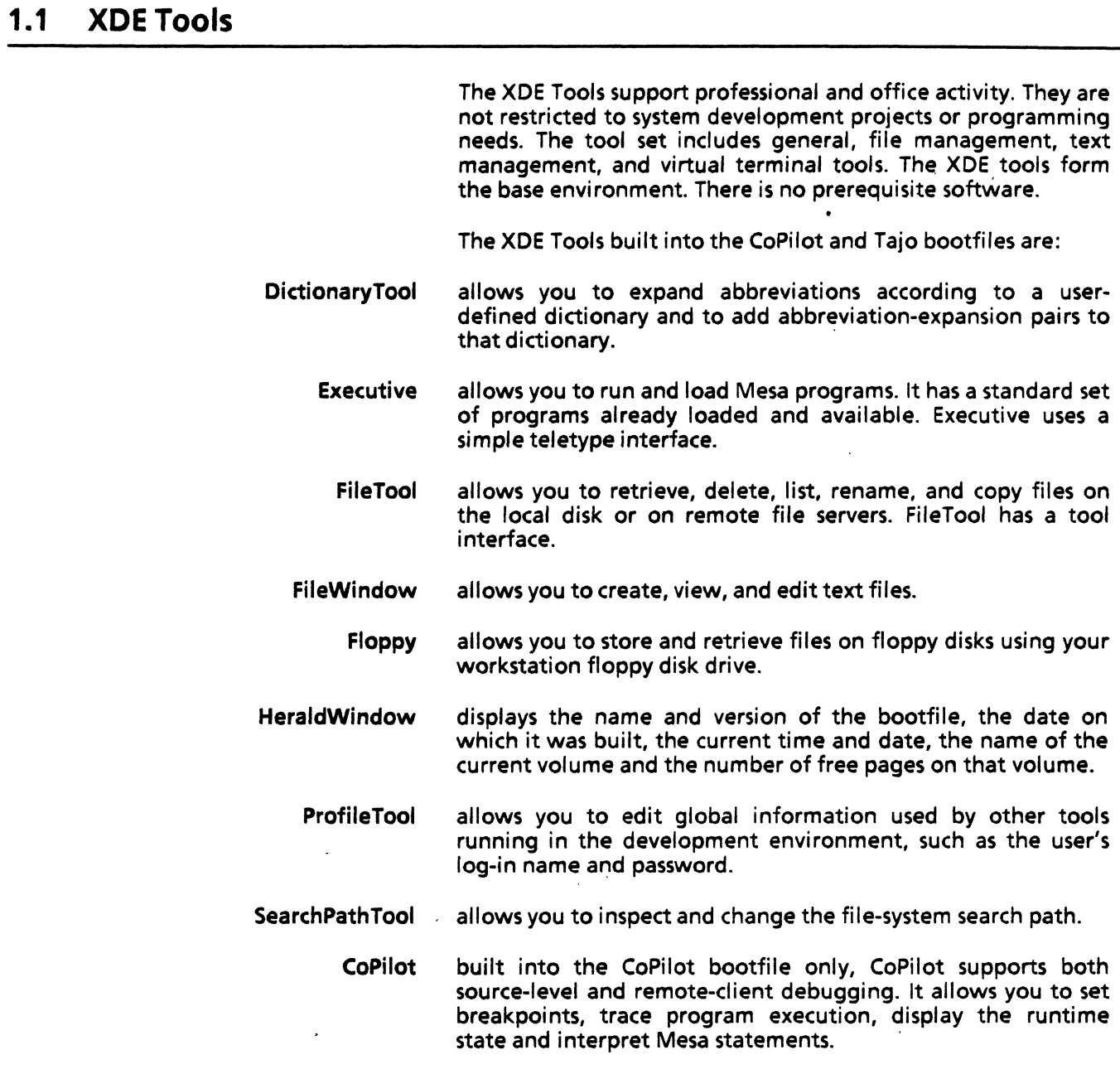

The XDE Tools that you load separately are:

- Brownie is useful for transferring files among remote directories.
	- Chat is a tool for TTY and VT100 emulation.
- Compare examines a pair of text files and summarizes the differences between them.
	- DMT allows you to display a changing screen image when your workstation is not is use (since a constant image displayed for a long period damages the screen).
	- Find allows you to search for patterns in text files.
	- FTP is a file transfer program that runs in the Executive and allows you to move files in to or out of a file system located on a file server or another workstation. Unlike FileTool, FTP does not have a tool interface.
- MailTool provides an interface between your workstation and networkbased electronic mail facilities. MailTool allows you to send, receive, forward, categorize, and answer electronic mail.
- MailFileScavenger is a tool that allows you to save a damaged mail file by restoring the internal structure of the file to a consistent state.
	- MFileServer allows a workstation to use FTP to transfer files to another workstation.
		- Maintain is an NS-based interface to the Clearinghouse database. It allows you to inspect and modify database information concerning message system users, distribution lists, servers, and services.
	- NSTerminal allows terminal emulation in an XDE window, using either a Communications Interface Unit (CIU) or an External Communications Service (ECS).
		- Print allows you to generate interpress format files and send them to a network printer.
	- RemoteExec allows you to access the Executive Window of a remote workstation from your local workstation.
		- ToolDriver provides a mechanism that drives tools to perform repetitive, routine, tasks automatically in batch mode.

## 1.2 Mesa Development Tools

Mesa Development Tools allow you to create, debug, and manage applications written in the Mesa language. XDE is a prerequisite to using the Mesa Development Tools.

Ben produces a list of page faults that occurred during a specified interval of client activity. The list tells you why each fault occurred.

- Binder allows you to combine modules and previously bound configurations to produce a new, loadable configuration. The output of the binder is a binary configuration description (i.e., an object file) that may be loaded into a running system or may, in turn, be processed by the binder.
- CommandCentral allows you to compile and bind programs on a development volume and run them on a client volume.
	- Compiler translates Mesa source files into corresponding object files. An object file contains the executable code for the module, tables for use by the binder and loader, and symbols for use by the debugger.
	- CountPackage gathers information on the flow of control between groups of modules.
		- DebugHeap a debugging aid that displays the memory layout and finds storage leaks.
	- ExampleTool provides a model for tool writing, including examples of most tool capabilities.
		- Formatter converts Mesa source files into a standard format. It establishes the horizontal and vertical spacing of the program text so as to reflect the logical structure.
	- IncludeChecker allows you to examine a collection of local or remote source and object files for consistency. IncludeChecker produces an output listing that gives a compile and bind order for the files, the dependencies among the files, and generates compile and bind commands that correct any inconsistencies.
		- Lister produces listings of information in object files (e.g., definition file dates and cross-reference listings of procedure calls within the object file).
		- Packager allows you to explicitly group procedures together into swap units so as to improve virtual memory performance.
		- PerfPackage allows you to collect timing and frequency statistics for program execution.
			- PGS the Parser Generator System takes a context-free grammar specified in Backus-Naur form as input and tests whether it is LALR(1). If so, it produces compacted binary tables that can be used in conjunction with the Mesa Parser.
			- Spy measures the amount of time spent executing in a module, set of procedures or source statements. Spy allows you to identify the most frequently executed modules or the most frequetly executed procedures within a module.
			- Statistics gathers statistics about Mesa source and object files (e.g., number of characters, frame size).
	- Table Compiler creates files in the format of Mesa object files. This allows you to bind information other than programs (e.g., fonts or microcode files) into a Mesa configuration.

This product also includes the following interface definitions:

Mesa 12.0 Public Interface DEFINITIONS Pilot 12.0 Public Interface DEFINITIONS Services 8.0 Public Interface DEFINITIONS Services 8.0 Configs that implement Public Interfaces: Gate, GateStubConfig,lnterpressClientConfig, InterpressClientlmpl, NSFilingConfig, NSPrintClientConfig, IRS, RWPhoneNetConfig;

and limited source code for the tools:

ExampleTool, FiteTool, Print, and Tool Driver.

# **1.3 ViewPoint 1.0 Programming Package**

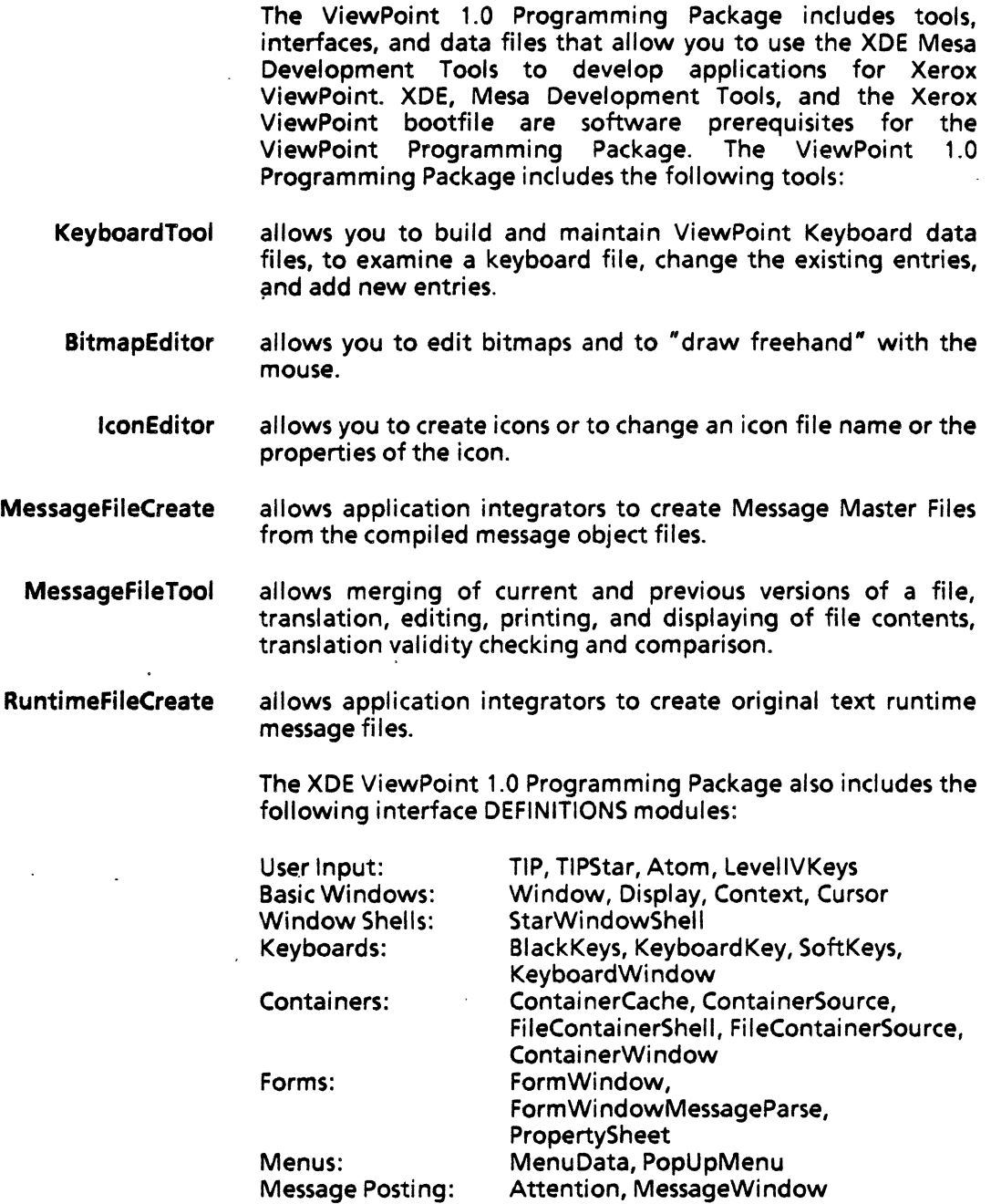

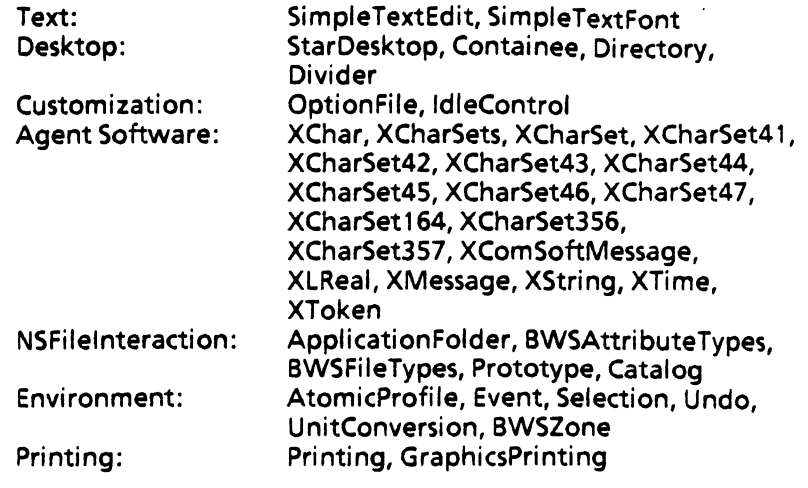

# 1.4 XDE Project Management Services and Tools

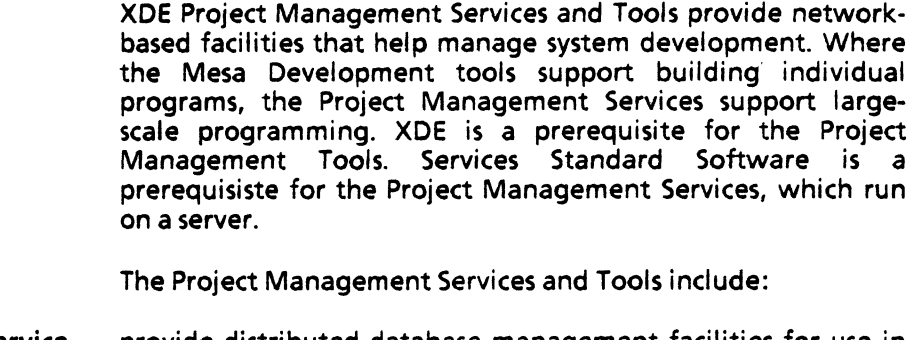

- Adobe Tools and Service provide distributed database management facilities for use in project management.
- Librarian Tools and Service ensure exclusive access, use, and removal of files stored in network file servers.

# 1.5 XDE Mesa Utilities and Prototypes

XDe Mesa Utilities and Prototypes consist of a variety of applications for XDE, including utilities, prototypes, and games. Online documentation is included. This product does not have product-level documentation and is not supported by Xerox. XDE is a software prerequisite for the XDE Mesa Utilities and Prototypes.

 $\sim$   $\alpha$ 

 $\sim 10$ 

 $\sim$   $\sim$ 

 $\sim 10^{11}$  km  $^{-1}$ 

 $\sim 10$ 

 $\ddot{\phantom{a}}$ 

 $\mathbb{Z}$ 

 $\mathcal{A}$ 

 $\mathbf{v}$ 

 $\lambda$ 

 $\bar{\beta}$ 

 $\sim$   $\sim$ 

 $\sim$   $\alpha$ 

# **2. INSTALLING XOE SOFTWARE**

The Xerox Oevelopment Environment (XOE) is installed on two logical volumes of the local disk: Tajo and CoPilot. Tajo is the volume used for testing and running xoe applications. CoPilot is the volume used for developing and debugging applications. However, the user can reconfigure the physical disk to add other logical volumes (for example, CoCoPilot). CoCoPiiot is the volume used for the debugging and recovery of CoPilot.

There are two ways to install XDE: by loading the software from floppy disks or by retrieving it on-line from a file server. This section explains how to install the software from floppy disks. To install the software from floppy disks, you must first partition the disk, then install the software, and then initialize the software. The installation kit consists of six diskettes:

- 1. xoe 4.0 Installer
- 2. xoe Boot 1
- 3. xoe Boot 2
- 4. xoe Boot 3
- 5. xoe Basic Tools
- 6. xoe Tutorials

# Procedure 1: Setting the time on a workstation

## Overview

This procedure provides step-by-step instructions that tell you how to set the time for a standalone workstation. If you are using an isolated workstation, or if the Clearinghouse service is not operating, you must set the time. If the workstation is on a network that has an operational Clearinghouse, go on to Procedure 2.

## Setting the time

- 1. Insert the disk labelled XOE 4.0 Installer into the floppy disk drive of the SOlO workstation.
- 2. Simultaneously press the 8 RESET button and the ALT 8 button. Release the 8 RESET button, wait until 0002 appears on the workstation maintenance panel, then release the 8 RESET button. (This step is sometimes called Boot 2). The Installer herald should now appear on the screen. .
- 3. If the workstation is on a network with an operational Clearinghouse, omit the remaining steps in this procedure and go to Procedure 2: Installing the Software.

For workstations that are NOT on a network or that do NOT have an operational Clearinghouse, you must perform the following steps in this procedure in order to set the date and time. Approximately one minute after you perform the Boot 2, the XDE Installer disk asks for the date and time. Respond as shown in the example below and in Figure 2-1:

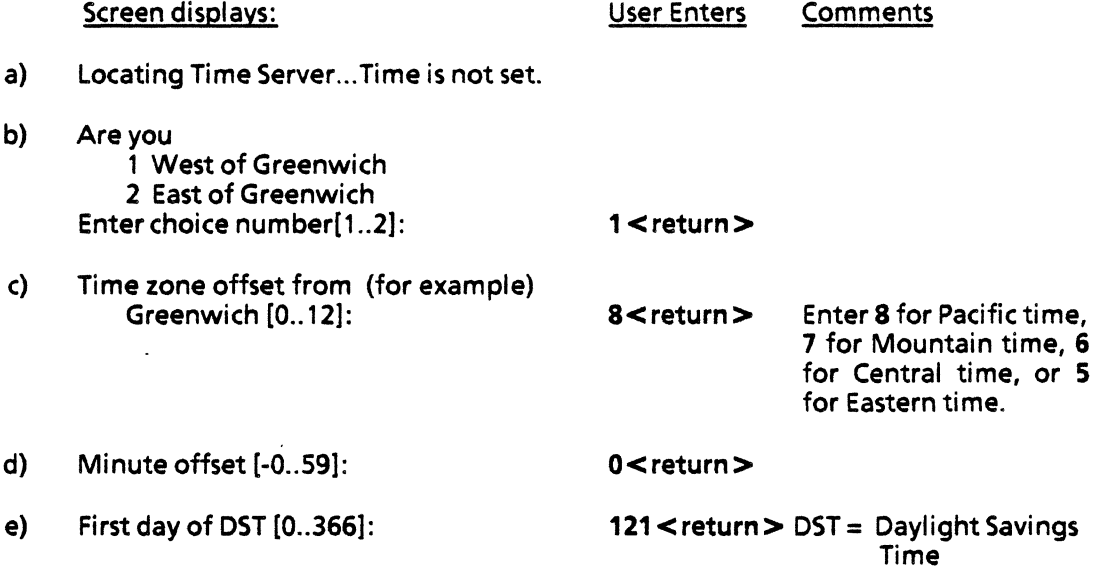

ghts reserved.

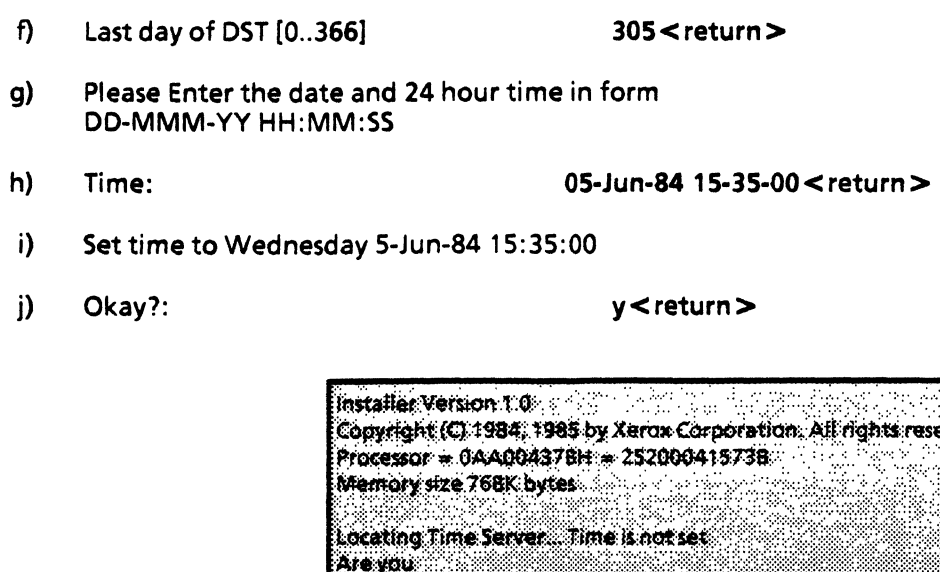

1 West of Greenwich 2. East of Greenwich Enter choice number: [1:2] 1<return>

Minute offset [-0, 59]: 0<return> First day of DST [0.366]. 121<return> Last day of DST [01366]: 305 < return> Please Enter the date and 24 hour time in form

DD-MMM-YY HH: MM:SS Time: 05-lun-84 15-35-00<return> Set Time to Wednesday 5-Jun-84 15:35:00

Okay?: yes<return>

Time zone offset from Greenwich [0, 12]: 8<return>

# Procedure 2: Software Installation

## Overview

The floppy disk labelled XOE 4.0 Installer contains the Main Menu. This menu allows you to select the script programs for partitioning the 42 MB disk and for installing and initializing the software. In addition, you can enter a code that allows you to enter Command Mode. Once in Command Mode, you can activate the Othello boot file and install software manually.

Figure 2-1 Setting the date and time

- 1. Insert the XOE 4.0 Installer disk into the floppy disk drive of the 8010 workstation.
- 2. Simulaneously press the B RESET button and the ALT B button. Release the B RESET button, wait until 0002 appears on the workstation maintenance panel, then release the B RESET button. (This step is sometimes called Boot 2). The Main Menu should now appear on the screen.
- 3. Unless you are qualified to use Command Mode (as described below), simply press <return>. The screen now displays a menu that contains selections that partition the 42 MB disk, install the software, and initialize the

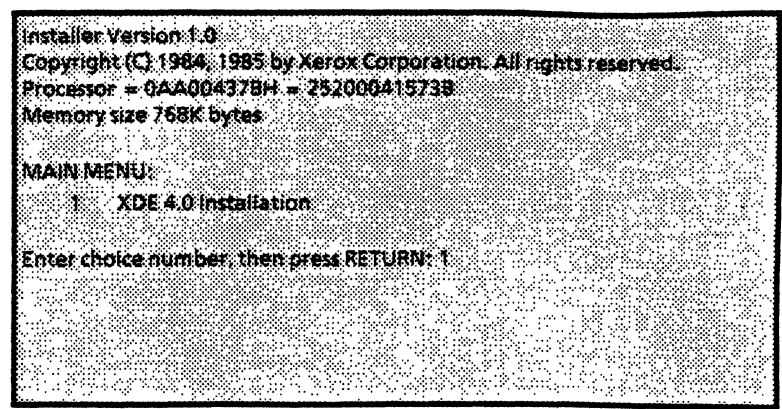

Figure 2-2 Main Menu

workstation. See Procedures 3 and 4 for more information.

## Command mode

WARNING: In Command Mode you are able to modify the physical and logical volumes and thereby risk destroying their present contents. Once in Command Mode, you proceed at your own risk. You should only enter Command Mode if you are qualified to proceed without further on-line guidance. If not, proceed to Procedure 3: Partitioning the disk.

To enter Command Mode from the Main Menu, enter the code "911" as the choice number. When you enter the code, the system displays a message asking you to enter a password. Enter the password, "Iaccepttherisk". (Observe that you do not enter spaces between words in this password).

# Procedure 3: Partitioning the disk

### Overview

Choice numbers 1 through 4 of the Partitioning and Installation Menu allow you to partition the 42 MB disk according to anyone of four partitioning scripts.

## Selecting a partitioning scheme

To .select one of the partitioning scripts, enter the choice number for that script and press < return>. Note that none of these options creates a CoCoPilot volume, since it is normally not needed.. If you plan to develop software that runs in COPilot, however, you should have a CoCoPilot volume to debug that software. To create a CoCoPilot volume, refer to the XDE User's Guide and the Command Mode procedure described above.

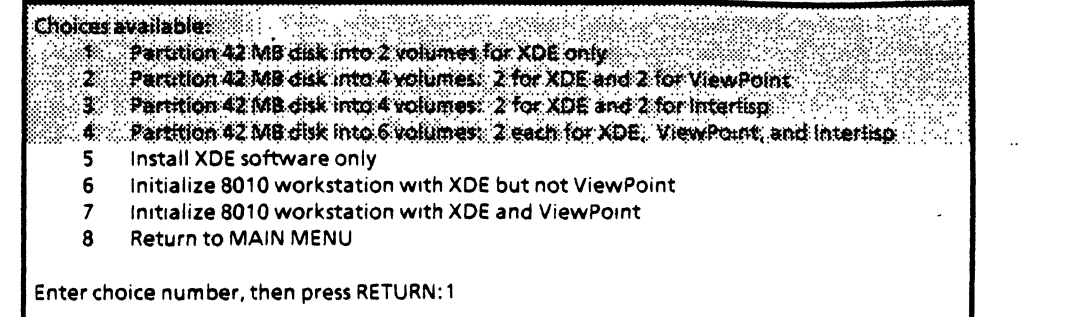

### Figure 2-3 Partitioning the 42 MB Disk

The pages sizes implemented by each of the partitioning options are shown in Table 2.1.

#### Table 2.1 Disk partitioning

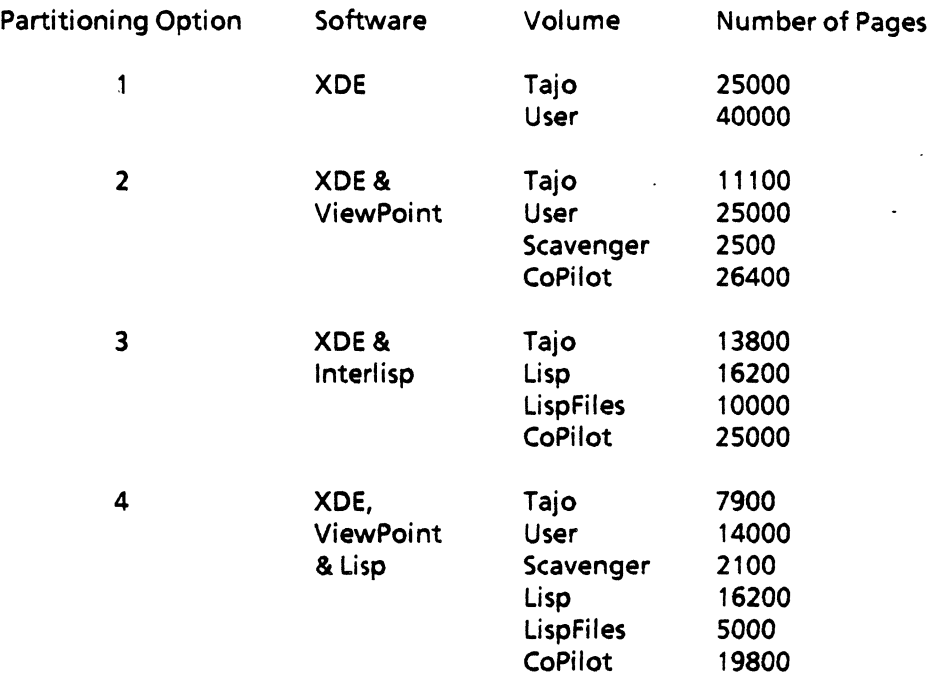

## Confirming your selection

 $\epsilon$ 

Since partitioning the disk in any manner destroys the existing contents of the disk, you must respond to two requests for confirmation before the actual partitioning takes place. As a further check, the default for each request is "N" (for No). You must explicitly confirm that you want to partition the disk by entering "Y" (for Yes) to each request. The confirmation messages are:

WARNING· PARTITIONING DISK DESTROYS ALL CONTENT Continue? (Y/N): N

SECOND CONFIRMATION REQUIRED Continue? (Y/N): N

After you respond by entering"Y" to both confirmation messages, the partitioning begins and the message:

Partitioning.... Takes approximately 5 minutes. Please wait.

#### appears.

When the system has partitioned the disk, the message:

#### Disk Partitioned

appears, followed by the partitioning and installation menu. Proceed to installing and then initializing the software.

## Information on Interlisp

The Partitioning and Installation menu contains the most common partitioning schemes for the 42 MB disk and therefore includes options that partition the disk for Interlisp. The remainder of this document explains how to install and initialize XOE. If you need more information about Interlisp, please refer to the Xerox 1108 Users Guide.

## Procedure 4: Installing and initializing software

#### **Overview**

Choice numbers 5 through 8 of the Partitioning and Installation menu allow you to install xoe software, to initialize the workstation, or to return to the Main Menu.

### Selecting software installation or initialization

To install software, initialize the workstation, or return to the Main Menu, enter the choice number for the appropriate script script and press  $\leq$  return $\geq$ .

Choices available:

- 1 Partition 42 MB disk into 2 volumes for XOE only
- 2 Partition 42 MB disk into 4 volumes: 2 for XOE and 2 for ViewPoint
- 3 Partition"42 MB disk into 4 volumes: 2 for XOE and 2 for Interlisp
- 4 Partition 42 MB disk into 6 volumes: 2 each for XDE, ViewPoint, and Interlisp

5. Install XDE software only initialize 8010 workstation with XDE but not ViewPoint ö.

Initialize 8010 workstation with XDE and ViewPoint

**Return to MAIN MENU** D.

Enter choice number, then press RETURN: 5

Figure 2-4 Installing and Initializing Software

After you select one of the installation or initialization scripts, you must explicitly confirm your selection by entering "Y" (for Yes) to the confirmation message.

#### 5 Install XDE Software Only

If you select option 5 (Install XDe Software Only), you must first respond to a confirmation message and then load the disks: XDE Boot 1, XDE Boot2, XDE Boot3, XDE Basic Tools, and XDE Tutorials as directed by subsequent messages appearing on the screen. The confirmation message:

#### Ready to Install XDE Continue? (Y/N): N

appears. Observe that the default for the request is "N" (for No). You must explicitly confirm that you want to install xoe by entering "Y" (for Yes) to each request.

After you respond to the confirmation request, the terminal emits a "beep" and presents a series of messages telling you which disks to insert. For example, the first message reads:

This Floppy Disk is labelled "XDE Installer." Insert Floppy Disk labelled "XDE Boot1" in Floppy Disk Drive.

Is the requested floppy disk now loaded? (Y/N): Y

Insert the requested disk and press < return>.

The system now displays the message:

Installing software (part 1} ...

along with the flashing FTP (File Transfer Program) symbol.

When all the files have been transferred from the XDE Boot1 disk to the hard disk, the message:

Floppy closed

appears.

Subsequent messages (each preceded by a "beep") direct you to load:

XDEloot2 (software part 2)

XDEBoot3 (software part 3)

XDE Basic Tools (software part 4)

and finally,

XDE Tutorials (software part 5)

The terminal emits a beep and displays the message:

#### Floppy closed

to inform you when each floppy has been read. The message:

xoe Software Installation Completed Floppy Closed

appears after all five disks have been read.

#### 6 Initialize 8010 workstation with xoe but not ViewPoint

If you select option 6 (Initialize 8010 workstation with XDE but not ViewPoint), be sure that you have already installed the XDE software from floppy disks as described in option 5 above. When you initialize the workstation, you define and activate the relationship between volumes on the disk and then invoke a bootstrap operation.

After you enter "6" and press < return>, you must respond to the confirmation message:

Ready to start? (Y/N): N

Observe that the default condition is "N" (for No). If you want to initialize the workstation, you must enter "V" (for Ves) and press < return >.

During initialization, the screen first becomes blank, then the hourglass symbol appears, and then a series of windows. (This takes about three to four minutes). When the upper left scroll bar becomes dark gray and the cursor appears as a doubleheaded arrow, move the cursor to the command "Oisplayl"and press the left button of the mouse. The system now presents the Tutorials.

If you decide not to initialize the workstation and enter  $"N"$ and then press  $\leq$  return $\geq$ , the message:

Terminated at user request

appears. Select one of the options from the menu and proceed.

#### 7 Initialize 8010 workstation with xoe and ViewPoint

If you select option 7 (Initialize 8010 workstation with XDE and ViewPoint), be sure that you have first downloaded the ViewPoint software from the network or from floppy disks (for more information, refer to the section labelled "8010 Software Installation" in the VP Series Reference Library) and then installed the XOE software from floppy disks as described in option 5 above. When you initialize the workstation, you define and activate the relationship between volumes on the disk and then invoke a bootstrap operation.

After you enter "7" and press < return>, you must respond to the confirmation message:

#### Ready to start? (V/N): N

Observe that the default condition is "N" (for No). If you want to initialize the workstation, you must enter *"V"* (for Yes) and press < return >.

During initialization, the screen first becomes blank, then the hourglass symbol appears, and then a series of windows. (This takes about three to four minutes). When the upper left scroll bar becomes dark gray and the cursor appears as a doubleheaded arrow, move the cursor to the command "Display!" and press the left button of the mouse. The system now presents the Tutorials.

If you decide not to initialize the workstation and enter "N" and then press  $\leq$  return $>$ , the message:

#### Terminated at user request

appears. Select one of the options from the menu and proceed.

#### 8 Return to MAIN MENU

This option allows you to return to the MAIN MENU. To select this option, enter "8" as the choice number and then press <return>.

 $\bar{\chi}$ 

 $\sim$   $\alpha$ 

 $\mathcal{A}$ 

 $\mathbb{R}^2$ 

 $\ddot{\phantom{a}}$ 

L.

l.

 $\bar{1}$ 

 $\mathbf{r}$ 

l,

## PILOT 12.0 Problems and Restrictions

The problems and restrictions in the Pilot 12.0 release (including those remaining from earlier releases of Pilot) are:

#### MICROCODE AND DIAGNOSTICS

> The- RS232C.Get will change the maximum blocksize<br>correctly if the client program first does a correctly if the RS232C.Suspend[channel: channel Handle, class: input]. The reason that RS232C.Get appears not to work correctly is that the assembly code has already set up the next block and is fetching characters without waiting for the client to issue another RS232C.Get. However, if the input has been suspended, it is safe to change the blocksize.

> Clients of the bit synchronous RS232C loopback test should not specify data sizes of more than 600 bytes (contrary to the interface, which allows 1000 bytes). The test will only receive such large frames once, and then the input side becomes inoperative.

When running the asynchronous RS232C loopback test, the minimum and maximum data size is ignored, as the concept of framing is invalid for asynchronous lines. The actual buffer size used for the Get and Put operations is 500 bytes.

> Clients running "BackCompatibleDiag.bcd'~ as their communications online diagnostics should note the following restrictions:

Dialup test: If the target server is an old machine, the DialerType will be ignored.

Echo test: If the target server is an old machine, only one echo test may be run at a time. This applies not only to attempting multiple tests on the same old server, but also to attempting multiple tests on different old servers from the same client side. In either case, the error "CommError[tooManyConnections)" will be raised.

RS232C test: If the target server is an old machine, only one RS232C test may be run at a time. This applies not only to attempting multiple tests on the same old server, but also to attempting multiple tests on different old servers from the same clientside. In either case, the error "CommError[tooManyConnections)" will be raised. If the target server is an old machine,

the parameters "clockSource" and "waitForDSR" will be ignored.

#### PILOT

> The PhysicalVolume Scavenger fails if the volume scavenged contains no logical volumes and its root page is damaged, unreadable, or inconsistent. This can be avoided by creating at least one logical volume when creating a physical volume. This will assure that the disk can be scavenged if the physical volume root page is ever damaged.

> When partitioning a disk, it is imperative to use all disk pages available. Otherwise, if the disk is later damaged, the physical volume may be unscavengable.

> The Pilot Programmer's Manual states that Scavenger.GetLog returns File.nuliFile if there is no log file. If the log file does not exist, the current implementation may return a File.File. with its volumelD field not equal to Volume.nuIlVoIume. However, the filelD field is always returned as File.nullID if the log file does not exist.

> Files that are larger than approximately 15/16ths of the volume's free page count cannot be created by Pilot. This is most likely to occur when you install new bootfiles on small or relatively full volumes. A specific known example is installing PupOthelloDove.boot on a 1300 page volume with the microcode and the bootfile is the last file to be installed.

## VIEWPOINT Programming Package Problems and Restrictions

Known bugs and restrictions in the ViewPoint Programming Pakcage (VPP) are:

> General- many of the "higher level" VPP interfaces are not properly MONITORed and should therefore be called from non-Notifier processes with great care, if at all. FormWindow, ContainerWindow, StarWindowShell, and PropertySheet. are in this category. Lower level interfaces, such as Window, TIP, Context are properly MONITORed.

> FormWindow

WrapUnderTag is not implemented.

Display template for Decimal Items is not implemented. (11137)

Large values of FormWindow.ltemKey implies large storage required. (11802)

> Application Loader

An application folder external name (the one you see on the icon) cannot have a slash ("/") in it.

> Keyboards

Mousing a key in the keyboard window registers the keyDown and the keyUp BOTH at the time of the mouse buttonUp.

> XMessage

Null messages, such as, messages with no text are not supported.

> Message file tools

Applications which use XMessage (i.e. all of them) must not be loaded after the Message Master Creation tool. (Attempting to load one will crash!).

#### UNBOUND EXPORTS

ContainerWindow **SetSource** 

TIP

StuffTrashBin, caretRate

XFormat NSStringProc, NSStringObject

XLReal PictureReal

#### **DOCUMENTATION**

The ViewPoint Programming Package includes some interfaces that are not documented in the ViewPoint Programmers If you cannot find an interface item in INTERFACENAME, look in INTERFACENAMEEXTRA.

If you boot ViewPoint with the 'd and'S switches set, the system returns to CoPilot and displays the warning message, "S switch detected. Proceeding will delete all system files" before it deletes any files. After deleting the system files, the system displays the informational message, "Done deleting system files. Reinstall and reboot or proceed if already installed."

### MESA 12.0 Problems and Restrictions

The known problems and restrictions in the Mesa 12.0 release (including those remaining from earlier Mesa releases) are:

#### TAJO

> If you fill up your disk on a development environment volume, it may not boot. There are several work-arounds for this situation. The best solution is to boot a development environment volume (Tajo or CoPilot) of the same or a higher type, open the full volume for writing via the "OpenVolume." volumeName/w" command, and delete files. If the full volume contains a CoPilot, you can generate free space by installing a

Tajo boot file, which is considerably smaller. If necessary, you can retrieve a boot file onto a volume that doesn't normally contain the development environment, delete the files from the full volume, and then restore the volume to its original boot file. If you cannot do this for some reason, consult your local support group, who can provide you with a smaller boot file for scavenging.

> TIP: If you are creating TIP tables, you should make sure that the ENTER or EXIT productions do not come first in the table. Otherwise, they may trigger a bug in the Notifier that will cause it to lock up.

> Do not invoke Supervisor.NotifyAIlSubsystems from Tajo or CoPilot. (You may invoke it in other environments).

> Do not use the "Power Off" command from the Exec Ops menu.

> Changing the current selection while running a program that takes its input from the current selection (such as Print \$\$\$) can cause an address fault.

#### DEBUGGER

> Aborting the Remote Debug command during the time when a remote debugging client first responds and the client loadstate is acquired crashes with an uncaught signal.

#### TOOLS

> Executive: There is a bug in the Executive command lookup algorithm; it does not distinguish between failure to find a command because there is no command that matches the command prefix and failing because there are too many commands (the prefix is ambiguous). As a result, if you type a non-unique prefix, the Executive may try to load one of those programs again. (Please see the description of command line interpretation in the Executive chapter of the XUG for the exact steps taken by the Executive if it cannot find the requested command.) You will then have several instances of the program loaded, and your command prefix will still not be unique. To avoid this bug. use only unique prefixes. If one command is a prefix of another command, you may have to include the "."" at the end of the command. For example, if you have two commands, Copy.<sup>-</sup> and Copy2.<sup>-</sup>, the prefix Copy is not unique. The only way to invoke the first command is by typing Copy.". You can alleviate aggravating instances with the<br>use of the Executive's AliasCommand." and use of the Executive's AliasCommand.<sup>\*</sup> and ChangeCommandName.~ commands. AR 11211, 13609, 13666,<br>13667, 13684.

> MakeDLionBootFloppyTool: There is a bug in changing the installed bootfile on a floppy. The workaround is to reformat the floppy and reinstall the germ as well as the new bootfile. This requires a germ to be supplied whenever a new bootfile is put onto a floppy.

> Performance Tools: while setting up the Perf Tool, newing or unnewing modules will cause a crash with an address fault.

> FileTool, FTP, Brownie (FileTransfer): There are several instances when long file names and file names with funny characters ("/", "\*", etc.) either don't work or break the FileTool, FTP and Brownie.

You cannot delete a directory after enumerating or deleting files within that directory: "Access Problem: the file cannot be moved or deleted while it is open". To correct the problem, close the connection to the file service and then re-invoke the command.

Aborting the FileTool occasionally causes it to hang or crash with an uncaught signal ABORTED.

The FTP command "Delete file/N" deletes the highest version if only one version exists.

You must double quote host names with spaces in them or FTP crashes.

FTP "Goofy: OSBU North: Xerox" ret/ua <AlphaMesa> 12.0> FTP.bcd

> MailTool: Scrolling the TOC while retrieving mail sometimes results in a crash.

An abort of the Send Tool often takes awhile to cleanup and actually abort. It usually isn't the case that Send Tool is hung.

> MFileServer: Starting MFileServer inactive causes it to crash.

> Othello: Othello command files fail from services with spaces in their name. Also, Othello fetch commands don't recognize file versions.

# MESA Utilities and Prototypes Problems and Restrictions

The known problems and restrictions in the ViewPoint tools contained in the MESA Utilities and Prototypes are:

#### READING TOOLS in to ViewPoint

- > There are two methods of reading these tools in to ViewPoint:
	- 1. You can read the tool from a floppy to XDE and then use Command Central to copy it to ViewPoint. However, you CANNOT use this method for two specific tools:

#### VP MAZEWAR and ACTIVITY

For more information on this method, please see the ViewPoint Application Developer's Guide, Section 4.2.

- 2. Another method, that can be used for all tools (including VP MAZEWAR and ACTIVITY), is as follows:.
	- a. Open the loader icon.
- . b. Insert the floppy that contains the tool in the floppy disk drive.
	- c. Open the floppy drive icon.

 $\mathcal{L}$ 

- d. Copy the desired tool from the floppy to the loader.
- e. Select the tool and invoke RUN.

 $\bar{s}$ 

 $\mathbf{r}$ 

 $\Delta \sim 10^4$ 

 $\sim$   $\sim$ 

# **DIRECTORY LISTINGS**

XDE 4.0 RELEASE DOCUMENT

 $\hat{\mathcal{A}}$ 

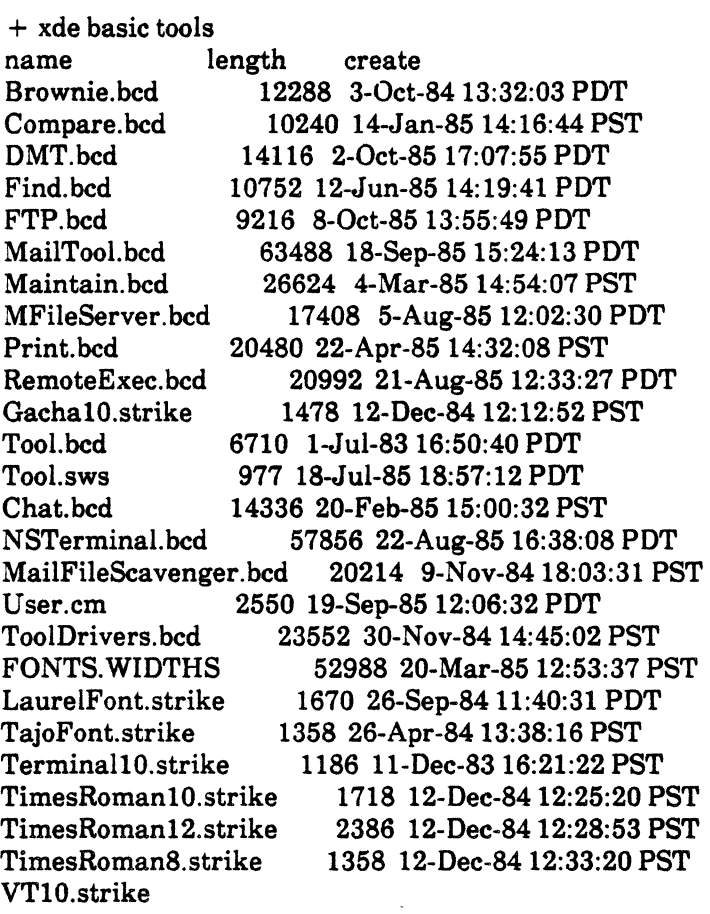

 $\ddot{\phantom{a}}$ 

 $\hat{\boldsymbol{\epsilon}}$ 

+ 12.0 Mesa Course Installation Floppy

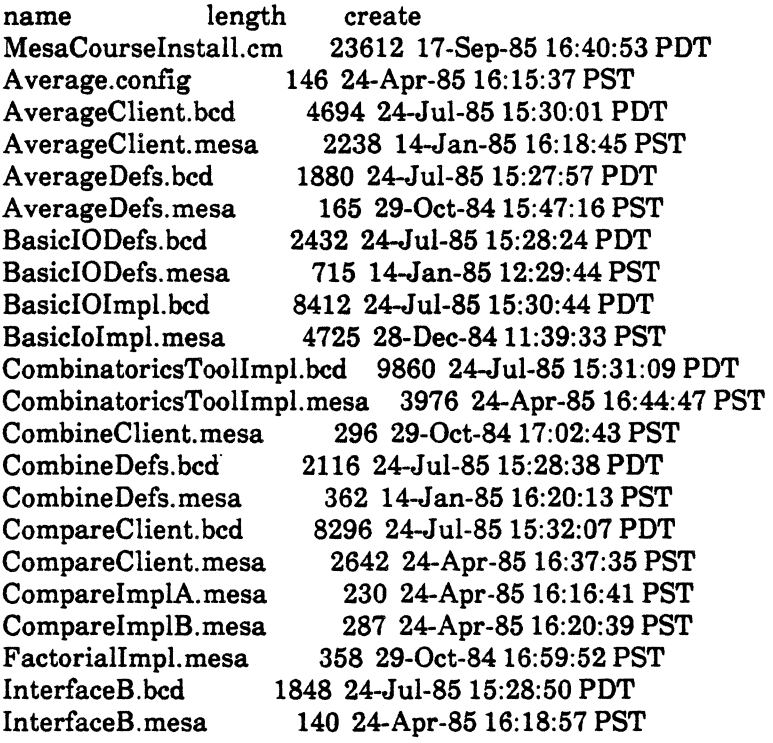

 $\sim$   $\sim$ 

PrivateStorage.bcd 1906 24-Jul-85 15:29:22 PDT PrivateStorage.mesa 207 29-0ct-8415:27:25 PST ReverseLettersDefs.bcd 1798 24-Jul-85 15:29:35 PDT<br>ReverseLettersDefs.mesa 101 16-Oct-84 17:51:58 PDT 101 16-Oct-84 17:51:58 PDT ReverseLettersImpl.mesa 1725 28-Dec-8411:59:06 PST Averagelmpl.bcd 3112 24-Jul-8516:17:22 PDT AverageImpl.mesa 380 14-Jan-85 16:21:56 PST<br>ReverseWordsImpl.bcd 5820 24-Jul-85 16:16:13 P ReverseWordsImpl.bcd 5820 24-Jul-85 16:16:13 PDT<br>ReverseWordsImpl.mesa 6116 14-Jan-85 16:46:47 PS 8116 14-Jan-85 16:46:47 PST<br>
Sonfig. 325 10-Jan-85 9:44:14 PST CompareAndExchangeTool.config MesaCourseImplForCompareAndExchange.bcd 8840 17-Jul-85 18:01:35 PDT MesaCourseImplForCompareAndExchange.mesa 3314 24-Apr-85 17:06:44 PST PointerDefs.bcd 2074 17-Jul-8518:01:03 PDT PointerDefs.mesa 480 10-Jan-85 9:36:30 PST 432 24-Apr-85 17:08:07 PST SimplePointer2.mesa 485 24-Apr-85 17:08:42 PST TreeProblem.config 234 11-Jan-85 14:31:21 PST TreeTraversalDefs.bcd 2130 18-Jul-8511:17:09 PDT TreeTraversalDefs.mesa 299 18-Jun-85 14:58:57 PDT TreeTraversalProblem.mesa 3075 18-Jun-85 15:00:19 PDT 3449 18-Jun-85 15:45:02 PDT LetterConfig.config 193 30-Jan-85 16:33:03 PST LetterDefs.bcd 2162 19-Jul-8510:32:18 PDT 539 30-Jan-85 16:26:21 PST LetterImpl.mesa 4474 18-Jun-85 14:55:28 PDT 4699 18-Jun-85 14:58:17 PDT SequenceDefs.bcd 2198 19-Jul-85 10:32:43 PDT SequenceDefs.mesa 514 15-Jan-85 10:45:46 PST<br>SequenceDefsImpl.bcd 8414 19-Jul-85 10:32:56 PD 8414 19-Jul-85 10:32:56 PDT SequenceDefsImpl.mesa 4660 24-Apr-8517:26:19 PST VowelSeparatorWithPrivateHeap.bcd 3072 19-Jul-85 10:35:33 PDT VowelSeparatorWithPrivateHeap.config 361 24-Apr-8517:34:52 PST VowelSeparatorWithPrivateHeapImpl.mesa 3782 24-Apr-85 17:36: 18 PST VowelSeparatorWithPublicHeap.bcd 2560 19-Jul-8510:35:50 PDT VowelSeparatorWithPublicHeap.config 356 24-Apr-8517:35:15 PST VowelSeparatorWithPublicHeapImpl.mesa 3635 24-Apr-8517:39:30 PST Editor2.config 195 7-Jan-8512:47:17 PST EditorDefs.mesa 746 20-Jun-85 14:14:59 PDT<br>EditorImpl.mesa 6757 20-Jun-85 14:21:47 PD7 6757 20-Jun-85 14:21:47 PDT EditorTool.mesa 4488 20-Jun-8514:16:26 PDT String2.mesa 827 20-Jun-8514:17:16 PDT Blackjack.config 218 19-Dec-84 10:47:25 PST BlackjackControl.mesa 3445 19-Dec-84 10:40:37 PST BlackJackDefs.bcd 2024 19-Jul-8513:23:38 PDT BlackjackDefs.mesa 276 19-Dec-8410:40:51 PST BlackjackImpl.mesa . 8125 19-Dec-8410:41:13 PST BlackjackImpl.bcd 6896 19-Jul-85 13:24:18 PDT DataStructuresImpl.mesa 6891 24-Apr-85 17:54:27 PST ImplForRetryExample.bcd 3122 19-Jul-85 13:25:24 PDT ImplForRetryExample.mesa 572 20-Dec-84 14:22:59 PST ResumeExample.bcd 3072 19-Jul-85 13:28:31 PDT ResumeExample.config 328 20-Dec-84 13:57:29 PST ResumeExampleImpl.mesa 2518 24-Apr-85 17:56:02 PST RetryExample.bcd 1536 19-Jul-85 13:28:47 PDT

RetryExample.config 314 20-0ee-84 13:51:12 PST RetryExamplelmpl.bed 4176 19-Jul-8513:26:21 PDT RetryExamplelmpl.mesa 1367 24-Apr-8517:57:12 PST SignalsDefs.bed 2638 19-Jul-85 13:24:05 PDT SignalsDefs.mesa 1154 20-Dec-84 14:11:09 PST<br>SoftballDataTool.bcd 11528 19-Jul-85 14:21:14 PD SoftballDataTool.bed 11528 19-Jul-85 14:21:14 PDT SoftballDataTool.mesa 7636 25-Apr-8510:18:10 PST CircularBuffer.mesa 2950 25-Jun-85 9:39:33 PDT DiningPhilosophers.config<br>DP.bcd 1972 19-0 DP.bcd 1972 19-Jul-85 15:22:26 PDT<br>DP.mesa 364 19-Dec-84 16:23:31 PST 364 19-Dec-84 16:23:31 PST OPTool.mesa 6317 19-0ee-8416:24:39 PST ToolDefs.bed 1918 19-Jul-85 15:22:48 PDT ToolDefs.mesa 287 19-0ee-84 16:24:57 PST 2451 5-Jul-85 14:35:41 PDT FileOefs.bed 2768 19-Jul-85 15:36:27 PDT 1825 30-Apr-85 10:52:34 PDT ForkConfig.config 244 29-Apr-85 16:45:53 PDT WindowTool.mesa 4877 30-Apr-85 10:53:13 PDT 2816 19-Jul-85 17:22:49 PDT Reservation. mesa 3328 17-Jun-8515:33:51 PDT 2451 30-Apr-85 16:37:12 PDT ReservationTool.mesa 4445 17-Jun-8515:37:56 PDT CopySegment.mesa 2423 17-Jun-8516:31:37 PDT DirectAccessSegment.mesa 1869 18-Jun-85 13:45:52 PDT DirectoryDefs.bed 2890 19-Jul-85 17:26:07 PDT DirectoryDefs.mesa 1646 2-May-85 9:04:47 PDT<br>DirectoryImpl.mesa 4824 2-May-85 9:31:00 PDT 4824 2-May-85 9:31:00 PDT DirectoryTool.mesa 5856 2-May-85 9:31:46 PDT<br>OldDir 512 24-Jan-85 15:02:29 PST OldDir 512 24-Jan-8515:02:29 PST FormSWLayoutTool.bed 34816 10-Feb-84 18:05:43 PST 9864 19-Jul-85 17:51:58 PDT CommandCentra12.mesa 3270 30-Jan-85 14:28:40 PST LayoutAcquire.mesa 3802 17-Jun-8515:24:30 PDT ExampleTool.bcd 22360 19-Jul-8517:54:47 PDT 14463 11-May-85 11:32:31 PDT UserCMtoolSolution.mesa 5132 11-May-85 11:54:35 PDT Examplel.TIP 1051 28-Dee-8411:49:01 PST TIPExample2.mesa 6880 11-May-85 12:31:49 PDT TIPExample3.mesa 8397 11-May-85 12:46:29 PDT TransposeDefs.bed2076 20-Jul-8512:34:10 PDT 316 17-Jan-85 15:38:35 PST TransposeImpl.bed 4152 20-Jul-8512:34:36 PDT TransposeImpl.mesa 921 17-Jan-8515:47:15 PST 189 8-Jan-85 14:06:04 PST BoxedTool.mesa 4068 17-Jan-8514:28:49 PST DisplayTool.mesa 13507 24-Jan-85 16:41:12 PST SerollBoxed.config 236 23-Jan-85 9:48:10 PST SerollBoxedTool.mesa 7637 23-Jan-8510:43:18 PST DisplayImpl.bcd 37888 3-0ct-8410:21:16 PDT InterfaceForSyntaxErrors.bed 2000 20-Jul-85 13:43:23 PDT InterfaeeForSyntaxErrors.mesa 368 18-Dec-84 17:30:04 PST InterfaceForSyntaxErrors2.bed 1956 20-Jul-85 13:43:54 PDT InterfaceForSyntaxErrors2.mesa 287 18-0ec-84 17:20:24 PST

SyntaxErrorsl.mesa 634 18-Dec-8417:00:41 PST SyntaxErrors2.mesa 675 18-Dec-84 17:20:26 PST SyntaxErrors3.mesa 658 18-Dec-8417:31:10 PST MiscProcs.bcd 4700 20-Jul-85 13:44:50 PDT<br>MiscProcs.mesa 1670 13-Sep-85 10:36:13 PD 1670 13-Sep-85 10:36:13 PDT InterfaceForUncaughtSignals.bcd 2000 20-Jul-8513:45:38 PDT InterfaceForUncaughtSignals.mesa 359 18-Dec-8413:29:18 PST SecondUncaughtSignal.bcd 3072 2O-Jul-85 13:47:55 PDT SecondUncaughtSignal.config 413 18-Dec-8414:21:14 PST SecondUncaughtSignalImpl.mesa<br>ToolFactorialImpl.bcd 9848 20-ToolFactorialImpl.bcd 9848 20-Jul-8513:46:16 PDT ToolFactorialImpl.mesa 3772 18-Dec-84 14:07:04 PST UncaughtSignal.bcd 3072 20-Jul-85 13:48:14 PDT<br>UncaughtSignal.config 388 18-Dec-84 13:42:41 PST 388 18-Dec-84 13:42:41 PST UncaughtSignalControl.bcd 3110 20-Jul-85 13:46:42 PDT UncaughtSignalControl.mesa 364 18-Dec-84 9:44:54 PST<br>UncaughtSignalImpl.bcd 3122 20-Jul-85 13:46:58 PDT 3122 20-Jul-85 13:46:58 PDT<br>574 18-Dec-84 13:17:53 PST UncaughtSignalImpl.mesa<br>AddressFault.bcd 307 AddressFault.bcd 3072 20-Jul-85 13:50:30 PDT AddressFault.config 270 19-Dec-84 13:04:32 PST AddressFaultDefs.bcd 2322 20-Jul-85 13:48:42 PDT AddressFaultDefs.mesa 740 19-Dec-8413:05:13 PST AddressFaultExports.mesa 3793 19-Dec-84 13:05:51 PST<br>AddressFaultImpl.bcd 5306 20-Jul-85 13:49:30 PDT AddressFaultImpl.bcd 5306 20-Jul-85 13:49:30 PDT 6319 19-Dec-84 13:03:59 PST SecondUncaughtSignal.symbols 14336 18-Dec-8414:37:30 PST SecondUncaughtSignallmpl.bcd 3128 20-Jul-85 13:46:00 PDT CombineImpl.mesa 390 14-Jan-85 16:22:14 PST<br>ReverseLetters.mesa 183 16-Oct-84 17:52:16 PDT ReverseLetters.mesa 183 16-Oct-84 17:52:16 PDT<br>Combinate2.config 207 30-Oct-84 14:51:50 PST Combinate2.config 207 30-0ct-84 14:51:50 PST 345 30-Oct-84 14:47:35 PST Combineimpl2.mesa 435 14-Jan-85 16:48:43 PST<br>MoreCombineDefs.mesa 127 30-Oct-84 14:46:07 PS 127 30-Oct-84 14:46:07 PST Reverser.config 160 30-Oct-84 14:32:44 PST<br>CompareAndExchangeImpl.mesa 518 19-Jun-85 11:39:38 PDT  $CompareAndExchangeImpl.mesa$ TreeTrav.config 222 11-Jan-85 9:52:07 PST<br>TreeTraversalImpl.mesa 2984 19-Jun-85 11:41: TreeTraversalImpl.mesa 2984 19-Jun-85 11:41:35 PDT<br>LetterSolutionImpl.mesa 5265 19-Jun-85 11:42:24 PDT LetterSolutionImpl.mesa 5265 19-Jun-85 11:42:24 PDT<br>Editor2Solution.config 261 7-Jan-85 15:46:44 PST Editor2Solution.config 261 7-Jan-8515:46:44 PST 769 20-Jun-85 14:31:01 PDT EditorImplSolution.mesa 6732 20-Jun-85 14:47:47 PDT . EditorTool2Solution.mesa 4571 20-Jun-85 14:36:49 PDT String2Impl.mesa 1940 20-Jun-85 14:30:20 PDT BlackjackSolutionImpl.mesa 8857 19-Dec-84 10:39:39 PST SoftballDataToolSolution.mesa 9196 16-Jan-85 13:54:54 PST DPImpl.mesa 1286 19-Dec-84 16:23:55 PST ExecEditorSolution.mesa 9564 25-Apr-8516:04:53 PST MyMonitor.mesa 4333 30-Apr-8514:04:16 PDT ReservationConfig.config 246 30-Apr-85 15:09:36 PDT ReservationsSolution.mesa 9302 30-Apr-85 16:23:39 PDT DirectoryConfig.config 260 I-May-85 13:05:02 PDT UpdateImpl.mesa 13172 2-May-8510:35:51 PDT AcquireTool.mesa 5701 20-May-85 11:58:37 PDT MultipleInstanceSolution.mesa 7607 11-May-85 12:22:22 PDT

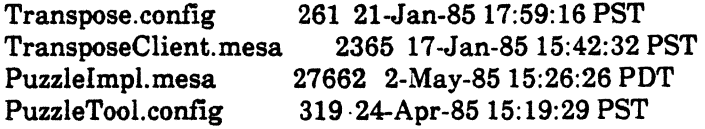

+ XDE 4.0 Tutorials name length create TeachBasics.nsmail 49522 16-May-85 9:29:14 PDT TeachFiles.nsmail 37656 16-Apr-85 14:58:03 PST TeachText.nsmail 28876 16-May-85 10:29:27 PDT Teachbooting.nsmail 11614 14-Feb-85 16:40:56 PST TeachMailSystem.nsmail 28973 15-Mar-8511:13:23 PST TeachCompile-Bind-Run.nsmail 17786 14-Feb-85 16:41:55 PST TeachDebugger.nsmail 26689 16-May-85 10:29:10 PDT TeachPrinting.nsmail 7973 15-Mar-8511:13:59 PST MiscProcs.mesa 1670 19-Dec-8415:39:10 PST TeachToolBuilding.nsmail 17289 16-May-85 10:24:34 PDT ToolFactorial.config 273 14-Feb-85 16:45:03 PST 1940 14-Feb-85 16:45:31 PST ToolFactorialDefs.mesa 342 12-Sep-8416:04:10 PDT ToolFactoriaiImplA.mesa 507 12-Sep-84 16:12:26 PDT ToolFactorialImplB.mesa 3856 19-Dec-84 12:55:05 PST

+ Development Tools 1 name length create<br>AddressTranslation.bcd 3810 1 AddressTranslation.bed 3810 l1-Sep-8416:51:59 PDT AddressTranslation.mesa 2299 11-Sep-8416:51:39 PDT 2478 1-Jul-83 12:15:34 PDT Ascii.mesa 1281 12-Nov-81 10:52:21 PST<br>AsciiSink.bcd 2456 1-Jul-83 16:50:49 PDT AsciiSink.bed 2456 I-Jul-83 16:50:49 PDT AsciiSink.mesa 683 8-Nov-82 18:19:28 PST<br>Atom.bcd 2032 1-Jul-83 16:46:01 PDT 2032 1-Jul-83 16:46:01 PDT Atom. mesa 433 15-Sep-82 12:00:27 PDT Auth.bed 7970 3-Jan-8416:19:24 PST Auth.mesa 21694 3-Jan-84 9:41:15 PST Ben.bed 3399 30-Aug-85 16:29:47 PDT Ben.symbols 21504 30-Aug-85 16:29:33 PDT Binder.bed 52582 1-0ct-84 9:17:16 PDT Binder.symbols 237568 1-0d-84 9:07:52 PDT BitBlt.bed 3592 30-Jun-8313:30:24 PDT BitBlt.mesa 2494 12-Nov-81 9:49:05 PST BlockSouree.bcd 2334 I-Jul-83 16:50:52 PDT BlockSource.mesa 674 12-Nov-8121:27:43 PST Brownie.bed 12288 3-0d-84 13:32:03 PDT Brownie.symbols 47104 3-0ct-84 13:32:04 PDT BTree.bcd 3504 5-Aug-83 11:01:57 PDT BTree.mesa 2285 5-Aug-83 11:01:46 PDT BuiltInTools.symbols 317440 31-Jul-8515:49:47 PDT ByteBlt.bed 2106 30-Jun-83 16:31:32 PDT ByteBlt.mesa 1727 12-Nov-8110:52:54 PST Caret. bed 2276 I-Jul-83 16:49:59 PDT Caret. mesa 716 12-Nov-81 21:27:27 PST CH.bed 8650 3-Jan-84 16:57:28 PST CH.mesa 21530 2-Jan-8423:15:14PST

Chat. bed 14336 20-Feb-85 15:00:32 PST 3010 3-Jan-84 16:57:54 PST CHCommonLookups.mesa 3084 2-Jan-84 23:02:13 PST Checksum. bed 3618 30-Jun-83 13:30:38 PDT Checksum. mesa 2353 12-Nov-81 9:49:16 PST 6494 14-Feb-85 16:34:12 PST CHEntries.mesa 6543 2-Jan-84 23:03:11 PST CHPlDs.bed 4466 3-Jan-84 16:58:26 PST CHPIDs.mesa 4233 3-Jan-8416:57:18 PST CmFile.bed 3348 I-Jul-83 16:50:56 PDT 1705 15-Oct-82 10:37:27 PDT CommandCentral.bed 8192 17-May-85 12:40:38 PDT CommOnlineDiagnostics.bed 9110 18-Feb-85 15:03:51 PST CommOnlineDiagnostics.mesa 6976 I-Feb-85 7:37:09 PST CommonSoftwareFileTypes.bed 2238 I-Jul-83 12:15:50 PDT CommonSoftwareFileTypes.mesa 1488 30-Mar-83 14:20:30 PST Compare. bed 10240 14-Jan-85 14:16:44 PST Compare.symbols 43520 14-Jan-8514:16:47 PST + Development Tools 2 name length create Compiler. bed 247036 24-Sep-8411:45:20 PDT Context. bed 3006 I-Jul-83 16:50:04 PDT Context.mesa 1444 15-Oct-82 10:38:08 PDT<br>Courier.bcd 6848 7-Jul-83 8:53:53 PDT Courier.bcd 6848 7-Jul-83 8:53:53 PDT<br>Courier.mesa 7874 29-Jun-83 12:29:49 P 7874 29-Jun-83 12:29:49 PDT CourierConfig.bed 24495 26-Sep-8512:41:26 PDT CourierConfig.symbols 149504 26-Sep-85 12:40:48 PDT CPPerf.bed 23040 21-Aug-85 16:35:56 PDT CPPerf.symbols 111104 21-Aug-8516:35:58 PDT 3504 1-Jul-83 16:50:08 PDT Cursor. mesa 1531 12-Nov-81 21:27:30 PST Date. bed 2426 19-Jul-83 19:10:44 PDT Date. mesa 685 2-Jul-83 13:49:13 PDT DebuggerHacks.bed 2088 10-Feb-8417:55:18 PST DebuggerHacks.mesa 391 10-Feb-84 17:38:41 PST DebugHeap.bed 11776 4-0ct-84 16:24:57 PDT DebugHeap.symbols 58880 4-0ct-8416:24:58 PDT DebugUsefulDefs.bed 5770 23-Aug-8315:21:57 PDT DebugUsefulDefs.mesa 3748 18-Aug-83 16:31:42 PDT Device. bed 1872 30-Jun-83 16:31:12 PDT 519 18-Mar-83 16:31:00 PST DeviceTypes.bcd 2342 30-Jun-8316:31:34 PDT DeviceTypes.mesa 2756 14-Dec-82 14:55:03 PST DeviceTypesExtraExtras.bed 1974 14-Dec-84 14:44:22 PST DeviceTypesExtraExtras.mesa 563 14-Dec-84 14:44:17 PST<br>DeviceTypesExtras.bcd 1982 2-Nov-84 11:07:26 PST 1982 2-Nov-84 11:07:26 PST DeviceTypesExtras.mesa 618 2-Nov-84 11:06:20 PST Dialup.bed 2716 13-Feb-85 11:34:00 PST Dialup.mesa 1960 21-Jan-85 11:08:26 PST<br>DiskSource.bcd 2552 1-Jul-83 16:51:03 PDT DiskSource.bed 2552 I-Jul-83 16:51:03 PDT 935 8-Dec-81 18:00:16 PST Display. bed 6432 I-Jul-83 16:46:30 PDT Display. mesa 5666 15-0ct-8212:25:16 PDT

DMT.bed 14116 2-0ct-8517:07:55 PDT Environment.bed 4046 30-Jun-83 13:28:23 PDT Environment.mesa 4451 30-Mar-83 11:31:03 PST<br>Event.bcd 2480 1-Jul-83 16:51:06 PDT E vent. bed 2480 1-Jul-83 16:51:06 PDT Event.mesa 1289 15-Oct-82 14:54:31 PDT<br>EventTypes.bcd 3838 1-Jul-83 16:51:09 PD' EventTypes.bed 3838 1-Jul·83 16:51:09 PDT E ventTypes. mesa 4810 8-Apr-83 18:34:45 PST ExampleTool.bed 22874 3-0ct-84 16:20:00 PDT ExampleTool.mesa 15074 3-0ct-8416:19:03 PDT Exec.bcd 5414 18-Jul-83 18:04:35 PDT<br>Exec.mesa 3923 15-Oct-82 10:32:28 PD Exec. mesa 3923 15-0ct-82 10:32:28 PDT Executive.symbols 154112 31-Jul-85 14:55:48 PDT Expand.bcd 2644 1-Jul-83 16:51:14 PDT<br>Expand.mesa 1252 25-Aug-82 15:20:09 P. Expand. mesa 1252 25-Aug-82 15:20:09 PDT File.bcd 3162 30-Jun-83 16:31:50 PDT<br>File.mesa 3021 24-Nov-82 8:34:22 PST 3021 24-Nov-82 8:34:22 PST FileName.bed 2792 18-Jul-83 18:04:03 PDT FileName.mesa 1009 15-0ct-82 12:15:33 PDT 3986 1-Jul-83 16:48:09 PDT FileSW.mesa 1979 12-Nov-81 21:27: 18 PST FileTransfer.bed 7390 18-Jun-84 13:35:38 PDT FileTransfer.mesa 5168 18-Jun-84 13:35:35 PDT FileTypes.bed 2492 30-Jun-83 16:32:00 PDT 3275 23-Jun-83 15:06:47 PDT FileTypesExtras.bed 1914 16-Jan-85 13:54:29 PST FileTypesExtras.mesa 1448 16-Jan-85 13:53:20 PST 4044 1-Jul-83 16:51:18 PDT

+ Development Tools 3

name length create<br>FileWindow.mesa 1989 8-N 1989 8-Nov-82 18:02:33 PST Find.bcd 10752 12-Jun-85 14:19:41 PDT<br>Find.symbols 33280 12-Jun-85 14:19:42 P 33280 12-Jun-85 14:19:42 PDT Floppy. bed 6482 I-Jul·83 12:14:31 PDT 5362 24-Nov-82 8:46:50 PST FloppyChannel.bed 4350 21-Jan·8516:43:12 PST FloppyChannel.mesa 7676 21-Jan-85 15:08:21 PST FloppyCommands.bed 12258 18-Jun-8517:16:17 PDT 28672 18-Jun-85 17:14:53 PDT FloppyExtras.bed 2162 7-Jan-8514:26:00 PST FloppyExtras.mesa 736 7-Jan-8514:25:43 PST FloppyExtrasExtras.bcd 1964 4-Feb-8512:11:17 PST FloppyExtrasExtras.mesa 370 4-Feb-85 12:11:08 PST 52988 20-Mar-85 12:53:37 PST Format.bed 5074 I-Jul-83 12:15:39 PDT Format.mesa 3649 I-Jul-83 10:24:22 PDT FormatPilotDisk.bcd 3048 4-Feb-8511:56:49 PST FormatPilotDisk.mesa 2962 7-Dec-8414:08:43 PST Formatter.bed 71680 5-0ct-84 8:24:22 PDT FormSW.bed 12748 1-Jul-83 16:48:14 PDT 12907 10-Nov-82 9:55:53 PST FTP.bed 9216 22-Jul-85 13:01:11 PDT FTP.symbols 35328 8-Oct-85 13:55:50 PDT 1478 12-Dec-84 12:12:52 PST

Gate.bcd 123392 9-Oct-84 11:15:14 PDT<br>GateStream.bcd 11054 15-Feb-85 8:05:21 B GateStream.bed 11054 15-Feb-85 8:05:21 PST 20423 4-Jan-84 17:35:17 PST GateStubConfig.bed 5964 20-Feb-8511:56:18 PST GSort.Bcd 2678 15-Sep-83 16:15:39 PDT GSort.Mesa 2005 15-Sep-83 16:11:10 PDT<br>Heap.bcd 5064 6-Jul-83 17:58:15 PDT 5064 6-Jul-83 17:58:15 PDT Heap. mesa 5269 4-Apr-83 11:30:29 PST HeraldWindow.bed 4538 12-Jul-83 11:50:49 PDT HeraldWindow.mesa 2873 8-Nov-82 18:13:41 PST<br>Inbasket.bcd 4390 4-Jan-84 15:22:02 PST 4390 4-Jan-84 15:22:02 PST Inbasket.mesa 4980 15-Nov-83 13:11:26 PST IncludeChecker.bed 78848 3-0ct-8514:05:59 PDT IncludeChecker.symbols 314368 11-Apr-85 14:24:32 PST<br>Inline.bcd 5736 30-Jun-83 13:30:54 PDT Inline.bcd 5736 30-Jun-83 13:30:54 PDT<br>Inline.mesa 4069 30-Mar-83 12:13:17 PS Inline.mesa 4069 30-Mar-83 12:13:17 PST<br>Interpress.bcd 16428 12-Jan-84 21:14:29 PST 16428 12-Jan-84 21:14:29 PST Interpress.mesa 14226 12-Jan-84 21:14:12 PST InterpressClientConfig.bed 4096 13-Jul-84 11:13:47 PDT InterpressClientImpl.bed 14806 12-Jan-84 21:14:58 PST

### + Development Tools 4 name length create<br>IRS.bcd 68608 4-Sep-84 IRS.bcd 68608 4-Sep-84 19:10:08 PDT<br>JLevelIVKeys.bcd 5196 30-Jun-83 13:31:0 5196 30-Jun-83 13:31:01 PDT JLevelIVKeys.mesa 2643 12-Nov-81 9:49:44 PST Keys.bed 5672 30-Jun-83 13:31:05 PDT Keys. mesa 2837 12-Nov-81 9:49:55 PST KeyStations.bed 3612 30-Jun-83 13:29:45 PDT KeyStations.mesa 3103 12-Nov-81 9:48:36 PST<br>LaurelFont.strike 1670 26-Sep-84 11:40:31 PDT 1670 26-Sep-84 11:40:31 PDT LevelIIIKeys.bcd 5176 30-Jun-8313:31:10 PDT LevelIIIKeys.mesa 2489 12-Nov-81 9:50:04 PST LevellVKeys.bcd 4910 30-Jun-8313:31:16 PDT LevellVKeys.mesa 2279 12-Nov-81 9:50:12 PST LevelVKeys.bed 4202 25-Jan-85 10:13:27 PST LevelVKeys.mesa 2117 24-Jan-85 17:41:16 PST Lex. bed 153617-Jun-8511:04:23PDT Lex.config 184 3-Oct-84 18:10:09 PDT Lex.pack 612 17-Jun-85 10:58:47 PDT Lexicon. bed 4738 4-0et-84 8:59:27 PDT Lexicon. mesa 2963 3-Oct-84 18:09:58 PDT LexiconClient.bed 4202 4-0ct-84 8:59:42 PDT LexiconClient.mesa 2084 3-0ct-8418:10:02 PDT LexiconDefs.bcd 2016 4-Oct-84 8:58:45 PDT LexiconDefs.mesa 297 3-0ct-84 18:10:06 PDT Lister. bed 70144 4-0ct-8418:17:04 PDT Log. bed 3488 30-Jun-83 16:32:06 PDT Log. mesa 2488 22-Nov-82 15:58:20 PST LogFile.bed 3272 30-Jun-83 16:32:29 PDT LogFile.mesa 2407 22-Nov-8216:00:13 PST MailAttributes.bed 6228 4-Jan-8415:21:18 PST MailAttributes.mesa 6491 3-Jan-84 13:46:06 PST MailFileScavenger.bed 20214 9-Nov-84 18:03:31 PST

MailStream.bcd 3036 4-Jan-84 15:22:27 PST 1561 15-Nov-83 13:18:22 PST MailTool.bcd 63488 18-Sep-8515:24:13 PDT MailTool.symbols 310272 6-Oet-85 14:45:26 PDT 7748 4-Jan-84 15:19:48 PST MailTransport.mesa 12749 4-Jan-8411:46:37 PST 26624 4-Mar-85 14:54:07 PST MemoryStream.bed 2316 I-Jul-83 12:16:13 PDT MemoryStream.mesa 545 4-Dec-8110:50:13 PST Menu. bed 4022 I-Jul-83 16:47:38 PDT Menu.mesa 2386 8-Nov-82 18:18:21 PST<br>MFile.bcd 9726 18-Jul-83 16:47:57 PDT 9726 18-Jul-83 16:47:57 PDT MFile.mesa 7747 1-Jul-8316:04:26 PDT MFileProperty.bed 2016 18-Jul-83 16:48:41 PDT MFileProperty.mesa 539 7-Apr-83 12:02:24 PST<br>MFileServer.bcd 17408 5-Aug-85 12:02:30 PDT 17408 5-Aug-85 12:02:30 PDT MLoader.bed 2774 18-Jul-83 16:48:47 PDT 999 9-Sep-82 10:13:51 PDT MoreCH.bcd 3972 3-Jan-84 16:58:33 PST<br>MoreCH.mesa 4404 2-Jan-84 23:06:19 PS MoreCH.mesa 4404 2-Jan-84 23:06:19 PST<br>MSegment.bcd 5808 18-Jul-83 16:48:53 PDT 5808 18-Jul-83 16:48:53 PDT MSegment.mesa 4276 1-Jul-83 16:33:22 PDT 3586 1-Jul-83 16:48:29 PDT MsgSW.mesa 1608 12-Nov-81 21:27:24 PST 4398 18-Jul-83 16:49:13 PDT MStream.mesa 2527 1-Jul-8316:13:16PDT 1778 12-Dec-83 14:25:17 PST MVolume.mesa 201 12-Dec-8314:25:05 PST NetworkStream.bed 4806 1-Jul-83 9:13:38 PDT 5180 7-Dec-81 14:23:55 PST NSAssignedTypes.bcd 4012 4-Jan-8414:12:42 PST NSAssignedTypes.mesa 3764 4-Jan-84 14:06:41 PST NSConstants.bcd 2848 I-Jul-83 9:13:25 PDT NSConstants.mesa 2137 13-Jun-83 8:59:24 PDT NSConstantsExtras.bcd 2072 9-Jan-85 8:41:50 PST NSConstantsExtras.mesa 717 9-Jan-85 8:41:32 PST NSDataStream.bed 4046 7-Jul-83 12:19:36 PDT NSDataStream.mesa 5259 23-Sep-82 8:49:42 PDT NSFile.bcd 19146 4-Jan-8414:10:33 PST NSFile.mesa 32609 27-Dec-83 8:46:00 PST NSFileControl.bcd 3404 4-Jan-84 14:11:59 PST NSFileControl.mesa 4742 27-Dec-83 9:37:36 PST NSFileName.bcd 3678 4-Jan-8414:13:19 PST NSFileName.mesa 5645 27-Dec-83 8:40:11 PST NSFileStream.bed 2640 4-Jan-8414:13:53 PST NSFileStream.mesa . 1923 21-Dec-8310:37:19 PST PGS.symbols 151552 6-0ct-84 18:35:30 PDT create + Development Tools 5 name length NSFilingConfig. bed NSName.bcd 187732 22-Aug-84 8:09:36 PDT 5342 2-Jan-8414:18:07 PST

> 8822 2-Jan-8414:17:59 PST 8998 12-Jul-83 15:15:49 PDT

NSName.mesa NSPrint.bcd
NSPrint.mesa 7872 3-Jun-83 9:27:27 PDT 2866 15-Jun-84 11:26:22 PDT NSSegment.bcd 4748 4-Jan-84 15:39:22 PST NSSegment.mesa 6288 27-0ct-83 19:44:02 PDT NSString.bcd 6700 7-Jul-8312:18:49 PDT NSString.mesa 10701 22-Sep-82 21:00:27 PDT NSTerminal.bcd 57856 22-Aug-85 16:38:08 PDT NSVolumeControl.bcd 7142 4-Jan-84 15:39:50 PST NSVolumeControl.mesa 10009 21-Dec-83 10:41:34 PST ObjAlloc.bcd 2704 30-Jun-8316:31:19 PDT ObjAlloc.mesa 2517 23-Jul-82 17:52:44 PDT Online Diagnostics. bed 10716 19-Jun-8515:09:26 PDT Online Diagnostics. mesa 9561 18-Jun-8515:46:48 PDT OthelloOps.bcd 5450 16-Aug-83 14:48:55 PDT OthelloOps.mesa 5194 16-Aug-83 13:34:09 PDT Packager. bed 68096 8-0ct-84 8:05:10 PDT 4534 1-Jul-83 9:13:49 PDT PacketExchange.mesa 3692 24-May-83 13:35:38 PDT 2824 21-Feb-85 11:21:48 PST PhoneNet.mesa 3270 15-Dec-83 18:11:53 PST PhoneNetConfig.bed 14506 3-0ct-8517:36:56 PDT PhysicalVolume.bcd 5648 11-Jul-83 14:13:26 PDT PhysicalVolume.mesa 5288 11-Jul-83 14:08:23 PDT PieceSource.bed 2344 I-Jul-83 16:51:29 PDT PieceSource.mesa 754 12-Nov-81.21:27:57 PST 6721 25-Sep-85 17:36:12 PDT PilotClient.bed 1784 30-Jun-83 16:31:22 PDT 370 12-Nov-81 10:53:05 PST PilotKernel.bed 156954 3-0ct-85 14:35:33 PDT PrincOps.bcd 6740 30-Jun-83 13:29:04 PDT<br>PrincOps.mesa 6370 10-Jun-83 15:18:25 PD 6370 10-Jun-83 15:18:25 PDT Print. bed 20480 22-Apr-85 14:32:08 PST Print.symbols 104448 19-Feb-8515:31:05 PST Process. bed 3238 30-Jun-83 16:31:26 PDT Process. mesa 3091 22-Nov-82 16: 10:54 PST Profile.bcd 4100 3-Jul-84 17:40:01 PDT Profile. mesa 2303 3-Jul-8417:39:51 PDT 4212 1-Jul-83 16:54:03 PDT Put. mesa 2147 12-Nov-81 21:35:35 PST Real. bed 5892 7-Jul-83 0:11:02 PDT Real.mesa 6850 7-Jul-83 0:02:38 PDT<br>RealFns.bcd 2986 1-Jul-83 12:16:29 PD 2986 1-Jul-83 12:16:29 PDT RealFns.mesa 1901 29-Sep-80 0:26:00 PDT ReduceBen.bed 6656 12-0ct-8414:12:18 PDT ReduceBen.symbols 28672 12-0ct-8414:12:19 PDT RemoteExec.bcd . 20992 21-Aug-85 12:33:27 PDT Router.bed 3158 I-Jul-83 9:13:56 PDT Router. mesa 2675 5-Apr-83 10:36:40 PST RS232C.bed 6354 13-Feb-85 11:33:55 PST RS232C.mesa 6332 21-Jan-85 11:12:36 PST RS232CContro1.bed 1858 21-Jan-85 11:12:53 PST RS232CControl.mesa 795 7-Dec-8116:55:12 PST RS232CCorrespondents.bed 2448 13-Feb-8511:33:52 PST RS232CCorrespondents.mesa 2220 14-Jul-83 9:50:09 PDT

RS232CEnvironment.bed 4100 13-Feb-85 11:33:44 PST RS232CEnvironment.mesa 3029 13-Feb-85 11:32:58 PST 3934 6-Jul-83 15:31:36 PDT Runtime.mesa 3110 6-Jul-83 13:21:40 PDT<br>RuntimePerf.bcd 4076 9-Oct-84 16:45:14 PD' RuntimePerf.bed 4076 9-0ct-84 16:45:14 PDT RuntimePerf.symbols 33792 9-0ct-8416:44:38 PDT 16666 3-Oct-84 10:50:58 PDT Scavenger. bed 4850 11-Jul-8314:17:28 PDT Scavenger.mesa 4408 27-Jun-83 9:24:25 PDT<br>PGS.bcd 43008 6-Oct-84 18:35:25 PDT 43008 6-Oct-84 18:35:25 PDT + Development tools 6 name length create<br>ScratchSource.bcd 2482 1-Ju ScratchSource.bcd 2482 1-Jul-83 16:51:42 PDT<br>ScratchSource.mesa 672 12-Nov-81 21:28:01 PS ScratchSource.mesa 672 12-Nov-81 21:28:01 PST<br>ScratchSW.bcd 2832 1-Jul-83 16:51:45 PDT ScratchSW.bed 2832 1-Jul-83 16:51:45 PDT<br>ScratchSW.mesa 1013 12-Nov-81 21:29:00 P ScratchSW.mesa 1013 12-Nov-81 21:29:00 PST<br>Scrollbar bed 3266 1-Jul-83 16:50:29 PDT 3266 1-Jul-83 16:50:29 PDT Scrollbar.mesa 1688 18-Oct-82 9:57:03 PDT<br>Selection.bcd 3788 1-Jul-83 16:50:33 PDT Selection.bcd 3788 1-Jul-83 16:50:33 PDT<br>Selection.mesa 2316 8-Nov-82 17:49:15 PS Selection.mesa 2316 8-Nov-82 17:49:15 PST<br>SendTool.bcd 15872 6-Oct-85 14:44:39 PDT SendTool.bcd 15872 6-Oct-85 14:44:39 PDT<br>SendTool.symbols 75776 6-Oct-85 14:44:44 Pl 75776 6-Oct-85 14:44:44 PDT Space.bcd 7158 6-Jul-83 17:53:00 PDT<br>Space.mesa 6230 6-Jul-83 17:52:44 PD 6230 6-Jul-83 17:52:44 PDT SpaceUsage.bed 2022 6-Jul-8317:58:02 PDT SpaceUsage.mesa 792 5-Apr-8316:34:44 PST Spy.bed 13824 4-0ct-85 16:19:28 PDT Spy.symbols 70656 4-0ct-8516:19:29 PDT 1950 30-Jun-83 16:31:28 PDT SpyClient.mesa 379 24-Aug-81 9:16:36 PDT 4096 30-Aug-85 16:29:30 PDT SpyNub.symbols 25600 30-Aug-8516:29:31 PDT 22886 3-Oct-84 17:13:15 PDT Stream. bed 7158 30-Jun-83 16:31:37 PDT Stream. mesa 10274 23-Nov-8215:41:48 PST String. bed 6834 1-Jul-8312:14:57 PDT String. mesa 481429-Sep-8217:27:04PDT StringLookUp.bed 2778 1-Jul-83 16:50:36 PDT StringLookUp.mesa 1752 12-Nov-81 21:27:39 PST StringSource.bcd 2624 1-Jul-83 16:51:49 PDT StringSource.mesa 894 12-Nov-81 21:29:02 PST StringSW.bed 2842 1-Jul-83 16:51:53 PDT StringSW.mesa 1077 12-Nov-81 21:29:03 PST Supervisor.bcd . 3112 30-Jun-83 16:31:30 PDT<br>Supervisor.mesa 4820 22-Nov-82 16:14:12 PST 4820 22-Nov-82 16:14:12 PST SupervisorEventIndex.bed 1966 30-Jun-83 16:31:41 PDT SupervisorEventIndex.mesa 512 24-Nov-82 9:20:51 PST System. bed 5202 30-Jun-83 16:31:43 PDT System. mesa 5538 22-Nov-82 16:53:40 PST SystemExtras.bed 1786 2-Aug-84 10:57:23 PDT SystemExtras.mesa 307 2-Aug-84 10:53:24 PDT TajoFont.strike 1358 26-Apr-8413:38:16 PST 2608 1-Jul-83 16:51:57 PDT

TajoMisc.mesa 939 26-Aug-82 13:25:04 PDT TemporaryBooting.bed 4186 ll-Jul-8314:13:54 PDT TemporaryBooting.mesa 7383 6-Jul-8315:26:41 PDT 1186 11-Dec-83 16:21:22 PST TextBlt.bed 3348 7-Jan-85 16:57:33 PST TextBlt.mesa 2716 7-Jan-8516:57:03 PST TextBltFontFormat.bcd 2954 7-Jan-8516:58:09 PST 6016 3-Jan-85 10:51:23 PST TextData.bed 2918 1-Jul-83 16:47:43 PDT TextData.mesa 1112 12-Nov-8121:27:14 PST TextSink..bed 5178 1-Jul-83 16:46:41 PDT TextSink.mesa 2718 15-0ct-8211:18:21 PDT TextSource.bed 6050 1-Jul-83 16:47:07 PDT TextSource.mesa 3753 29-Sep-82 16:06:59 PDT TextSW.bed 7916 1-Jul-83 16:47:53 PDT TextSW.mesa 5920 8-Nov-8218:26:18PST 3244 1-Jul-83 12:15:16 PDT Time. mesa 1660 1-Jul-83 12:05:27 PDT 1718 12-Dec-84 12:25:20 PST TimesRomanl2.strike 2386 12-Dec-84 12:28:53 PST TimesRoman8.strike 1358 12-Dec-84 12:33:20 PST<br>TIP.bcd 5050 1-Jul-83 16:47:20 PDT 5050 1-Jul-83 16:47:20 PDT TIP. mesa 4287 8-Apr-83 18:37:14 PST Token.bed 5118 1-Jul-83 16:49:42 PDT Token.mesa 4534 1-Jul-83 16:49:36 PDT 6710 1-Jul-83 16:50:40 PDT Tool.mesa 4587 8-Nov-82 17:53:33 PST<br>Tool.sws 977 18-Jul-85 18:57:12 PDT 977 18-Jul-85 18:57:12 PDT ToolDriver.bed 2714 I-Jul-83 16:52:01 PDT ToolDriver.mesa - 1344 12-Nov-81 21:29:07 PST ToolDrivers.bed 23552 30-Nov-84 14:45:02 PST ToolDrivers.symbols 119296 30-Nov-8414:45:14 PST 2226 18-Jul-83 19:38:21 PDT ToolFont.mesa 546 12-Nov-8121:29:08 PST TooIWindow.bed 6324 I-Jul-83 16:47:47 PDT TooIWindow.mesa 4267 15-0ct-82 11:25:55 PDT TTY.bed 6592 7-Jul-83 0:10:25 PDT TTY. mesa 4448 7-Jul-83 0:07:58 PDT TTYPort.bed 3822 I-Jul-83 12:16:04 PDT TTYPort.mesa 2309 5-Apr-83 21:21:27 PST TTYPortEnvironment.bed 2468 I-Jul-83 11:30:53 PDT TTYPortEnvironment.mesa 929 12-Nov-8110:52:39 PST TTYSW.bed 5366 7-Jul-83 11:03:38 PDT TTYSW.mesa 3533 15-0ct-8212:30:10 PDT UserInput.bcd 5044 I-Jul-83 16:47:31 PDT UserInput.mesa 3733 8-Nov-82 18:10:21 PST UserTerminal.bcd 3338 30-Jun-83 16:31:58 PDT UserTerminal.mesa 2269 12-Nov-8110:53:16 PST UserTerminalExtras.bed 2586 30-Jun-83 16:32:18 PDT UserTerminalExtras.mesa 2327 20-Nov-8115:14:28 PST UserTerminalExtras2.bed 1966 5-Feb-85 16:27:06 PST UserTerminalExtras2.mesa 600 31-Jan-8516:38:21 PST UtilityPilotKernel.bcd 136844 3-0ct-8514:40:45 PDT Version. bed 1796 1-Jul-83 16:52:14 PDT

Version.mesa ... 188 12-Nov-81 21:29:13 PST<br>Volume.bcd ... 5202 11-Jul-83 14:13:42 PDT Volume.bed 5202 11-Jul-8314:13:42 PDT Volume. mesa 4552 23-Jun-83 16:54:06 PDT VT10.strike 1186 11-Dee-83 16:24:41 PST 6940 1-Jul-83 16:46:21 PDT Window. mesa 6821 1-Jul-83 15:53:12 PDT WindowFont.bcd 2686 1-Jul-83 16:46:13 PDT<br>WindowFont.mesa 1144 12-Nov-81 21:27:06 PS WindowFont.mesa 1144 12-Nov-81 21:27:06 PST<br>Zone.bcd 4154 30-Jun-83 16:31:47 PDT Zone. bed 4154 30-Jun-83 16:31:47 PDT Zone. mesa 3055 24-Nov-82 9:22:08 PST TableCompiler.bed 14336 6-0ct-84 18:35:41 PDT 91136 6-Oct-84 18:35:43 PDT + Limited Sources 7 name length create<br>print.bcd 20480 22-Apr-8 print.bed 20480 22-Apr-85 14:32:08 PST<br>NPImpl.bed 23878 22-Apr-85 13:39:33 P NPImpl.bed 23878 22-Apr-85 13:39:33 PST NPImpl.mesa 20762 22-Apr-85 13:38:46 PST PressNSPrintImpl.bed 17204 19-Feb-85 14:47:30 PST PressNSPrintImpl.mesa 9573 4-Dec-8415:33:14PST PressStreamImpl.bed 14424 22-Apr-85 14:24:57 PST. PressStreamImpl.mesa 13617 22-Apr-85 14:24:34 PST Print.config 643 4-0ct-8411:21:47 PDT PrintControl.bed 31438 22-Apr-85 14:29:39 PST 22758 22-Apr-85 14:29:26 PST PrintFontWidths.bed 8396 19-Feb-85 15:28:54 PST PrintFontWidths.mesa 5191 4-Oct-84 11:21:27 PDT PrintOps.bcd 2142 5-Aug-83 9:41:38 PDT<br>PrintOps.mesa 400 11-Oct-82 9:13:43 PDT PrintOps.mesa 400 11-0ct-82 9:13:43 PDT 8360 19-Feb-85 15:29:36 PST PrintUserCm.mesa 4335 29-Nov-8418:07:50 PST Print. em 422 19-Feb-85 15:31:47 PST Interpress82Maker.bed 2154 5-Aug-83 9:41:11 PDT 386 12-Oct-82 11:31:11 PDT Press. bed 5586 5-Aug-83 9:40:16 PDT Press. mesa 3491 8-0ct-82 9:33:48 PDT PressPrint.bed 2886 5-Aug-83 9:40:47 PDT 1000 12-Oct-82 11:10:01 PDT PressStream.bed 3212 5-Aug-83 9:41:24 PDT PressStream.mesa 1383 12-0ct-8210:59:22 PDT PressStreamExtras.bed 2116 22-Apr-85 14:18:49 PST PressStreamExtras.mesa 1075 22-Apr-8514:18:44 PST 2270 5-Aug-83 9:41:29 PDT PressUtilities.mesa 598 8-0ct-82 9:28:17 PDT Syntax. mesa 3430 30-Aug-82 21:38: 17 PDT Print.stats 2042' 4-0ct-8414:08:01 PDT Syntax.bed 5788 5-Aug-83 9:41:33 PDT 4772 8-Oct-84 11:03:40 PDT FormSWDriver.mesa 2983 18-Apr-83 15:55:25 PST FormSWDriverExtra.bed 1980 8-0ct-84 11:03:48 PDT FormSWDriverExtra.mesa 428 30-Dec-8111:21:11 PST FormSWDriverExtrasA.bed 4682 26-0ct-84 11:50:53 PDT FormSWDriverExtrasA.mesa 1339 5-0ct-84 12:03:38 PDT FormSWDriversA.bed 13198 26-0ct-8411:51:42 PDT

FormSWDriversA.mesa 12263 5-Oet-8412:03:42 PDT List.bcd 6436 8-Oct-84 11:03:30 PDT<br>List.mesa 8400 11-Nov-82 14:21:10 P9 List.mesa 8400 11-Nov-82 14:21:10 PST<br>ListsA.bed 7406 26-Oct-84 11:53:13 PDT ListsA.bcd 7406 26-Oct-84 11:53:13 PDT<br>ListsA.mesa 5772 5-Oct-84 12:04:04 PDT ListsA.mesa 5772 5-0ct-84 12:04:04 PDT 4556 26-Oct-84 11:31:33 PDT ParseTable.mesa 4275 26-0ct-8411:29:36 PDT Scan. bed 2522 8-0ct-84 11:03:53 PDT Scan. mesa 1195 30-Dec-8111:22:29 PST Scans.bed 4838 26-Oet-84 11:57:16 PDT<br>Scans.mesa 5761 5-Oet-84 12:04:22 PDT Scans.mesa 5761 5-Oct-84 12:04:22 PDT<br>StringExtra.bcd 3716 8-Oct-84 11:03:57 PL StringExtra.bcd 3716 8-0ct-84 11:03:57 PDT StringExtra.mesa 1944 6-Jan-8211:34:28 PST StringExtraImpl.bcd 7902 26-0ct-84 11:57:40 PDT 5129 5-Oct-84 12:04:35 PDT TDGrammar.bed 3416 26-0ct-84 11:29:20 PDT TDGrammar.grammar 4106 26-0ct-84 11:28:38 PDT TDlnterpreter.bed 11130 26-0ct-8411:53:38 PDT 12603 26-Oct-84 11:28:35 PDT TDParseOps.bed 3682 26-0ct-84 11:47:41 PDT TDParseOps.mesa 1879 4-Oet-83 13:52:07 PDT TDParser.bed 9522 26-0ct-84 11:55:51 PDT 8090 5-Oct-84 12:04:58 PDT TDScanner.bed 14460 26-Oet-84 11:56:20 PDT 15450 26-Oct-84 11:25:34 PDT TDSupportOps.bed 5566 8-0d-8411:04:29 PDT TDSupportOps.mesa 3657 11-Jan-82 9:54:30 PST 27104 26-Oct-84 11:54:28 PDT TDSupportsA.mesa 24258 5-0ct-8412:05:28 PDT ToolDriver.cm 1027 26-0ct-84 10:31:11 PDT 23030 30-Nov-84 14:22:04 PST ToolDriverExec.mesa 14817 30-Nov-84.l4:21:52 PST 3374 8-Oct-84 11:04:04 PDT ToolDriverOps.mesa 1758 5-Jan-83 15:02:31 PST 942 5-Oct-84 12:06:05 PDT ToolDriversA.bed 9404 26-0ct-84 11:59:21 PDT ToolDriversA.mesa 5465 5-0d-84 12:05:53 PDT 11554 26-Oct-84 11:59:50 PDT ToolDriversB.mesa 8034 5-0ct-84 12:05:59 PDT FileTooIOps.bcd 3642 2-Jun-85 18:45:04 PDT FileTooIOps.mesa 1499 20-May-85 12:37:42 PDT 35328 12-Jun-85 16:46:03 PDT FileInterface.mesa 29276 12-Jun-85 16:45:27 PDT 21904 2-Jun-85 18:46:27 PDT FileSupport.mesa 21373 10-0ct-84.10:56:59 PDT ExampleTool.bed 22874 3-0ct-8416:20:00 PDT ExampleTool.mesa 15074 3-Oct-84 16:19:03 PDT<br>FileWindows.bcd 42602 2-Aug-85 12:48:37 PDT FileWindows.bed 42602 2-Aug-8512:48:37 PDT FileWindows.mesa 36728 2-Aug-85 12:48:28 PDT 16294 19-Feb-85 11:40:21 PST ScratchSources.mesa 12887 19-Feb-8511:39:10 PST Print.df 4263 9-Sep-85 10:56:58 PDT ToolDriver.df 4929 9-Sep-85 10:57:43 PDT

+ Project Management Tools name length create<br>AdobeAdmin.bcd 23040 16-AdobeAdmin.bcd 23040 16-Jun-85 20:35:39 PDT<br>Adobe.bcd 74752 18-Oct-85 9:09:45 PDT 74752 18-Oct-85 9:09:45 PDT LibrarianTool.BCD 19968 19-5ep-85 15:59:32 PDT + VP Utilities & Prototypes 3 name length create Activity. bed 3828 13-Aug-85 11:38:24 PDT 31448 19-Aug-85 11:45:03 PDT + VP Utilities & Prototypes 2 name length create<br>BitWindow.bcd 8946 29-M 8946 29-Mar-85 16:52:09 PST BitWindow.mesa 6228 19-Dec-83 15:48:04 PST<br>BitWindowImpl.bcd 22792 29-Mar-85 16:55:51 P BitWindowlmpl.bed 22792 29-Mar-85 16:55:51 PST BitWindowImpl.mesa 15458 29-Mar-8516:55:36 PST 381 19-Aug-84 17:40:27 PDT FormWindowLayoutTool.bed 64512 30-Apr-85 16:54:30 PDT FormWindowLayoutTool.eonfig 931 2S-Mar-8517:08:30 PST FormWindowLayoutTool.doc 12847 29-Apr-85 15:27:06 PDT FormWindowLayoutTool.symbols 251392 30-Apr-85 16:54:40 PDT FWLBooleanlmpl.bed 19880 24-Apr-85 16:31:05 PST 11666 24-Apr-85 16:12:05 PST FWLChoicelmpl.bed 26308 29-Apr-8515:37:19 PDT 21425 29-Apr-85 15:35:07 PDT FWLCommandlmpl.bed 18294 24-Apr-8517:32:49 PST 10331 24-Apr-85 17:32:36 PST FWLLayoutlmpl.bed 7494 12-Apr-8514:48:30 PST FWLLayoutImpl.mesa 7277 19-Aug-84 17:44:47 PDT 16410 24-Apr-85 15:46:49 PST FWLLayoutSWImpl.mesa 12838 24-Apr-85 15:41:10 PST FWLMainlmpl.bed 25430 26-Apr-85 15:12:14 PST FWLMainImpl.mesa 12319 26-Apr-85 15:03:55 PST FWLNumberslmpl.bed 21442 24-Apr-85 15:53:37 PST FWLNumberslmpl.mesa 13331 24-Apr-85 15:43:28 PST FWLOps.bed 10682 12-Apr-8514:46:17 PST FWLOps.mesa 9440 12-Apr-8514:43:14PST FWLOptions.bcd 3234 29-Mar-8517:21:08 PST FWLOptions.mesa 1432 13-Aug-84 11:29:55 PDT FWLOptionslmpl.bcd 19522 24-Apr-85 15:34:45 PST FWLOptionslmpl.mesa 29663 24-Apr-8515:27:05 PST FWLOutputImpl.bed 34712 24-Apr-85 15:36:14 PST FWLOutputImpl.mesa 41006 24-Apr-85 15:30:57 PST FWLSaveLoadlmpl.bed 28768 12-Apr-85 14:51:57 PST 30571 19-Aug-84 17:47:40 PDT FWLTagOnlylmpl.bcd 13522 24-Apr-85 16:33:52 PST FWLTagOnlyImpl.mesa 5016 24-Apr-85 16:15:31 PST FWLTDesign.doc 9161 20-Aug-8419:43:15 PDT FWLTextImpl.bed 23552 24-Apr-85 15:50:08 PST FWLTextImpl.mesa 16595 24-Apr-85 15:42:27 PST FWLUtilityImpl.bcd 22536 24-Apr-85 15:38:29 PST FWLUtilityImpl.mesa 16432 24-Apr-85 15:33:57 PST FWLWindowlmpl.bed 21400 24-Apr-8517:08:32PST

FWLWindowImpl.mesa 12799 24-Apr-8517:07:07 PST RunFWL.em 231 29-Feb-84 9:48:53 PST FormWindowLayoutTool.df

+ VP Utilities & Protypes 1 name length create Activity.em 214 22-Feb-85 10:41:32 PST Aetivity.eonfig 504 13-Aug-85 11:38:21 PDT AetivityImpl.bed 17452 13-Aug-8511:37:03 PDT AetivityImpl.mesa 14382 13-Aug-85 11:37:00 PDT Brush.bed 13638 25-Feb-85 18:51:32 PST 13126 30-Aug-84 14:26:29 PDT BrushDMT.em 403 25-Feb-85 19:26:36 PST 681 13-Aug-85 10:30:25 PDT BrushOps.bed 2178 25-Feb-85 18:45:25 PST BrushOps.mesa 429 25-Feb-8518:45:18 PST 15094 13-Aug-85 10:29:54 PDT BrushPictureImpl.mesa 6977 13-Aug-85 10:28:37 PDT 17646 13-Aug-85 10:43:44 PDT BrushWindowImpl.mesa 7878 13-Aug-8510:43:31 PDT BWSFgrep.em 251 18-Aug-85 14:31:29 PDT BWSFgrep.config 409 18-Aug-85 14:30:01 PDT BWSFgrep.df 707 18-Aug-85 14:28:17 PDT BWSFgrepDefs.mesa 470 18-Aug-85 13:50:04 PDT BWSFgrepImpl.mesa 12082 18-Aug-85 14:14:55 PDT BWSHeapCheekTool.eonfig 489 20-Aug-85 11:33:28 PDT BWSHeapCheckToolImpl.bcd 29984 20-Aug-85 11:29:12 PDT BWSHeapCheckToolImpl.mesa 22595 20-Aug-85 11:28:56 PDT FgrepTool.mesa 11753 18-Aug-85 15:25:50 PDT<br>PacMan.cm 155 26-Jun-85 9:41:06 PDT 155 26-Jun-85 9:41:06 PDT PacMan.config 872 7-Aug-8514:36:59 PDT 20564 25-Jun-85 13:19:09 PDT PacManImplA.mesa 24095 25-Jun-85 13:16:09 PDT PaeManImplB.bed 17186 25-Jun-8512:24:19 PDT PacManlmplB.mesa 37482 25-Jun-85 9:24:31 PDT PaeManlmplC.bed 21478 28-Aug-8515:20:25 PDT 22627 28-Aug-85 15:12:03 PDT PaeManOps.bed 5124 21-Jun-85 18:38:52 PDT PacManOps.mesa 3109 21-Jun-85 18:38:33 PDT RootOps.bed 2154 25-Feb-8517:18:11 PST RootOps.mesa 482 25-Feb-8517:17:05 PST RootPicture.cm 381 25-Feb-85 19:38:36 PST RootPicture.eonfig 629 13-Aug-85 10:29:28 PDT RootPictureImpl.bed 11414 13-Aug-85 10:29:39 PDT RootPietureImpl.mesa . 4896 13-Aug-85 10:28:28 PDT RootWindowImpl.bed 17646 13-Aug-85 10:40:25 PDT RootWindowImp1.mesa 7863 13-Aug-85 10:39:59 PDT ShowVM.mesa 8415 6-Mar-85 17:32:35 PST TipTest.config 422 13-Aug-85 16:41:46 PDT TipTestImpl.bed 18204 13-Aug-85 16:51:23 PDT TipTestImpl.mesa 10535 13-Aug-85 16:51:20 PDT Activity. doc 1505 13-Aug-85 11:41:00 PDT BrushDMT.doc 1302 25-Feb-8519:13:13 PST BWSFgrep.doc 2322 18-Aug-85 16:43!59 PDT

BWSHeapCheckTool.doc 2074 20-Aug-85 13:51:12 PDT FormWindowLayoutTool.doc 12847 29-Apr-85 15:27:06 PDT PacMan.doc 838 28-Aug-8515:21:21 PDT RootPicture.doc 1293 25-Feb-85 19:16:49 PST ShowVM.doc 970 2-0ct-85 14:55:05 PDT TipTest.doc 876 13-Aug-85 16:32:30 PDT VPMazewar.doc 2050 19-Aug-85 16:51:56 PDT BrushDMT.bed 17408 13-Aug-8510:44:11 PDT BWSFgrep.bed 5120 18-Aug-85 15:28:47 PDT BWSHeapCheckTool.bcd 5120 20-Aug-85 11:33:59 PDT PacMan.bed 18432 28-Aug-85 15:21:25 PDT RootPicture.bcd 4096 13-Aug-85 10:44:15 PDT<br>ShowVM.bcd 17206 6-Mar-85 17:32:42 PST 17206 6-Mar-85 17:32:42 PST TipTest.bed 3072 13-Aug-85 16:52:06 PDT

+ ViewPoint Programming Package length ApplicationFolder.bed 2284 I-Mar-85 10:06:07 PST ApplicationFolder.mesa 1018 I-Mar-85 9:30:37 PST 2560 26-Sep-85 19:39:41 PDT Atom.bed 2812 18-Nov-84 14:59:00 PST Atom.mesa 1112 3-Oct-83 15:57:59 PDT<br>AtomicProfile.bcd 2588 18-Nov-84 14:59:17 1 AtomicProfile.bed 2588 18-Nov-8414:59:17 PST 808 6-Jun-84 14:32:00 PDT Attention.bed 3052 18-Nov-84 14:59:27 PST Attention.mesa 2080 12-Nov-84 17:31:00 PST BitmapEditTool.bed 12800 20-Jun-8515:13:48 PDT BlackKeys.bcd 3702 18-Nov-84 15:00:01 PST<br>BlackKeys.mesa 1532 30-Apr-84 15:17:50 PD 1532 30-Apr-84 15:17:50 PDT BWSAttributeTypes.bcd 3310 18-Nov-8414:58:43 PST BWSAttributeTypes.mesa 4167 2-Nov-8417:15:04 PST 2290 18-Nov-84 14:58:46 PST BWSFileTypes.mesa 643 14-Nov-84 9:13:23 PST BWSIconEditor.bcd 14848 6-Aug-85 15:32:58 PDT BWSZone.bed 2072 18-Nov-84 14:58:52 PST BWSZone.mesa 928 14-Nov-84 9:00:39 PST<br>Catalog.bcd 2966 18-Nov-84 14:58:47 PST 2966 18-Nov-84 14:58:47 PST Catalog.mesa 2386 15-Nov-84 11:10:17 PST<br>CatalogDivider.bcd 2560 8-Mav-85 15:51:48 Pl CatalogDivider.bed 2560 8-May-85 15:51:48 PDT 5550 11-Dec-84 10:34:16 PST Containee.mesa 3214 I1-Dec-84 9:58:08 PST ContainerCache.bed 4062 18-Nov-84 15:00:26 PST 3417 12-Nov-84 17:35:01 PST ContainerCacheExtra.bcd 1998 27-Feb-85 13:05:49 PST ContainerCacheExtra.mesa 346 27-Feb-8513:05:46 PST ContainerCacheExtra2.bcd 2014 20-Jun-85 14:16:04 PDT ContainerCacheExtra2.mesa<br>ContainerSource.bcd 7124 7124 18-Nov-84 15:00:20 PST ContainerSource.mesa 5060 12-Nov-8417:38:04 PST ContainerWindow.bed 3886 11-Dec-84 10:34:29 PST ContainerWindow.mesa 2441 11-Dec-84 9:59:29 PST ContainerWindowExtra.bed 2696 4-Apr-85 15:23:54 PST ContainerWindowExtra.mesa 649 4-Apr-8515:11:28 PST ContainerWindowExtra2.bed 2376 31-May-85 15:41:20 PDT

ContainerWindowExtra2.mesa 662 31-May-85 15:31:19 PDT ContainerWindowExtra3.bed 2998 6-Aug-85 13:54:52 PDT ContainerWindowExtra3.mesa 1066 6-Aug-8513:49:13 PDT Context.bcd 3006 18-Nov-84 14:58:41 PST<br>Context.mesa 1444 15-Oct-82 10:38:08 PD Context. mesa 1444 15-0ct-8210:38:08 PDT 3642 18-Nov-84 14:59:03 PST Cursor. mesa 1620 7-Jun-8413:26:10 PDT 3165 30-Sep-85 12:58:27 PDT<br>rofile 2985 12-Sep-85 17:38:51 PDT DeveloperWorkstationProfile Directory.bcd 4298 11-Feb-85 10:03:45 PST<br>Directory.mesa 1089 8-Feb-85 17:57:08 PST 1089 8-Feb-85 17:57:08 PST Display.bcd 6004 18-Nov-84 14:59:05 PST<br>Display.mesa 5543 7-Nov-84 15:19:11 PST Display. mesa 5543 7-Nov-84 15:19:11 PST Divider.bcd 4782 11-Feb-85 10:03:12 PST<br>Divider.mesa 1816 8-Feb-85 17:57:22 PST Divider. mesa 1816 8-Feb-8517:57:22 PST 4116 30-May-85 10:00:18 PDT DividerExtra.mesa 727 30-May-85 10:00:00 PDT Event.bcd 2592 18-Nov-84 14:59:15 PST<br>Event.mesa 1256 7-Oct-83 17:02:18 PDT Event.mesa 1256 7-0ct-8317:02:18 PDT 3950 11-Dec-84 14:39:21 PST FileContainerShell.mesa 1157 12-0ct-83 9:15:19 PDT FileContainerShellExtra.bed 3738 6-Aug-8514:14:01 PDT FileContainerShellExtra.mesa FileContainerSource.bed 4760 11-Dec-8414:39:05 PST FileContainerSource.mesa 2846 11-Dec-8414:26:34 PST FileContainerSourceExtra.bed 2214 7-Jan-8510:02:18 PST FileContainerSourceExtra.mesa 432 7-Jan-8510:02:15 PST FileContainerSourceExtra2.bed 2076 17-May-85 9:10:07 PDT FileContainerSourceExtra2.mesa 499 17-May-85 9:10:05 PDT FormWindow.bed 14522 11-Dec-8410:34:54PST 16736 11-Dec-84 10:04:02 PST FormWindowExtra.bed 2278 3-Jun-85 14:43:43 PDT FormWindowExtra.mesa 705 3-Jun-8514:43:03 PDT FormWindowExtra2.bed 2188 1-Jul-85 11:16:06 PDT 431 1-Jul-85 11:16:00 PDT FormWindowMessageParse.bed 2300 11-Dec-8410:35:10 PST Form WindowMessageParse.mesa 1160 28-0ct-83 11:51:28 PDT IdleControl.bed 2264 18-Nov-8414:59:30 PST IdleControl.mesa 723 21-Oct-84 16:37:56 PDT<br>KeyboardKey.bcd 3002 18-Nov-84 15:00:40 PS 3002 18-Nov-84 15:00:40 PST KeyboardKey.mesa 1400 6-Jun-8413:57:18 PDT KeyboardTool.bcd 33280 19-Jun-8516:49:17 PDT KeyboardWindow.bcd 4020 18-Nov-84 15:00:44 PST<br>KeyboardWindow.mesa 1310 30-Apr-84 15:17:08 PD 1310 30-Apr-84 15:17:08 PDT LevelIVKeys.bcd, 5732 8-Dec-8311:09:39 PST LevelIVKeys.mesa 1910 11-Nov-83 13:38:12 PST<br>MasterFileCreate.bcd 28160 16-Aug-85 6:42:09 PD MasterFileCreate.bed 28160 16-Aug-85 6:42:09 PDT MenuData.bcd 4680 18-Nov-84 14:59:24 PST<br>MenuData.mesa 3207 16-May-84 14:57:00 PD 3207 16-May-84 14:57:00 PDT MessageFileTool.bed 82432 15-Aug-85 7:52:28 PDT MessageWindow.bed 3282 18-Nov-8414:58:55 PST MessageWindow.mesa 1443 29-May-8415:11:57 PDT 2048 19-Jun-85 13:09:39 PDT OptionFile.bed 3144 19-Feb-85 8:56:17 PST

OptionFile.mesa 2806 19-Feb-85 8:55:41 PST<br>PopupMenu.bcd 2332 18-Nov-84 14:59:43 PS PopupMenu.bed 2332 18-Nov-84 14:59:43 PST PopupMenu.mesa 423 6-Jun-84 13:58:07 PDT 2682 27-Jan-85 17:30:00 PST ProductFactoring.mesa 2723 27-Jan-8517:29:47 PST 5010 11-Dec-84 10:35:13 PST PropertySheet.mesa 4138 5-Dec-84 13:38:24 PST 2610 11-Dec-84 10:34:06 PST Prototype. mesa 2159 11-Dec-84 10:04:42 PST PrototypeExtra.bed 2168 16-Jan-85 9:13:23 PST Prototype Extra. mesa 538 15-Jan-85 9:59:05 PST 22528 14-Aug-85 9:01:56 PDT Selection.bed 6320 18-Nov-8414:59:19 PST Selection. mesa 5285 12-Nov-8417:54:30 PST SimpleTextDisplay.bed 4654 11-Dec-84 10:34:23 PST SimpleTextDisplay.mesa 3047 11-Dec-84 10:22:12 PST<br>SimpleTextEdit.bcd 6088 11-Dec-84 14:38:43 PST 6088 11-Dec-84 14:38:43 PST SimpleTextEdit.mesa 5614 ll-Dec-8414:37:53 PST SimpleTextFont.bed 2654 18-Nov-8414:59:35 PST SimpleTextFont.mesa 1059 12-Nov-8418:04:44 PST 1978 13-Mar-85 16:28:02 PST SimpleTextFontExtra.mesa 327 13-Mar-85 16:05:41 PST SoftKeys.bed 3178 18-Nov-8415:00:42 PST Soft Keys. mesa 1597 30-Apr-8415:19:43 PDT SoftKeysExtra.bed 1790 12-Jun-8512:35:29,PDT 364 12-Jun-85 12:35:04 PDT StarDesktop.bcd 3448 ll-Dec-8410:35:07 PST 2475 11-Dec-84 10:06:32 PST StarWindowShell.bed 10748 ll-Dec-8410:34:42 PST StarWindowShell.mesa 8836 18-Nov-84 14:57:07 PST StarWindowShellExtra.bcd 2822 19-Feb-85 15:28:41 PST StarWindowShellExtra.mesa 1692 19-Feb-85 15:26:52 PST StarWindowShellExtra2.bed 2082 25-Mar-85 15:40:36 PST StarWindowShellExtra2.mesa 558 25-Mar-85 15:39:36 PST StarWindowShelIExtra3.bed 2486 31-May-8510:27:32 PDT StarWindowShellExtra3.mesa StarWindowShellExtra4.bcd 2280 13-Jun-8512:17:43 PDT 476 13-Jun-85 12:13:41 PDT SystemFolder.bed 2560 7-May-85 16:14:03 PDT 8086 18-Nov-84 14:59:10 PST TIP. mesa 8323 21-0ct-8416:57:13 PDT 2810 18-Nov-84 14:59:41 PST TIPStar.mesa 1163 12-Nov-84 18:16:31 PST TIPX.bed 2310 22-Mar-85 12:39:51 PST 860 22-Mar-85 12:15:10 PST Undo.bcd 2610 18-Nov-84 14:59:32 PST Undo.mesa 1793 30-Nov-83 11:30:50 PST UnitConversion.bed 2326 26-Mar-85 16:49:20 PST UnitConversion.mesa 804 26-Mar-85 16:49:03 PST Window. bed 8124 18-Nov-8414:58:36 PST 6541 18-Nov-84 14:52:02 PST XChar.bcd 2944 12-Nov-84 18:43:10 PST<br>XChar.mesa 1394 12-Nov-84 18:21:13 PS 1394 12-Nov-84 18:21:13 PST XCharSetO.bed 6262 12-Nov-8418:43:17 PST

XCharSetO.mesa 4022 30-Nov-8310:19:37 PST XCharSet164.bcd 2626 12-Nov-84 18:43:19 PST XCharSet164.mesa 934 7 -Dec-83 16:30:34 PST XCharSet356.bcd 2516 12-Nov-84 18:43:22 PST XCharSet356.mesa 820 7-Dec-83 16:30:30 PST XCharSet357.bcd 7044 12-Nov-84 18:43:26 PST XCharSet357.mesa 4605 7-Dee-83 16:30:25 PST 3806 12-Nov-84 18:43:29 PST XCharSet360.mesa 2236 3-0et-8416:28:26 PDT 6330 12-Nov-84 18:43:32 PST XCharSet361.mesa 4287 3-0et-8416:28:36 PDT XCharSet41.bcd 3510 12-Nov-8418:43:36 PST XCharSet41.mesa 1698 7-Dec-83 16:31:09 PST 2574 12-Nov-84 18:43:39 PST XCharSet42.mesa 897 7-Dec-8316:31:00 PST XCharSet43.bed 2992 12-Nov-84 18:43:41 PST XCharSet43.mesa 1241 7-Dec-83 16:31:05 PST 3944 12-Nev-84 18:43:43 PST XCharSet44.mesa 1811 7-Dec-8316:30:55 PST XCharSet45.bcd 4012 12-Nov-84 18:43:46 PST XCharSet45.mesa 1864 7-Dee-83 16:30:49 PST XCharSet46.bcd, 3878 12-Nov-8418:43:48 PST XCharSet46.mesa 1889 7-Dee-83 16:30:44 PST XCharSet47.bcd 3794 12-Nov-8418:43:51 PST XCharSet47.mesa 1757 7-Dec-8316:30:39 PST XCharSets.bcd 2624 12-Nov-84 18:43:15 PST XCharSets.mesa 903 7-Dee-83 15:12:36 PST 2580 11-Dec-84 10:39:59 PST XComSoftMessage.mesa 1134 2-Dec-83 15:47:45 PST 5744 18-Nov-84 14:48:02 PST XFormat.mesa 4177 8-Dec-83 9:11:30 PST XLReal.bcd 5248 18-Nov-84 14:48:15 PST XLReal.mesa 3373 21-Oct-84 17:00:58 PDT XMessage.bcd 4460 11-Dee-84 10:39:53 PST XMessage.mesa 4914 11-Dec-84 10:37:24 PST XString.bcd 9250 18-Nov-84 14:47:55 PST<br>XString.mesa 11331 18-Nov-84 14:46:54 PS 11331 18-Nov-84 14:46:54 PST XTime.bcd 4230 1S-Nov-8414:48:06 PST XTime.mesa 3339 12-Nov-84 18:25:21 PST XToken.bed 4258 18-Nov-84 14:48:21 PST 3379 7-Jun-84 14:40:53 PDT

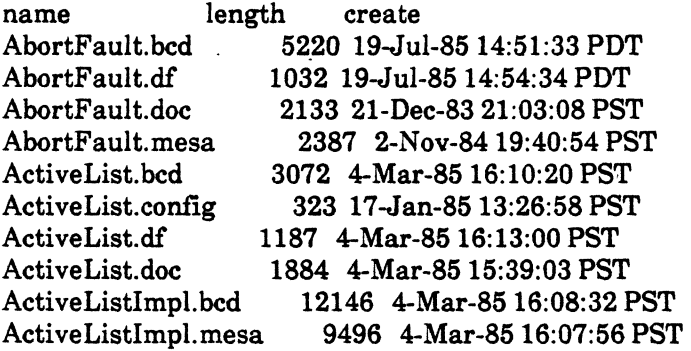

Activity.bed 3584 12-Feb-85 10:22:23 PST Activity.config 391 2-Nov-84 20:54:04 PST<br>Activity.df 3032 20-Jun-85 16:17:38 PDT 3032 20-Jun-85 16:17:38 PDT Activity.doc 1287 21-Sep-84 12:53:22 PDT<br>Activity.symbols 16384 12-Feb-85 10:22:24 P 16384 12-Feb-85 10:22:24 PST ActivityClient.config 426 17-Nov-8413:08:00 PST ActivityClient.doc 987 20-Nov-84 11:54:19 PST<br>ActivityClientImpl.bcd 29896 12-Apr-85 18:55:54 29896 12-Apr-85 18:55:54 PST ActivityClientImpl.mesa 17265 12-Apr-85 18:53:02 PST AetivityImpl.bed 18992 12-Feb-85 10:20:35 PST ActivityImpl.mesa 15080 12-Feb-85 10:20:15 PST<br>ActivityOps.bcd 2276 19-Nov-84 9:18:12 PST ActivityOps.bcd 2276 19-Nov-84 9:18:12 PST<br>ActivityOps.mesa 431 19-Nov-84 9:09:10 PST AetivityOps.mesa 431 19-Nov-84 9:09:10 PST 202 17-Nov-84 11:35:18 PST AetivityServer.doe 351 20-Nov-8411:38:22 PST ActivityServerImpl.bcd 10546 19-Nov-84 9:21:08 PST<br>ActivityServerImpl.mesa 7595 19-Nov-84 9:21:06 PST ActivityServerImpl.mesa 7595 19-Nov-84 9:21:06 PST<br>AddHintMenus.bcd 3584 1-Nov-84 17:09:30 PST AddHintMenus.bed 3584 1-Nov-84 17:09:30 PST AddHintMenus.cm 257 1-Nov-84 17:04:33 PST<br>AddHintMenus.config 419 1-Nov-84 17:04:20 PS 419 1-Nov-84 17:04:20 PST AddHintMenus.df 1749 30-Mar-85 19:40:28 PST<br>AddHintMenus.doc 3108 1-Nov-84 17:04:36 PST AddHintMenus.doc 3108 1-Nov-84 17:04:36 PST<br>AddHintMenusImpl.bcd 17954 1-Nov-84 17:06:14 l 17954 1-Nov-84 17:06:14 PST AddHintMenusImpl.mesa 14115 I-Nov-8417:04:25 PST 2560 22-Aug-85 11:23:13 PDT AlarmClock.config 503 2-Nov-84 20:29:21 PST AlarmClock.df 1330 22-Aug-85 11:25:47 PDT<br>AlarmClock.doc 773 28-May-82 13:18:33 PDT 773 28-May-82 13:18:33 PDT AlarmClock.symbols 12800 22-Aug-8511:23:17 PDT AlarmClockimpl.bed 14656 22-Aug-85 11:21:09 PDT AlarmClockImpl.mesa 8241 2-Nov-84 19:41:49 PST Ascii860ConversionTool.bed 5632 22-Jul-85 6:27:15 PDT Ascii860ConversionTool.cm 351 7-Aug-85 6:31:58 PDT Aseii860ConversionTool.config 543 22-Jul-85 6:19:06 PDT Ascii860ConversionTool.df 2055 6-Sep-85 15:31:53 PDT Aseii860ConversionTool.doc 2710 23-Jul-85 5:54:46 PDT Aseii86OTool.bed 17772 22-Jul-85 6:25:10 PDT Ascii860Tool.mesa 10815 22-Jul-85 6:18:22 PDT AutoRepeat. bed 7328 26-Mar-85 19:34:32 PST AutoRepeat.df 1199 23-Jan-85 15:37:42 PST AutoRepeat.doc 841 26-Mar-85 20:29:58 PST<br>AutoRepeat.mesa 2910 26-Mar-85 19:34:18 PS 2910 26-Mar-85 19:34:18 PST AutoRepeat.TIP 2250 22-May-84 17:57:08 PDT<br>Background.bcd 1536 28-Feb-85 13:07:48 PST 1536 28-Feb-85 13:07:48 PST Background.config 272 2-Nov-84 20:29:28 PST<br>Background.df 1367 28-Feb-85 13:09:22 PST Background.df 1367 28-Feb-85 13:09:22 PST<br>Background.doc 2383 28-Feb-85 13:03:48 PST Baekground.doc 2383 28-Feb-85 13:03:48 PST BackgroundImpl.bed 7794 28-Feb-85 13:04:47 PST Backgroundlmpl.mesa 2900 2-Nov-8419:42:07 PST BackupImpl.bcd 18214 11-Mar-85 16:29:17 PST<br>BackupImpl.mesa 18707 11-Mar-85 16:21:50 PS 18707 11-Mar-85 16:21:50 PST BaekupOps.bcd 2932 11-Mar-85 16:29:01 PST BaekupOps.mesa 1408 ll-Mar-85 16:21:45 PST 9216 11-Mar-85 16:32:50 PST

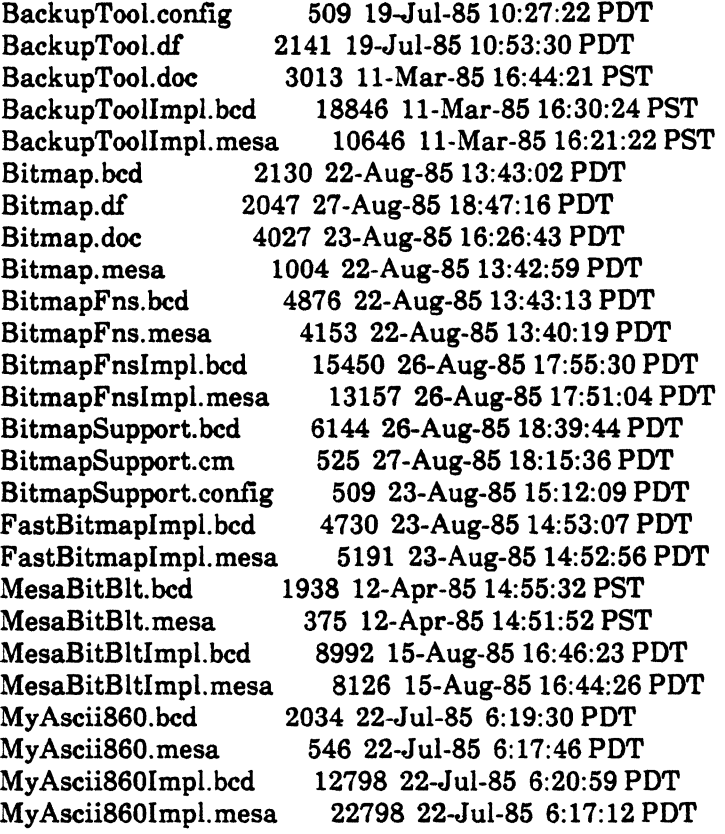

+ XDE Mesa Utilities & Prototypes 2

name length Backgammon.bed 8326 4-Sep-8511:23:15 PDT 1162 4-Sep-85 11:35:15 PDT Backgammon. mesa 10064 4-Sep-85 10:31:26 PDT 30372 4-Sep-85 11:25:25 PDT Backgammonlmp1.mesa 19152 4-Sep-85 10:33:56 PDT 4254 4-Sep-85 11:24:00 PDT BackgammonOps.mesa 2060 4-Sep-8510:32:13 PDT BackgammonOpslmpl.bcd 6802 4-Sep-85 11:26:48 PDT BackgammonOpslmpl.mesa 4947 4-Sep-85 10:34:10 PDT BJDefs.bed 2340 23-Jul-85 11:17:38 PDT 689 23-Jul-85 11:14:35 PDT BJPlay.bcd 2264 23..Jul-8511:18:08PDT BJPlay.mesa 585 23-Jul-85 11:14:54 PDT BJPlayImpl.bcd 12038 23-Jul-85 11:18:55 PDT<br>BJPlayImpl.mesa 17061 23-Jul-85 11:14:09 PD' 17061 23-Jul-85 11:14:09 PDT BJPractice.bcd 2268 23-Jul-85 11:18:24 PDT BJPractice.mesa 609 23..Jul-85 11:15:19 PDT BJPracticelmpl.bed 6534 23..Jul-85 11:19:59 PDT BJPracticeImpl.mesa 8059 23-Jul-85 11:15:34 PDT BJWindow.bed 2322 23..Jul-85 11:18:39 PDT BJWindow.mesa 521 23..Jul-85 11:16:02 PDT BJWindowImpl.bed 21434 23..Jul-85 11:20:32 PDT BJWindowlmp1.mesa 11463 23-Jul-8511:16:30 PDT BKG.bed 59392 4-Sep-85 11:34:59 PDT BKG.config 676 4-Sep-85 10:30:46 PDT

BKG.defs 105 9-Sep-84 23:15:50 PDT BKG.df 6167 4-Sep-85 11:40:55 PDT<br>BKG.doc 2306 4-Sep-85 10:30:26 PDT 2306 4-Sep-85 10:30:26 PDT BKG.objects 126 9-Sep-84 23:15:24 PDT<br>BKG.sources 110 9-Sep-84 23:15:07 PDT 110 9-Sep-84 23:15:07 PDT BKGBoard.bcd 4660 4-Sep-8511:24:16 PDT BKGBoard.mesa 2556 4-Sep-85 10:32:32 PDT BKGBoardlmpl.bed 32384 4-Sep-8511:27:14 PDT BKGBoardImpl.mesa 31958 4-Sep-85 10:34:24 PDT BKGBrushes.bed 33624 29-Aug-84 0:17:04 PDT BKGBrushes.binary 32506 29-Aug-84 0:16:43 PDT 3134 4-Sep-85 11:24:32 PDT BKGComm.mesa 1507 4-Sep-85 10:32:50 PDT BKGCommlmpl.bed 28026 4-Sep-85 11:29:42 PDT BKGCommImpl.mesa 25710 4-Sep-85 10:34:42 PDT BKGCommOps.bed 2948 4-Sep-85 11:24:46 PDT BKGCommOps.mesa 708 4-Sep-85 10:33:14 PDT BKGCommOpslmpl.bcd 5746 4-Sep-8511:31:08 PDT BKGCommOpslmpl.mesa 2610 4-Sep-85 10:35:04 PDT BKGFeedback.bed 2492 4-Sep-85 11:24:59 PDT 754 4-Sep-85 10:33:28 PDT BKGFeedbacklmpl.bed 3644 4-Sep-85 11:31:28 PDT BKGFeedbacklmpl.mesa 1252 4-Sep-85 10:35:22 PDT BKGUI.bcd 2790 4-Sep-8511:25:12 PDT B KGUI. mesa 1165 4-Sep-85 10:33:41 PDT BKGUIImpl.bed 19458 4-Sep-8511:31:48 PDT BKGUIImpl.mesa 25647 4-Sep-85 10:35:36 PDT<br>BlackFive.brush 152 29-Aug-84 0:15:23 PDT 152 29-Aug-84 0:15:23 PDT BlackFour.brush 152 29-Aug-84 0:15:06 PDT BlackJack.bed 44544 23-Jul-85 15:07:24 PDT BlackJack.config 539 23-Jul-8515:06:16 PDT BlackJack.df 2557 24-Jul-85 9:32:19 PDT 3606 16-May-85 19:25:34 PDT BlackOne.brush 152 29-Aug-84 0:14:30 PDT BlackPiece.brush 214 13-Aug-84 18:27:29 PDT BlackSide.brush 144 13-Aug-84 18:44:43 PDT<br>BlackSix.brush 152 29-Aug-84 0:15:35 PDT BlackSix.brush 152 29-Aug-84 0:15:35 PDT BlackThree.brush 152 29-Aug-84 0:14:51 PDT<br>BlackTwo.brush 152 29-Aug-84 0:14:42 PDT 152 29-Aug-84 0:14:42 PDT BogusRealFnslmpl.bed 3124 4-Sep-8511:22:12 PDT BogusRealFnsImpl.mesa 405 4-Sep-8510:35:49 PDT BootVolumeName.bcd 3072 19-Aug-85 13:02:43 PDT 285 20-Aug-85 11:53:10 PDT BootVolumeName.config 399 19-Aug-85 8:26:49 PDT BootVolumeName.df 1327 20-Aug-85 13:07:16 PDT BootVolumeName.doe 1209 20-Aug-85 10:03:01 PDT 11490 19-Aug-85 13:00:04 PDT BootVolumeNameImpl.mesa 6886 19-Aug-85 12:07:57 PDT BrushDMT.bed 6656 14-Nov-84 14:30:19 PST BrushDMT.config 829 13-Nov-84 14:42:42 PST BrushDMT.df 1621 23-Jan-85 13:05:53 PST BrushDMT.doe 2092 13-Nov-84 16:06:02 PST BrushDMTlmpl.bcd 31138 14-Nov-8414:27:31 PST BrushDMTlmpl.mesa 28194 13-Nov-8414:12:08 PST

Buzzard.bed 16324 20-May-85 9:27:00 PDT Buzzard.df 1633 20-May-85 9:58:30 PDT Buzzard.doc 940 20-May-85 9:55:19 PDT Buzzard. mesa 9760 20-May-85 9:26:46 PDT BWSMPDeeocier.bcd 6656 17-Jul-85 12:20:49 PDT 367 21-May-85 12:38:39 PDT BWSMPDeeocier.df 1646 17-Jul-85 12:28:19 PDT BWSMPDecoder.doe 2655 17-Jul-8512:10:31 PDT BWSMPDecoderImpl.bed 26980 17-Jul-8512:19:13 PDT 22315 17-Jul-85 12:18:29 PDT CalcTool.bed 5632 29-Aug-85 6:08:10 PDT 337 28-Aug-85 13:15:47 PDT CalcTool.df 689 29-Aug-85 6:26:26 PDT CaleTool.doc 1251 19-Feb-85 10:15:47 PST CaleToollmpl.mesa 14542 29-Aug-85 6:05:45 PDT Cards. strike 46224 16-May-8519:18:29 PDT CubeEight.brush 152 13-Aug-84 18:34:06 PDT CubeFour.brush 152 13-Aug-8418:33:55 PDT 152 13-Aug-84 18:34:20 PDT CubeSixtyFour.brush 152 13-Aug-8418:34:47 PDT CubeThirtyTwo.brush 152 13-Aug-84 18:34:34 PDT CubeTwo.brush 152 13-Aug-84 18:33:37 PDT 3180 13-Aug-84 18:35:56 PDT CupMask.brush 1374 13-Aug-8418:37:46 PDT Line.em 231 6-Sep-8516:17:24 PDT MyAscii860.bed 2034 22-Jul-85 6:19:30 PDT MyAscii860.mesa 546 22-Jul-85 6:17:46 PDT MyAscii860Impl.bed 12798 22-Jul-85 6:20:59 PDT MyAscii860Impl.mesa 22798 22-Jul-85 6:17:12 PDT SmallBoard.brush 24202 8-Aug-8418:17:41 PDT SmashTogether.bcd 7786 4-Sep-85 10:41:53 PDT 2632 4-Sep-85 10:36:03 PDT WhiteFive.brush 152 13-Aug-84 18:33:08 PDT WhiteFour.brush 152 13-Aug-84 18:32:58 PDT WhiteOne.brush 152 13-Aug-84 18:32:09 PDT WhitePiece.brush 412 13-Aug-8418:27:19 PDT 144 13-Aug-84 18:44:13 PDT WhiteSix.brush 152 13-Aug-84 18:33:21 PDT 152 13-Aug-84 18:32:44 PDT WhiteTwo.brush 152 13-Aug-84 18:32:28 PDT

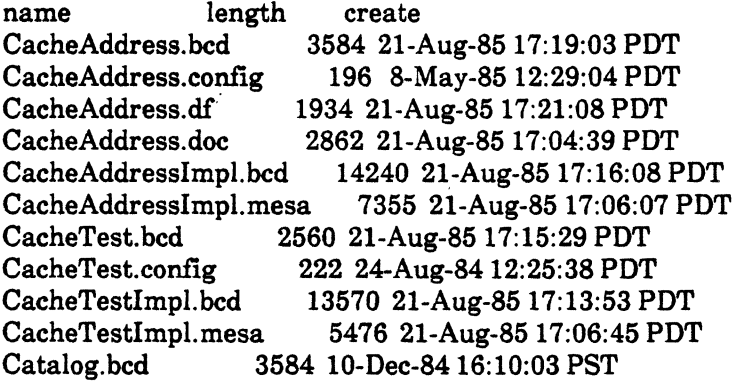

Catalog.config 288 10-Dec-84 15:10:06 PST Catalog.df 1415 23-Jan-85 13:07:22 PST Catalog. doc 2122 10-Dec-8416:19:31 PST CatalogImpl.bcd 12742 10-Dec-84 16:09:22 PST<br>CatalogImpl.mesa 7870 10-Dec-84 16:09:12 PST 7870 10-Dec-84 16:09:12 PST CHBrowser.bcd 15360 29-Jul-85 16:38:45 PDT CHBrowser.cm 345 18-Jul-8517:28:05 PDT CHBrowser.config 737 22-Jul-85 13:00:59 PDT CHBrowser.df 4058 29-Jul-8516:50:00 PDT 5598 26-Jul-85 11:00:41 PDT CHBrowser.symbols 78336 29-Jul·8516:38:47 PDT CHBrowserCmdsImpl.bcd 19012 22-Jul·85 13:51:24 PDT CHBrowserCmdsImpl.mesa 10565 22-Jul·85 12:35:57 PDT CHBrowserMenu.bcd 1974 22-Jul-85 13:49:33 PDT CHBrowserMenu.mesa 37218-Jul-8519:17:48PDT 4692 22-Jul-85 13:53:45 PDT CHBrowserMenuImpl.mesa 1211 18-Jul-85 22:15:00 PDT 4230 22-Jul-85 13:48:56 PDT CHBrowserPrivate.mesa 1848 2O-Jul-85 16:51:47 PDT CHBrowserRegisterImpl.bcd 12576 29-Jul-85 16:38:06 PDT CHBrowserRegisterImpl.mesa 5818 29-Jul-85 16:36:57 PDT 3340 22-Jul-85 13:49:21 PDT CHBrowserUser.mesa 1823 22-Jul-85 13:13:22 PDT CHBrowserUserImpl.bcd 12178 22-Jul-8513:52:28 PDT 5914 20-Jul-85 15:01:18 PDT CHBrowserWindowImpl.bed 28416 22-Jul-8513:49:51 PDT CHBrowserWindowImpl.mesa 16754 20-Jul-8517:01:57 PDT 30208 24-Jul-85 17:05:04 PDT ChessAssistant.cm 154 24-Jul-8515:48:40 PDT ChessAssistant.config 452 24-Jul-85 16:32:01 PDT ChessAssistant.df 2532 24-Jul-85 17:24:43 PDT 3921 24-Jul-85 16:35:15 PDT CPA.bcd 4810 24-Jul-85 16:26:23 PDT<br>CPA.mesa 3168 24-Jul-85 16:21:27 PD' CPA. mesa 3168 24-Jul-8516:21:27 PDT CPADisplayImpl.bcd 24964 24-Jul-85 16:26:55 PDT CPADisplayImpl.mesa 64446 24-Jul-8515:54:26 PDT 7906 24-Jul-85 17:04:34 PDT CPAEvaluateImpl.mesa 6582 24-Jul-85 17:04:23 PDT<br>CPAMoveImpl.bcd 18078 24-Jul-85 16:45:08 PDT CPAMoveImpl.bcd 18078 24-Jul-8516:45:08 PDT CPAMoveImpl.mesa 26815 24-Jul-85 16:45:04 PDT CPAOps.bed 4870 24-Jul-8516:26:38 PDT CPAOps.mesa 2633 24-Jul-85 16:13:25 PDT<br>CPAParseImpl.bcd 9014 24-Jul-85 16:30:03 PI CPAParseImpl.bcd 9014 24-Jul-85 16:30:03 PDT CPAParseImpl.mesa 5946 24-Jul-85 16:00:24 PDT 4256 24-Jul-85 16:30:25 PDT CPARandomImpl.mesa 3768 24-Jul-8516:01:51 PDT CPAToolImpl.bed 34300 24-Jul-85 16:33:34 PDT CPAToolImpl.mesa 26941 24-Jul-85 16:31:34 PDT LockSync.bcd 2066 5-Apr-85 17:33:24 PST<br>LockSync.mesa 1352 15-Nov-84 11:28:46 P 1352 15-Nov-84 11:28:46 PST LockSyncImpl.bcd 3150 5-Apr-85 17:33:46 PST LockSyncImpl.mesa 1707 15-Nov-8411:03:51 PST MultipleInstance.bed 4384 5-Apr-85 17:33:31 PST MultipleInstance.mesa 8494 15-Nov-8411:03:56 PST

MultipleInstanceImpl.bed 14942 5-Apr-85 17:33:52 PST MultipleInstanceImpl.mesa 19068 15-Nov-84 17:34:24 PST

+ XDE Mesa Utilities & Prototypes 4 name length create BitMapWrite.mesa 2173 2-Nov-8419:51:45 PST BitMapWriteDefs.mesa 459 2-Nov-84 19:51:48 PST ClockSW.bed 2626 18-Jun-85 0:28:38 PDT ClockSW.mesa 752 2-Nov-84 20:48:38 PST ClockSWlmpl.bcd 12040 21-Jul-85 22:24:12 PDT ClockSWlmp1.mesa 7871 21-Jul-85 22:19:57 PDT ClockToo1.bed 6656 22-Jul-85 0:05:29 PDT ClockTool.config 450 21-Jul-85 23:53:47 PDT ClockTool.df 2020 22-Jul-85 0:42:36 PDT 2424 21-Jul-85 22:23:27 PDT ClockTool.RIM 1051 21-Jul-85 22:22:02 PDT ClockToolImpl.bcd 25132 22-Jul-85 0:02:18 PDT 16437 22-Jul-85 0:02:04 PDT ClockTooIWithDisplaylmpl.bed 43008 22-Jul-85 0:04:24 PDT ClockToolWithDisplaylmpl.config 527 21-Jul-85 23:53:02 PDT Copy. bed 15288 28-Feb-85 9:19:13 PST Copy.df 1202 28-Feb-85 9:25:03 PST 1279 28-Feb-85 9:14:23 PST Copy. mesa 8080 28-Feb-85 9:19:05 PST Create Window. bed 3072 14-Aug-85 9:28:43 PDT CreateWindow.config 379 14-Aug-85 9:26:13 PDT CreateWindow.df 1933 15-Aug-8515:11:04 PDT CreateWindow.doc 1042 18-Apr-8415:43:29 PST CreateWindow.TIP 363 18-Apr-84 9:16:07 PST CreateWindowImpl.bcd 16250 14-Aug-85 9:26:24 PDT<br>CreateWindowImpl.mesa 10327 14-Aug-85 9:23:21 PD' 10327 14-Aug-85 9:23:21 PDT Crypt.bed 5632 22-Aug-85 9:57:34 PDT 146 22-Aug-85 9:23:45 PDT Crypt.config 206 2-Nov-84 20:30:18 PST Crypt.df 1850 22-Aug-8510:12:01 PDT Crypt. doc 4728 22-Aug-85 10:07:27 PDT DefList.bed 2560 19-Jul-85 11:18:36 PDT DefList.config . 260 19-Jul-8511:18:09 PDT DefList.df 1351 19-Jul-85 11:31:40 PDT<br>DefList.doc 249 30-Apr-84 10:39:27 PDT 249 30-Apr-84 10:39:27 PDT DefListImp1.bed 11256 19-Jul-85 10:50:57 PDT DefListImp1.mesa 8678 19-Jul-85 10:50:53 PDT DepBasicslmpl.bed 22596 20-Aug-85 10:57:38 PDT DepBasicslmpl.mesa 24950 20-Aug-85 10:53:20 PDT  $Dependency.$ bcd  $4808$   $20$ -Aug-85  $10:55:22$  PDT Dependency. mesa 2677 20-Aug-8510:46:15 PDT DependencyToo1.bed 55296 20-Aug-85 15:08:09 PDT DependencyToo1.config 626 20-Aug-85 11:27:11 PDT DependencyTool.df 3097 20-Aug-8515:17:00 PDT DependencyTool.doc 5141 20-Aug-85 11:26:57 PDT DepName.bed 2190 20-Aug-85 10:55:30 PDT DepName.mesa 641 20-Aug-8510:53:38 PDT DepNameImp1.bcd 5770 20-Aug-8510:58:41 PDT DepNamelmp1.mesa 3313 20-Aug-8510:53:50 PDT

DePress82.bed 18544 6-Aug-85 17:53:59 PDT DePress82.df 1404 7-Aug-8519:57:17 PDT 1285 8-Jul-83 14:34:26 PDT DePress82.mesa 15290 6-Aug-85 17:53:49 PDT 12288 21-Aug-85 16:13:25 PDT DepressAndSpell.config 375 2-Nov-84 20:30:38 PST DepressAndSpell.df 2227 21-Aug-85 16:23:36 PDT DepressAndSpell.doc 1919 18-Nov-83 14:06:02 PST DepressImpl.bed 16908 21-Aug-8516:11:00 PDT DepressImpl.mesa 13240 15-Nov-84 19:21:44 PST DepSWImpl.bcd 27166 20-Aug-85 15:06:39 PDT<br>DepSWImpl.mesa 21793 20-Aug-85 15:06:03 PD DepSWImpl.mesa 21793 20-Aug-85 15:06:03 PDT DepToolImpl.bed 26926 20-Aug~85 10:55:35 PDT DepToolImpl.mesa 16915 20-Aug-85 10:52:53 PDT 4730 22-Aug-85 9:53:57 PDT DES.mesa 3605 2-Nov-84 19:48:48 PST<br>DESDriver.bcd 3462 22-Aug-85 9:54:32 P DESDriver.bcd 8462 22-Aug-85 9:54:32 PDT DESDriver.mesa 5629 2-Nov-8419:48:58 PST 13612 22-Aug-85 9:55:04 PDT DESImpl.mesa 19050 2-Nov-84 19:49:01 PST<br>DESTest.bcd 5716 22-Aug-85 9:56:19 PDT DESTest.bcd 5716 22-Aug-85 9:56:19 PDT DESTest.mesa 5473 2-Nov-84 19:49:06 PST 2048 31-Jul-85 6:42:14 PDT DirectoryMenu.cm 275 31.Jul-85 6:31:23 PDT 360 31-Jul-85 6:42:02 PDT DirectoryMenu.df 1561 l-Aug-85 4:30:41 PDT DirectoryMenu.doc 416 10-May-8412:01:45 PDT DirectoryMenuImpl.bcd 9412 31-Jul-85 6:33:36 PDT<br>DirectoryMenuImpl.mesa 4221 31-Jul-85 6:28:43 PD 4221 31-Jul-85 6:28:43 PDT Doodle.em 676 2-Nov-84 20:38:13 PST Doodle.config 863 2-Nov-84 20:31:02 PST 7355 23-Jan-85 15:42:40 PST Doodle.doc 10796 24-Feb-83 14:00:38 PST Doodle. source 652 18-Sep-84 11:24:41 PDT DoodleBrush.mesa 13685 2-Nov-84 19:51:51 PST DoodleBrushOps.mesa 8148 2-Nov-84 19:51:54 PST 12682 2-Nov-84 19:52:04 PST DoodleDriver.mesa 1142 2-Nov-84 19:52:08 PST DoodleGrab.mesa 3970 2-Nov-84 19:52:11 PST DoodleIO.mesa 11150 2-Nov-8419:52:17 PST DoodleKB.mesa 15813 2-Nov-84 19:52:21 PST DoodleLang.mesa 14225 2-Nov-84 19:52:24 PST 6630 2-Nov-84 19:52:31 PST DoodleMagDefs.mesa 337 2-Nov-84 19:52:36 PST DoodleModeDefs.mesa 1524 2-Nov-84 19:52:44 PST DoodleModes.mesa 18198 2-Nov-84 19:52:50 PST<br>DoodlePaint.mesa 16280 2-Nov-84 19:53:34 PST DoodlePaint.mesa 16280 2-Nov-84 19:53:34 PST 486 2-Nov-84 19:53:38 PST DoodlePress.mesa 17955 2-Nov-8419:53:41 PST DoodleTip.mesa 447 2-Nov-8419:53:56 PST DoodleTypeIn.mesa 3658 2-Nov-84 19:54:01 PST<br>DoodleTypeInDefs.mesa 344 2-Nov-84 19:54:06 PS 344 2-Nov-84 19:54:06 PST DoodleUtil.mesa 10755 2-Nov-84 19:54:10 PST<br>IPSC.bcd 2392 21-Aug-85 16:08:11 PDT 2392 21-Aug-85 16:08:11 PDT

IPSC.mesa 432 2-Nov-84 19:50:35 PST IPSpellChecker.bed 39324 21-Aug-85 16:08:44 PDT IPSpellChecker.mesa 25122 2-Nov-84 19:50:41 PST PressScreenDefs.mesa 6551 2-Nov-84 19:54:17 PST<br>QuickSort.bcd 2192 20-Aug-85 10:55:32 PDT QuickSort. bed 2192 20-Aug-85 10:55:32 PDT QuickSort. mesa 634 20-Aug-8510:54:10 PDT QuickSortImpl.bed 3676 20-Aug-8510:58:51 PDT 1789 20-Aug-85 10:54:25 PDT Raster. mesa 5318 2-Nov-84 19:54:24 PST RasterImpl.mesa 24000 2-Nov-84 19:54:30 PST<br>RasterImplA.mesa 13041 2-Nov-84 19:54:39 PS 13041 2-Nov-84 19:54:39 PST RPN.mesa 799 2-Nov-84 19:54:50 PST<br>RPNImpl.mesa 23979 2-Nov-84 19:54:58 23979 2-Nov-84 19:54:58 PST Source.dependency 153 12-Feb-85 12:24:10 PST Symmetry.mesa 372 2-Nov-8419:55:07 PST SymmetryImpl.mesa 3274 2-Nov-8419:55:12 PST Syntax. bed 5788 15-Nov-8415:17:02 PST Syntax. mesa 3423 2-Nov-8419:50:25 PST 186 2-Nov-84 19:55:21 PST TabletImpl.mesa 7417 2-Nov-8419:55:26 PST TextDisplay.dep 2794 5-May-83 14:43:56 PDT

+ XDE Mesa Utilities & Prototypes 5

name length create BitMapWrite.bcd 6250 18-Sep-8412:03:01 PDT 2272 18-Sep-84 12:01:20 PDT Doodle.bed 69632 26-0ct-84 14:00:49 PDT DoodleBrush.bcd 15360 18-Sep-8412:17:47 PDT DoodleBrushOps.bed 10654 18-Sep-8412:02:01 PDT DoodleCurve.bcd 7896 18-Sep-8412:15:18 PDT DoodleCurve.mesa 5132 18-Sep-8411:50:59 PDT DoodleDefs.bed 14586 18-Sep-84 12:01:30 PDT 6226 26-Oct-84 12:48:56 PDT DoodleGrab.bcd 7306 18-Sep-8412:22:03 PDT DoodleIO.bcd 15828 18-Sep-8412:18:24 PDT DoodleKB.bed 21276 26-0ct-84 13:54:09 PDT 19746 18-Sep-84 12:19:50 PDT DoodleMag.bed 12536 26-Oct-84 13:53:50 PDT DoodleMagDefs.bed 2152 18-Sep-8412:01:42 PDT DoodleModeDefs.bcd 3928 18-Sep-84 12:01:47 PDT DoodleModes.bed 2179226-0ct-8413:40:36PDT 5808 18-Sep-84 12:03:13 PDT DoodleModesA.mesa 2884 2-Nov-84 19:52:59 PST DoodleModesB.bcd 11702 18-Sep-8412:03:21 PDT DoodleModesB.mesa 7902 2-Nov-84 19:53:06 PST DoodleModesC.bcd "8922 18-Sep-84 12:03:41 PDT 3995 2-Nov-84 19:53:14 PST DoodleModesD.bcd 13736 18-Sep-8412:03:53 PDT DoodleModesD.mesa 8743 2-Nov-84 19:53:18 PST DoodleModesE.bed 23572 18-Sep-8412:04:14 PDT 22403 2-Nov-84 19:53:22 PST DoodlePaint.bed 18022 18-Sep-8412:17:07 PDT 2334 18-Sep-84 12:01:51 PDT DoodlePress.bed 19470 26-0ct-8412:50:15 PDT

DoodleStart.bed 37260 26-0ct-84 13:59:29 PDT DoodleStart.mesa 28596 2-Nov-84 19:53:45 PST<br>DoodleTip.bcd 2378 18-Sep-84 12:01:45 PDT DoodleTip.bcd 2378 18-Sep-84 12:01:45 PDT<br>DoodleTypeIn.bcd 9358 26-Oct-84 13:54:54 PD DoodleTypeIn.bed 9358 26-Oct-84 13:54:54 PDT DoodleTypeInDefs.bed 1994 IS-Sep-84 12:01:53 PDT DoodleUtil.bcd 12882 18-Sep-84 12:14:49 PDT<br>Dragon.bcd 3584 31-Jul-85 5:21:14 PDT Dragon.bcd 3584 31-Jul-85 5:21:14 PDT<br>Dragon.cm 233 31-Jul-85 4:53:58 PDT Dragon.cm 233 31-Jul-85 4:53:58 PDT<br>Dragon.config 393 31-Jul-85 5:04:20 PDT Dragon.eonfig 393 31-Jul-85 5:04:20 PDT 1674 1-Aug-85 10:04:31 PDT Dragon.doc 746 30-Aug-84 20:20:14 PDT<br>DragonImpl.bcd 14704 31-Jul-85 5:05:37 PI Dragonlmpl.bed 14704 31-Jul-85 5:05:37 PDT Dragonlmpl.mesa 7484 31-Jul-85 5:03:07 PDT EtherGraph.bed 3072 6-Feb-85 10:07:57 PST EtherIOGraph.bed 3584 6-Feb-85 10:08:01 PST EtherMonitor.bed 7680 6-Feb-85 10:08:07 PST EthernetMonitors.doc 24269 18-0ct-84 16:22:50 PDT ExeeCommands.bed 12732 30-Jul-85 13:44:39 PDT 1052 30-Jul-85 13:46:56 PDT ExecCommands.doc 5624 19-Apr-83 15:26:38 PST ExecCommands.mesa 9717 2-Nov-84 19:58:17 PST<br>FaultBrowser.bcd 45552 19-Jul-85 14:09:47 PDT FaultBrowser.bed 45552 19-Jul-85 14:09:47 PDT FaultBrowser.em 333 26-Apr-85 16:39:08 PST FaultBrowser.df 3077 19-Jul-85 15:06:34 PDT FaultBrowser.doc 7776 21-Jun-84 11:01:37 PDT 51284 9-Oct-84 16:46:14 PDT GatewayLoad.bcd 31458 6-Feb-85 10:06:42 PST<br>HostGraph.bcd 3072 6-Feb-85 10:08:05 PST 3072 6-Feb-85 10:08:05 PST NSSpy.doc 33039 1S-0ct-84 14:06:28 PDT PressScreenDefs.bed 7728 IS-Sep-8412:01:11 PDT Raster.bcd 7964 18-Sep-84 12:01:22 PDT<br>RasterImpl.bcd 21428 26-Oct-84 12:49:07 P RasterImpl.bed 21428 26-0ct-84 12:49:07 PDT 15072 18-Sep-84 12:13:54 PDT RPN.bed 2716 lS-Sep-84 12:01:55 PDT RPNlmpl.bed 25522 1S-Sep-8412:18:53 PDT Symmetry.bcd 2186 18-Sep-84 12:01:57 PDT<br>SymmetryImpl.bcd 6792 26-Oct-84 12:51:22 PI 6792 26-Oct-84 12:51:22 PDT Tablet. bed 1870 18-Sep-84 12:02:00 PDT TabletImpl.bed 12100 26-0ct-8412:51:34 PDT NetworkManagement.df 1112 10-0ct-85 10:51:28 PDT NSSpyTool.bed 30720 30-Sep-8517:08:52 PDT

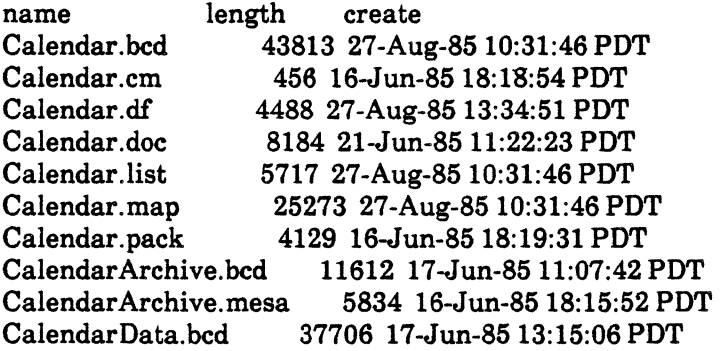

CalendarData.mesa 31330 17-Jun-8513:14:56 PDT 20090 17-Jun-85 11:06:14 PDT CalendarDay.mesa 16739 17-Jun-85 11:06:02 PDT CalendarDefs.bcd 7922 17-Jun-8510:53:41 PDT CalendarDefs.mesa 5856 17-Jun-85 10:46:48 PDT<br>CalendarEvent.bcd 36560 23-Aug-85 16:01:02 PDT CalendarEvent.bcd 36560 23-Aug-85 16:01:02 PDT CalendarEvent.mesa 31187 23-Aug-85 16:00:57 PDT 16588 27-Aug-85 10:29:57 PDT CalendarIO.mesa 12943 27-Aug-85 10:28:42 PDT CalendarMonth.bed 1795217-Jun-8511:05:18PDT 14507 17-Jun-85 11:05:10 PDT CalendarOps.bcd 4958 17-Jun-85 10:53:56 PDT<br>CalendarOps.mesa 2430 16-Jun-85 18:11:17 PD' 2430 16-Jun-85 18:11:17 PDT CalendarPressImplA.bcd 21130 17-Jun-8511:10:39 PDT CalendarPressImplA.mesa 13844 16-Jun-85 18:16:31 PDT<br>CalendarPressImplB.bcd 21568 17-Jun-85 11:11:19 PDT CalendarPressImplB.bcd 21568 17-Jun-85 11:11:19 PDT CalendarPresslmplB.mesa 11012 16-Jun-85 18:16:49 PDT CalendarReminder.bcd 30574 23-Aug-85 17:39:01 PDT CalendarReminder.mesa 20384 23-Aug-85 17:37:58 PDT CalendarYear.bcd 17320 17-Jun-8511:01:16 PDT CalendarYear.mesa 10992 16-Jun-85 18:14:14 PDT<br>Events.by 2143 16-Jun-85 18:13:36 PDT 2143 16-Jun-85 18:13:36 PDT FileExec.bed 3584 29-Oct-8412:59:54 PST 350 2-Nov-84 20:54:44 PST FileExec.df 1272 23-Jan-85 13:14:49 PST FileExec.doc 1803 16-0ct-84 13:46:40 PDT 17550 29-Oct-84 12:58:56 PST FileExecImpl.mesa 12530 2-Nov-84 20:50:05 PST FileMover.bed 4096 26-Jul-85 3:59:30 PDT FileMover.cm 251 26-Jul-85 3:40:50 PDT 422 26-Jul-85 3:55:33 PDT FileMover.df 1631 2-Aug-85 1:19:20 PDT 1690 26-Jul-85 3:37:37 PDT FileMoverlmpl.bcd 23108 26-Jul-85 3:57:52 PDT FileMoverimpl.mesa 12039 26-Jul-85 3:57:47 PDT 3072 12-Nov-84 8:39:40 PST FindSource.cm 220 12-Nov-84 8:32:50 PST FindSource.config 656 2-Nov-84 20:54:46 PST . FindSource.df 1548 23-Jan-85 13:15:14 PST FindSource.doc 3088 12-Nov-84 8:42:16 PST FindSourceImpl.bed 16286 12-Nov-84 8:38:40 PST FindSourceImpl.mesa 11082 2-Nov-84 20:50:08 PST FloppyFileTool.bcd 16896 30-Jul-85 11:54:34 PDT FloppyFileTool.cm 216 11-Mar-85 12:34:38 PST FloppyFileTool.config \_ 564 15-0ct-84 14:24:04 PDT FloppyFileTool.df 2832 30-Jul-85 12:09:44 PDT FloppyFileTool.doc 6989 15-0ct-8414:17:27 PDT FloppyFileTool.symbols 64512 30-Jul-85 11:54:38 PDT FloppyNewA.bcd 38316 30-Jul-85 11:48:42 PDT FloppyNewA.mesa 39637 16-0ct-8411:40:07 PDT FloppyNewB.bed 26680 30-Jul-85 11:51:08 PDT FloppyNewB.mesa 16414 6-Nov-8413:27:04PST FloppyNewC.bcd 4740 30-Jul-85 11:52:46 PDT FloppyNewC.mesa 2666 15-0ct-8414:23:22 PDT

FloppyNewD.bcd 12674 30-Jul-8511:53:17 PDT FloppyNewD.mesa 6278 15-0ct-84 14:23:45 PDT FloppyNewOps.bcd 6136 11-Mar-85 12:44:40 PST ParseNames.mesa 2326 16-Jun-85 18:18:26 PDT ParseNameslmpl.bcd 7968 16-Jun-8518:25:17PDT ParseNameslmpl.mesa 8211 16-Jun-8518:17:24 PDT UnpackedCalendar.bcd 43008 27-Aug-85 10:30:51 PDT<br>UnpackedCalendar.config 876 16-Jun-85 14:02:27 PDT UnpackedCalendar.config 876 16-Jun-85 14:02:27 PDT<br>FloppyNewOps.mesa 4519 15-Oct-84 14:24:19 PDT FloppyNewOps.mesa 4519 15-0ct-84 14:24:19 PDT 3108 16-Jun-85 18:18:28 PDT

+ XDE Mesa Utilities & Prototypes 7

name length create<br>DefaultOptions.by 2923 3-F DefaultOptions.by 2923 3-Feb-8411:32:16 PST 15460 2-Aug-85 3:37:47 PDT FloppyCheckimpl.mesa 18648 22-Jul-85 7:38:08 PDT FloppyCopyFilelmpl.bcd 18476 12-Aug-85 10:08:48 PDT FloppyCopyFilelmpl.mesa 15231 12-Aug-85 10:08:31 PDT 11602 2-Aug-85 3:36:32 PDT FloppyListImpl.mesa 9289 22-Jul-85 5:54:23 PDT FloppyListNameslmpl.bcd 8894 2-Aug-85 3:37:15 PDT FloppyListNamesImpl.mesa<br>FloppyOpenImpl.bcd 100 FloppyOpenImpl.bcd 10008 2-Aug-85 3:38:40 PDT FloppyOpenlmpl.mesa 8373 22-Jul-85 4:19:11 PDT FloppyRecoveryTool.bcd 16896 12-Aug-8510:10:54 PDT FloppyRecoveryTool.config 754 12-Aug-85 9:13:48 PDT FloppyRecoveryTool.df 3030 23-Aug-85 10:31:27 PDT 3595 12-Aug-85 11:17:03 PDT FloppyRecoveryTool.symbols 83456 12-Aug-8510:10:58 PDT FloppyTool.bcd 3410 2-Aug-85 3:34:56 PDT 1684 22-Jul-85 4:16:19 PDT FontMonster.bcd 4608 29-Apr-85 11:07:04 PDT FontMonster.config 500 15-Mar-85 11:40:54 PST 1856 2-May-85 9:59:27 PDT FontMonster.doc 4759 19-Mar-8517:16:25 PST FontMonsterimpl.bcd 28104 29-Apr-85 11:04:31 PDT FontMonsterimpl.mesa 21489 29-Apr-8511:04:25 PDT 2048 16-Nov-84 15:23:58 PST ForkLogin.config 332 2-Nov-84 20:54:52 PST ForkLogin.df 1298 23-Jan-85 13:16:18 PST ForkLogin.Doc 1380 4-Jun-82 0:05:46 PDT ForkLoginImpl.bcd 11950 16-Nov-8415:20:16 PST ForkLoginImpl.mesa 5295 2-Nov-84 20:50:18 PST FormSWLayoutTool.bcd 34816 10-Feb-84 18:05:43 PST FormSWLayoutTool.config 553 2-Nov~84 20:31:57 PST FormSWLayoutTool.df 2919 20-Jun-85 15:57:00 PDT FormSWLayoutTool.doc 7379 3-Feb-8418:07:16 PST FSL.by 1594 2-Feb-84 19:00:04 PST FSWindowToo1.bcd 40448 14..Jan-85 10:29:01 PST FSWindowToo1.config 741 8-Jan-8516:42:42 PST FSWindowTool.df 3795 23-Jan-8513:17:12 PST 23650 7-Dec-84 17:48:41 PST FSWindowTool.symbols 157696 14-Jan-85 10:29:05 PST<br>ScavengeToolImpl.bcd 18292 2-Aug-85 4:23:28 PDT 18292 2-Aug-85 4:23:28 PDT

ScavengeToolImpl.mesa 12427 2-Aug-85 4:17:09 PDT ToolImplA.bed 30698 7-Feb-8416:55:11 PST ToolImplA.mesa 14778 2-Nov-84 20:01:41 PST ToolImplB.bcd 27592 10-Feb-84 17:54:30 PST<br>ToolImplB.mesa 24704 2-Nov-84 20:01:50 PST ToolImplB.mesa 24704 2-Nov-84 20:01:50 PST 18310 3-Feb-84 17:37:54 PST ToolImplC.mesa 16076 2-Nov-84 20:02:00 PST ToolImplD.bed 18472 7-Feb-84 16:56:54 PST ToolImplD.mesa 11942 2-Nov-84 20:02:10 PST ToolImplE.bed 22890 10-Feb-84 18:03:42 PST ToolImplE.mesa 19607 2-Nov-84 20:02:21 PST ToolImplF.bed 8900 2-Feb-8418:55:27 PST ToolImplF.mesa 4256 2-Nov-84 20:02:30 PST TOps.bcd 8788 2-Feb-84 18:49:13 PST<br>TOps.mesa 7242 2-Nov-84 20:02:33 PS TOps. mesa 7242 2-Nov-84 20:02:33 PST 2464 8-Jan-85 16:42:12 PST FSWindow.mesa 17131 8-Jan-85 16:42:59 PST FSWindow.bed 17654 8-Jan-85 16:45:41 PST 40809 8-Jan-85 16:07:20 PST FSWindowToolAImpl.bed 41314 8-Jan-85 16:46:41 PST FSWindowToolBImpl.mesa 43745 8-Jan-85 14:32:00 PST

# + XDE Mesa Utilities & Prototypes 8

name length<br>BitmapIPLayoutPack.bcd BitmapIPLayoutPack.bcd 8936 15-Apr-85 12:37:56 PST 4426 15-Apr-85 12:23:48 PST BitmapToPrinter.bed 2840 15-Apr-85 12:36:21 PST 1316 15-Apr-85 12:21:36 PST BitmapToPrinterPack.bed 27690 15-Apr-85 12:38:28 PST BitmapToPrinterPack.mesa 19602 15-Apr-8512:24:57 PST 3644 26-Aug-85 16:33:01 PDT BubbleSortImpl.mesa 973 26-Aug-8515:32:11 PDT 3584 26-Aug-85 16:37:03 PDT Fractals.bed 5632 9-Nov-84 11:30:23 PST 253 9-Nov-84 10:57:36 PST Fractals.config 467 9-Nov-84 10:58:53 PST Fractals.df 1959 23-Jan-8513:16:50 PST Fractals.doc 5015 26-Sep-84 19:29:11 PDT 2192 9-Nov-84 11:16:45 PST FractalsDef.mesa 355 9-Nov-84 11:00:26 PST FractalsDisplaylmpl.bcd 6874 9-Nov-8411:18:07 PST FractalsDisplaylmpl.mesa 3477 9-Nov-8411:00:49 PST FractalsImpl.bed 21608 9-Nov-8411:17:05 PST 21894 9-Nov-84 10:59:47 PST FSWindowToolBImpl.bed 46434 8-Jan-85 16:51:48 PST FSWindowToolCImpl.bcd 40980 8-Jan-85 16:56:04 PST FSWindowToolCImpl.mesa 40898 8-Jan-85 16:43:18 PST '" FSWindowToolDImpl.bcd 27942 8-Jan-8517:01:34PST 26003 8-Jan-85 16:44:26 PST FSWindowToolEImpl.bcd 44974 14-Jan-8510:24:36 PST FSWindowToolEImpl.mesa 47019 14-Jan-85 10:24:11 PST GetBitmapPack.bed l1124 15-Apr-8512:37:16 PST GetBitmapPack.mesa 7845 15-Apr-8512:23:19 PST HeapSortImpl.bcd 4714 26-Aug-85 16:49:07 PDT

HeapSortImpl.mesa 3942 26-Aug-85 15:28:48 PDT HeapSortTest.bed 13074 26-Aug-8516:50:18 PDT 5629 26-Aug-85 15:29:10 PDT HeapSortTestTool.bed 3584 26-Aug-8516:52:34 PDT 327 26-Aug-85 15:29:35 PDT HSort.bcd 2364 26-Aug-85 16:48:33 PDT HSort.df 1664 26-Aug-85 16:55:37 PDT 116 4-Jan-85 16:07:05 PST HSort.mesa 1287 26-Aug-85 15:28:21 PDT 45056 28-Mar-85 10:31:03 PST IconTool.cm 107 28-Mar-85 11:06:04 PST<br>IconTool.config 342 27-Mar-85 16:05:19 PS 342 27-Mar-85 16:05:19 PST IconTool.df 1570 28-Mar-85 11:32:03 PST 1389 28-Mar-85 10:54:08 PST IconToollmpl.bcd 31234 28-Mar-85 10:29:22 PST IconToollmpl.mesa 24382 28-Mar-85 10:29:18 PST 5188 5-Sep-85 12:58:22 PDT IndirectOutput.df 992 5-Sep-8514:10:54 PDT IndirectOutput.doc 631 12-Apr-83 18:04:34 PST IndirectOutput.mesa 1398 2-Nov-84 20:05:54 PST InlineExtra.bed 2468 9-Nov-8416:37:02 PST InlineExtra.df 765 23-Jan-85 13:18:30 PST<br>InlineExtra.doc 1360 14-Jun-84 15:03:24 PD 1360 14-Jun-84 15:03:24 PDT InlineExtra.mesa 840 2-Nov-84 20:28:56 PST InsertionSortImpl.bcd 3638 26-Aug-85 16:33:26 PDT InsertionSortlmpl.mesa 1066 26-Aug-85 15:32:27 PDT InsertionSortTestTool.bcd 3584 26-Aug-85 16:37:33 PDT Install.bcd 7680 23-Aug-85 13:36:19 PDT Install.config 725 26-Apr-85 17:30:32 PST Install.df 1389 12-Sep-85 11:47:14 PDT Install.doc 748 18-Jan-8517:26:38 PST InstallImpl.bed 23170 26-Apr-85 17:27:08 PST IPCamera.bed 15360 18-Apr-85 19:18:52 PST IPCamera.cm 311 15-Apr-85 12:12:40 PST IPCamera.config 1041 15-Apr-8512:48:36 PST IPCamera.df 2884 19-Apr-85 19:06:15 PST 6100 16-Apr-85 14:46:14 PST lSort.bed 2242 26-Aug-85 16:32:26 PDT 2323 26-Aug-85 16:41:59 PDT lSort.doc 3776 26-Aug-85 15:31:23 PDT lSort.mesa 1155 26-Aug-85 15:31:45 PDT JAccuse.bed 1536 12-Nov-84 12:08:51 PST JAccuse.cm 175 2-Nov-84 20:38:35 PST JAccuse.config 294 2-Nov-84 20:32:42 PST JAccuse.df 2142 23-Jan-8513:19:42 PST 812 24-Mar-83 14:36:45 PST JAccuseImpl.bed 11962 12-Nov-84 12:07:44 PST JAccuseImpl.mesa 5390 2-Nov-84 20:06:52 PST Kaleidoscope.bed 14706 20-Nov-84 10:48:13 PST Kaleidoscope.df 1204 23-Jan-85 15:45:29 PST Kaleidoscope.doc 204 19-5ep-8310:25:59 PDT Kaleidoscope. mesa 9101 2-Nov-84 20:06:58 PST KeyHacks.bed 9728 8-Apr-85 14:20:29 PST KeyHacks.cm 129 2-Nov-84 20:56:48 PST

KeyHacks.config 594 3-Apr-85 16:55:30 PST KeyHacks.df 2564 8-Apr-85 15:43:46 PST KeyHacks.doc 26033 5-Apr-85 16:28:14 PST KeyHacksImpl.bcd 47972 8-Apr-8513:48:32 PST KeyHacksImpl.mesa 38264 8-Apr-85 13:47:58 PST KeyJump.bcd 3584 8-Sep-83 15:15:02 PDT<br>KeyJump.config 282 2-Nov-84 20:33:00 PST KeyJump.config 282 2-Nov-84 20:33:00 PST KeyJump.df 1374 23-Jan-85 15:45:45 PST<br>KeyJump.doc 2997 24-Jan-83 10:36:10 PST KeyJump.doc 2997 24-Jan-83 10:36:10 PST KeyJumpImpl.bcd 14788 8-Sep-83 15:13:18 PDT<br>KeyJumpImpl.mesa 9663 2-Nov-84 20:07:22 PST KeyJumpImpl.mesa 9663 2-Nov-84 20:07:22 PST<br>MFileWriteStream.bcd 2038 15-Apr-85 12:35:18 PS MFileWriteStream.bcd 2038 15-Apr-8512:35:18 PST 492 15-Apr-85 12:15:32 PST MFileWriteStreamlmpl.bcd 4148 15-Apr-85 12:35:46 PST MFileWriteStreamImpl.mesa QuickSortlmpl.bcd 3682 26-Aug-8516:33:47 PDT QuickSortlmpl.mesa 2021 26-Aug-85 15:33:02 PDT QuickSortTestTool.bcd 3584 26-Aug-85 16:36:15 PDT ShellSortlmpl.bcd 3654 26-Aug-85 16:34:07 PDT ShellSortImpl.mesa 1587 26-Aug-85 15:33:26 PDT ShellSortTestTool.bcd 3584 26-Aug-85 16:36:39 PDT SortTest.bcd 13056 26-Aug-85 16:34:26 PDT SortTest.by 445 27-Sep-84 10:45:45 PDT<br>SortTest.mesa 5613 26-Aug-85 15:33:48 P 5613 26-Aug-85 15:33:48 PDT SortTestTool.config 308 26-Aug-85 15:34:35 PDT InstallImpl.mesa 14623 26-Apr-85 17:27:02 PST

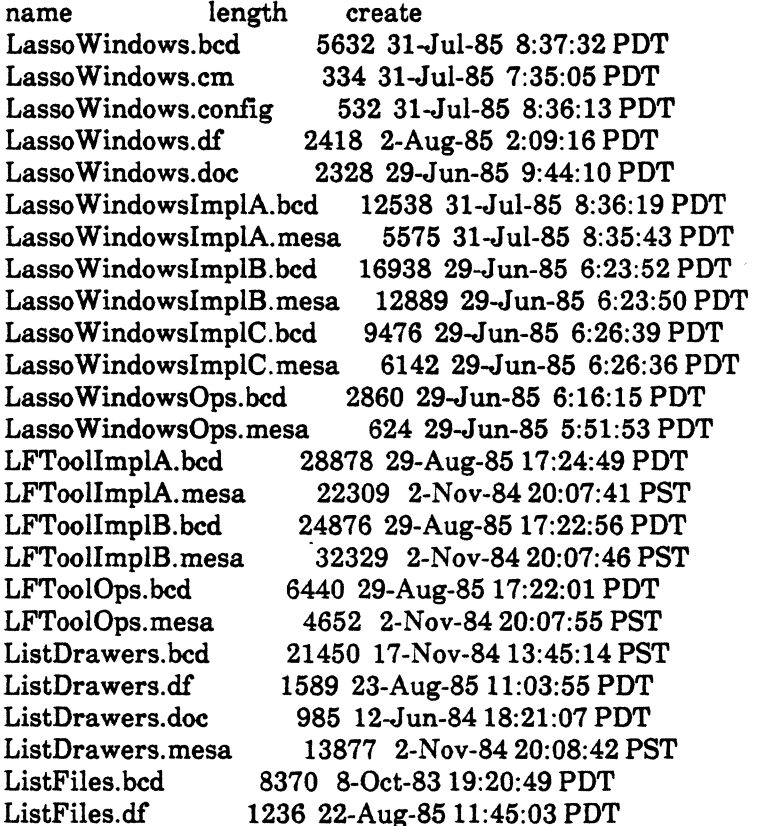

ListFiles.doc 1073 16-Mar-83 0:25:35 PST<br>ListFiles.mesa 4346 2-Nov-84 20:08:50 PS ListFiles.mesa 4346 2-Nov-84 20:08:50 PST<br>ListHacks.bcd 6144 1-Mav-85 23:59:05 PDT ListHacks.bcd 6144 1-May-85 23:59:05 PDT<br>ListHacks.cm 90 1-May-85 23:52:42 PDT ListHacks.cm 90 1-May-85 23:52:42 PDT<br>ListHacks.config 442 1-May-85 23:58:43 PD ListHacks.config 442 1-May-85 23:58:43 PDT ListHacks.df' 1698 2-May-85 0:15:26 PDT ListHacks.doc 1109 2-May-85 0:14:45 PDT<br>ListHacksImpl.bcd 31658 25-Apr-85 23:43:22 ListHacksImpl.bed 31658 25-Apr-85 23:43:22 PST<br>ListHacksImpl.mesa 20657 25-Apr-85 23:43:12 PS' 20657 25-Apr-85 23:43:12 PST ListImportsExports.bed 5120 12-Jul-85 15:01:37 PDT ListImportsExports.config 384 11-Jul-85 15:21:02 PDT<br>ListImportsExports.df 1218 12-Jul-85 15:04:45 PDT ListlmportsExports.df' 1218 12-Jul·85 15:04:45 PDT 967 18-Jun-85 14:29:43 PDT ListImportsExportslmpl.bed 8416 12-Jul-8514:42:07 PDT ListImportsExportsImpl.mesa 4771 11-Jul-85 16:44:01 PDT<br>ListWindows.bcd 2560 24-Jul-85 2:32:02 PDT ListWindows.bed 2560 24-Jul-85 2:32:02 PDT ListWindows.cm 263 24-Jul-85 3:11:42PDT ListWindows.config 334 24-Jul·85 2:30:18 PDT ListWindows.df' 1652 2-Aug·85 2:48:09 PDT 1677 24-Jul-85 3:09:45 PDT ListWindowsImpl.bed 12076 24-Jul-85 2:30:39 PDT ListWindowslmpl.mesa 4986 24-Jul-85 2:28:55 PDT LoadStamps.bed 17546 20-Aug-8517:12:11 PDT LoadStamps.df' 1599 20-Aug-8517:17:20 PDT 1259 20-Aug-85 17:12:04 PDT LoadStamps.mesa 11579 20·Aug-8517:11:22 PDT 19994 23-Jul-84 10:33:41 PDT LoadStateTool.df' 1515 23-Jan·85 15:46: 17 PST 2285 23-Jul-84 10:19:54 PDT LoadStateTool.mesa 15880 2·Nov-84 20:09:00 PST LocalFrameTool.bcd 10752 29.Aug.85 17:28:24 PDT LocalFrameTool.config 437 2·Nov·84 20:33:09 PST LocalFrameTool.df' 2730 29·Aug·85 17:30:33 PDT 18571 29-Aug-85 16:58:02 PDT LReal.cm 449 2-Nov-84 20:38:48 PST LReal.df' 2145 30-Aug·85 10:23:37 PDT LReal.doe 895 19·0ct-83 11:29:31 PDT LRea11Pack.bcd 1730030·Aug·8510:16:44PDT LReal1Pack.mesa 17971 2-Nov-84 20:09:06 PST LReal2Pack.bcd 12792 30·Aug·85 10:18:12 PDT LRea12Pack.mesa 17224 2-Nov-84 20:09:10 PST LReal3Pack.bcd 8016 30-Aug-85 10:19:12 PDT<br>LReal3Pack.mesa 6534 2-Nov-84 20:09:20 PST 6534 2-Nov-84 20:09:20 PST LRealDefs.bed 4808 30-Aug·85 10:15:18 PDT 3117 2-Nov-84 20:09:23 PST LRealImpl.bcd 9216 30-Aug-85 10:21:29 PDT<br>LRealImpl.config 263 2-Nov-84 20:33:21 PST LRealImpl.config 263 2·Nov·84 20:33:21 PST 4744 30-Aug-85 10:15:51 PDT LRealPrivateDefs.mesa 3228 2·Nov·84 20:09:26 PST LRealTest.bed 15586 30-Aug-85 10:19:47 PDT LRealTest.mesa 6615 2-Nov-84 20:09:29 PST<br>ls.bcd 3584 15-Aug-84 14:52:26 PDT 3584 15-Aug-84 14:52:26 PDT Is.config 243 2-Nov-84 20:55:19 PST Is.df' 1340 26-Jul·85 16:48:38 PDT

Is.doc 2599 15-Aug-84 15:02:21 PDT lsImpl.bcd 13186 15-Aug-84 14:51:40 PDT<br>lsImpl.mesa 9442 2-Nov-84 20:52:00 PST 9442 2-Nov-84 20:52:00 PST LVSnap.bed 13768 18-Jul-85 9:38:35 PDT 1263 19-Jul-85 11:12:45 PDT LVSnap.doc 2795 28-Nov-84 15:39:38 PST<br>LVSnap.mesa 8752 18-Jul-85 9:18:54 PDT LVSnap.mesa 8752 18-Jul-85 9:18:54 PDT 21504 24-Jul-85 9:49:16 PDT MahJong.cm 168 24-Jul-85 9:19:19 PDT<br>
MahJong.config 463 24-Jul-85 9:27:43 PD 463 24-Jul-85 9:27:43 PDT MahJong.df 2983 24-Jul-85 11:09:54 PDT MahJong. doc 3919 24-Jul-85 9:25:35 PDT MJBitDefs.bed 6278 24-Jul-85 9:18:56 PDT MJBitDefs.mesa 13673 23-Jul-85 15:56:42 PDT MJBitlmpl.bed 13978 24-Jul-85 9:46:58 PDT MJBitlmpl.mesa 6943 24-Jul-85 9:46:37 PDT MJDefs.bed 6710 24-Jul-85 9:18:51 PDT MJDefs.mesa 4312 24-Jul-85 9:14:32 PDT 17728 24-Jul-85 9:19:39 PDT MJDrawImpl.mesa 29131 23-Jul-8516:00:16 PDT MJEnv.bcd 2688 24-Jul-85 9:19:05 PDT MJEnv.mesa 697 23-Jul-85 15:59:41 PDT<br>MJEnvImpl.bcd 5226 24-Jul-85 9:20:53 PD 5226 24-Jul-85 9:20:53 PDT MJEnvImpl.mesa 2299 23-Jul-85 15:59:49 PDT MJPlayer.bed 3572 24-Jul-85 9:19:09 PDT MJPlayer.mesa 1437 23-Jul-85 15:58:47 PDT MJPlayerImplA.bed 21648 24-Jul-85 9:21:01 PDT 24804 23-Jul-85 16:00:27 PDT MJPIayerImplB.bed 11954 24-Jul-85 9:22:01 PDT MJPlayerImplB.mesa 16029 23-Jul-85 15:59:59 PDT MJRandom.bed 2280 24-Jul-85 9:19:12 PDT 629 23-Jul-85 15:59:09 PDT MJRandomlmpl.bed 6356 24-Jul-85 9:22:45 PDT MJRandomlmpl.mesa 5443 23-Jul-85 15:59:24 PDT MJTooIXDEImpl.bcd 19852 24-Jul-85 9:22:55 PDT MJTooIXDEImpl.mesa 9903 24-Jul-85 9:20:33 PDT

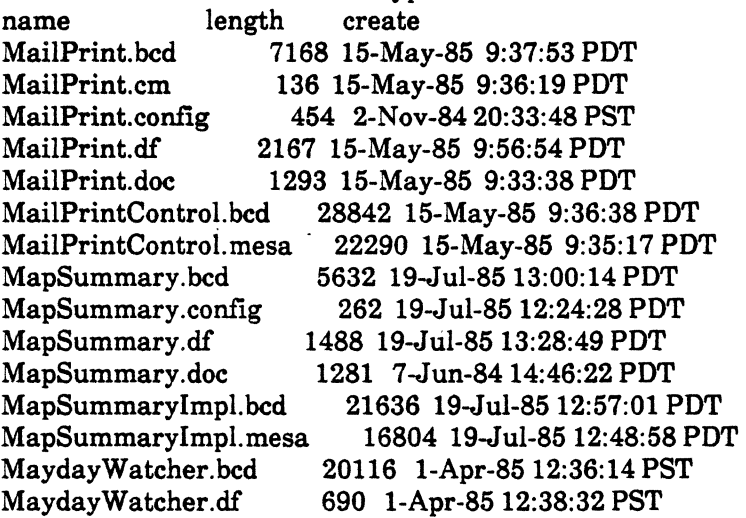

MaydayWatcher.doc 2611 1-Apr-85 12:36:46 PST MaydayWatcher.mesa 15658 1-Apr-85 12:36:00 PST Mazewar.bcd 24576 2-Apr-85 15:45:16 PST Mazewar.df 756 23-Aug-85 14:39:50 PDT Mazewar.doe 1905 10-0ct-83 13:31:23 POT Mazewar.TIP 420 26-Aug-8315:18:44 PDT MenuSymbiote.TIP 204 4-Apr-84 15:12:23 PST<br>MetaCommands.bcd 27136 20-Aug-85 9:54:08 P. MetaCommands.bcd 27136 20-Aug-85 9:54:08 PDT<br>MetaCommands.cm 454 20-Aug-85 11:54:22 PDT MetaCommands.cm 454 20-Aug-8511:54:22 PDT MetaCommands.config 1104 18-Aug-8517:25:53 PDT MetaCommands.df 2963 20-Aug-85 14:57:15 PDT MetaCommands.doe 25166 20-Aug-85 14:29:48 PDT MetaCommands.file-sample 9840 20-Aug-85 8:34: 19 PDT MetaCommandsFunction.bed 3500 19-Aug-8511:54:40 PDT 2403 19-Aug-85 11:49:56 PDT MetaCommandsImplA.bcd 15788 19-Aug-8516:50:16 PDT MetaCommandslmplA.mesa 10654 19-Aug-85 16:49:19 PDT MetaCommandslmplB.bed 7922 20-Aug-85 9:36:07 PDT 6191 20-Aug-85 9:35:31 PDT MetaCommandsImplC.bed 26972 19-Aug-8516:10:34 PDT MetaCommandsImplC.mesa 41592 19-Aug-8516:10:12 PDT MetaCommandsImplD.bed 16446 19-Aug-85 11:57:19 PDT MetaCommandslmplD.mesa 17041 19-Aug-85 11:51:23 PDT MetaCommandslmplE.bed 7408 19-Aug-85 12:16:25 PDT 6072 19-Aug-85 12:13:25 PDT MetaCommandsImplF.bed 18042 19-Aug-85 12:55:21 PDT MetaCommandsImplF.mesa 18909 19-Aug-85 12:54:28 PDT MetaCommandsImplG.bed 14876 19-Aug-85 11:59:01 PDT MetaCommandsImplG.mesa 13865 19-Aug-85 11:52:23 PDT 22900 19-Aug-85 11:59:34 PDT MetaCommandsImplH.mesa 20307 19-Aug-8511:52:45 PDT MetaCommandsInternal.bed 10154 19-Aug-85 11:54:23 PDT MetaCommandsInternal.mesa 7398 19-Aug-85 11:49:42 PDT Mortgage. bed 12800 24-Mar-85 14:40:39 PST Mortgage.config 268 24-Mar-85 14:39:06 PST Mortgage.df 1389 24-Mar-85 15:43:37 PST Mortgage.doe 1945 24-Mar-85 15:42:09 PST Mortgagelmpl.bed 18922 24-Mar-85 14:39:59 PST MortgageImpl.mesa 11157 24-Mar-85 14:39:56 PST 2048 23-Jul-85 3:44:00 PDT MoveToDir.cm 251 23-Jul-85 5:42:51 PDT MoveToDir.config 274 23-Jul-85 3:42:04 PDT . MoveToDir.df 1435 2-Aug-85 3:22:25 PDT MoveToDir.doe 1363 23-Jul-85 4:05:17 PDT MoveToDirImpl.bed 10572 23-Jul-85 3:38:57 PDT MoveToDirImpl.mesa - 5608 23-Jul-85 3:38:48 PDT NameStripe.bcd 6144 29-Oct-84 13:29:16 PST NameStripe.config 420 2-Noy-84 20:55:24 PST NameStripe.df 2166 20-Jun-85 16:28:48 PDT NameStripe.doe 1577 17-0ct-8416:15:41 PDT NameStripeImplA.bcd 22134 29-Oct-84 13:27:37 PST<br>NameStripeImplA.mesa 13094 2-Nov-84 20:52:12 PS' 13094 2-Nov-84 20:52:12 PST NameStripeImplB.bed 12716 29-Oct-8413:28:29 PST 6979 2-Nov-84 20:52:15 PST

NameStripeOps.bcd 3572 29-Oct-84 13:27:27 PST<br>NameStripeOps.mesa 1375 2-Nov-84 20:52:19 PS. NameStripeOps.mesa 1375 2-Nov-84 20:52:19 PST NameVolume.bcd 5248 11-Sep-8415:32:10 PDT NameVolume.df 1073 23-Aug-85 11:26:52 PDT NameVolume.doe 161 ll-Sep-84 15:36:14 PDT NameVolume.mesa 1733 2-Nov-84 20:52:22 PST NewMailTune.bcd 1024 28-Jan-8517:20:32 PST 138 2-Nov-84 20:38:58 PST NewMailTune.config 336 2-Nov-84 20:34:09 PST 1507 28-Jan-85 17:29:19 PST NewMailTune.Doe 657 12-Sep-84 9:31:12 PDT 5732 28-Jan-85 17:19:00 PST NewMailTuneImpl.mesa 2405\_28-Jan-85 17:05:05 PST<br>NewMenuSymbiote.bcd 32144\_22-Feb-85\_8:49:37 PST 32144 22-Feb-85 8:49:37 PST NewMenuSymbiote.mesa. 25879 22-Feb-85 8:47:35 PST NewSymbiote.bcd 7928 22-Feb-85 8:52:33 PST NewSymbiote.cm 397 2-Nov-84 20:39:00 PST<br>NewSymbiote.config 750 20-Feb-85 14:41:01 PS NewSymbiote.config 750 20-Feb-85 14:41:01 PST<br>NewSymbiote.df 2633 28-Feb-85 9:01:27 PST 2633 28-Feb-85 9:01:27 PST NewSymbiote.doe 7832 22-Feb-85 9:46:08 PST NewSymbiote.pack 1028 20-Feb-8514:44:30 PST NSChangeAccess.bcd 14336 10-Jun-85 21:19:57 PDT 728 12-Sep-85 10:25:26 PDT NSChangeAccess.doe 3550 10-Jun-85 21:33:29 PDT 76288 10-Jun-85 21:19:59 PDT PrintUserCm.bcd 8360 15-May-85 9:37:34 PDT PrintUserCm.mesa 4348 15-May-85 9:35:28 PDT XDEPopupMenu.bcd 2192 2-Nov-84 9:26:19 PST 474 2-Nov-84 20:52:32 PST XDEPopupMenuImpl.bcd 16270 20-Feb-85 14:37:49 PST XDEPopupMenulmpl.mesa 11255 20-Feb-85 13:31:48 PST

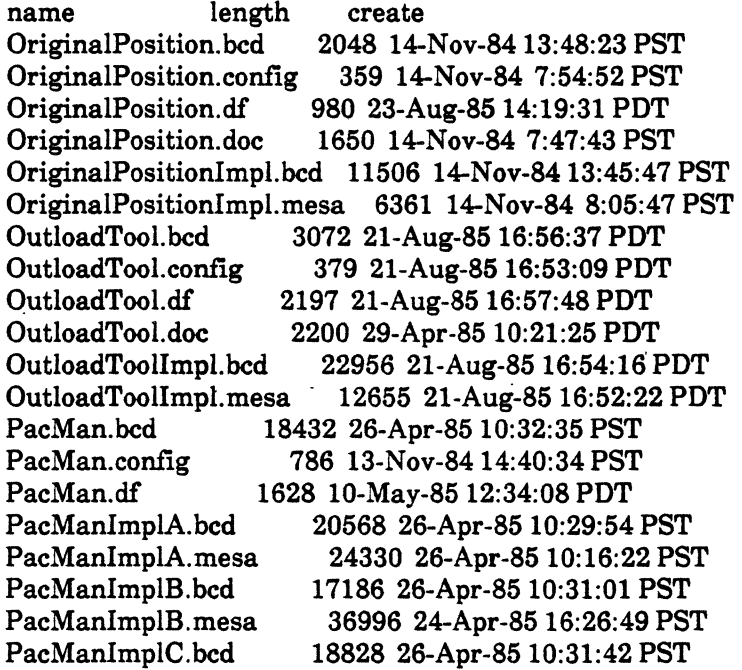

PacManImplC.mesa 16408 25-Apr-85 17:26:45 PST PacManOps.bcd 5436 25-Apr-85 17:10:29 PST<br>PacManOps.mesa 3134 25-Apr-85 16:13:22 PS PacManOps.mesa 3134 25-Apr-85 16:13:22 PST<br>PF.bcd 6248 28-Feb-85 9:40:27 PST PF.bcd 6248 28-Feb-85 9:40:27 PST<br>PF.cm 197 8-Feb-85 21:11:49 PST PF.cm 197 8-Feb-85 21:11:49 PST<br>PF.df 1766 28-Feb-85 14:02:01 PST 1766 28-Feb-85 14:02:01 PST PF.doc 542 8-Feb-85 21:26:54 PST PF.mesa 7167 28-Feb-85 9:40:21 PST PFImpl.bcd 16612 28-Feb-85 13:34:17 PST<br>PFImpl.mesa 17062 28-Feb-85 13:33:18 PS' PFlmpl.mesa 17062 28-Feb-8513:33:18 PST PFTest.bed 8704 28-Feb-85 14:00:38 PST 241 26-Feb-85 10:43:52 PST PFTestImpl.bcd 10386 28-Feb-85 13:59:30 PST<br>PFTestImpl.mesa 3471 27-Feb-85 10:36:28 PST PFTestImpl.mesa 3471 27-Feb-8510:36:28 PST Play.bcd 11264 28-Feb-85 13:33:33 PST<br>Play.config 520 2-Nov-84 20:34:44 PST Play.config 520 2-Nov-84 20:34:44 PST 2053 1-Aug-85 13:50:23 PDT Play.doc 3358 28-Feb-85 14:46:46 PST PlayOps.bed 2272 8-Sep-83 16:28:44 PDT PlayOps.mesa 671 28-Jan-83 16:51:53 PST 35734 28-Feb-85 13:27:32 PST PlayTool.mesa 27575 2-Nov-84 20:15:19 PST PlayUtils.bed 10676 28-Feb-85 13:31:59 PST PlayUtils.mesa 18003 2-Nov-84 20:15:25 PST Poly.bed 3584 31-Jul-85 15:45:25 PDT 241 31-Jul-85 15:44:47 PDT Poly.config 380 2-Nov-84 20:55:29 PST Poly.df 1884 31-Jul-85 15:47:28 PDT Poly. doc 899 IS-Dec-82 15:04:27 PST PolyDisplayImpl.bed 7880 31-Jul-8515:44:14 PDT PolyDisplayImpl.mesa 3896 31-Jul-85 15:43:56 PDT PolyImpl.bed 15720 31-Jul-85 15:44:40 PDT PolyImpl.mesa 8304 31-Jul-85 15:43:07 PDT PowerMouse.bed 13110 16-Nov-8411:18:59 PST PowerMouse.df 115523-Aug-8514:02:44PDT PowerMouse.doc 2782 7-Nov-83 10:26:22 PST 7609 2-Nov-84 20:15:39 PST

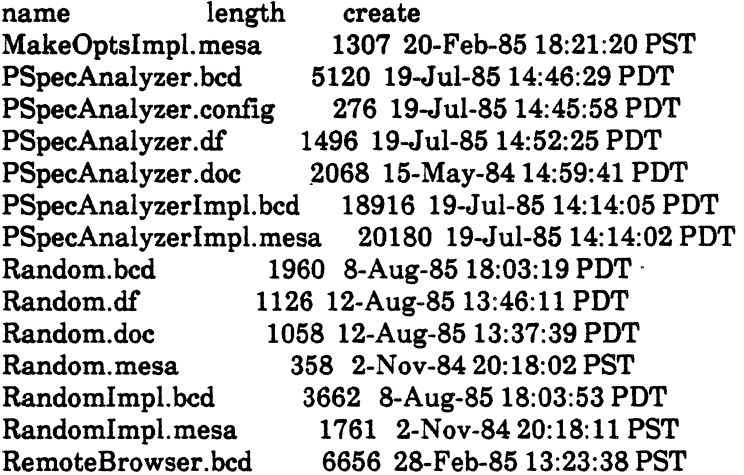

RemoteBrowser.config 461 2-Nov-84 20:55:42 PST RemoteBrowser.df 1917 28-Feb-85 13:26:35 PST RemoteBrowser.doe 2656 18-Sep-8411:22:39 PDT 38930 28-Feb-85 13:18:10 PST RemoteBrowserImpl.mesa 27862 2-Nov-84 20:52:59 PST RevChars.bcd 1024 30-Jun-85 6:45:40 PDT 112 30-Jun-85 6:54:54 PDT RevChars.config 313 30-Jun-85 6:44:59 PDT RevChars.df 1627 2-Aug-85 3:41:08 PDT RevChars.doe 486 30-Apr-85 1:29:42 PDT 7258 30-Jun-85 6:43:48 PDT RevCharsImpl.mesa 2189 30-Jun-85 6:43:03 PDT RPNCalc.cm 207 9-Aug-8512:11:09 PDT RPNCalc.config 321 9-Aug-8512:12:22 PDT RPNCalc.df 1422 6-Sep-85 10:34:11 PDT<br>RPNCalc.doc 2454 12-Aug-85 13:08:53 PD 2454 12-Aug-85 13:08:53 PDT RPNCaleImpl.mesa 22165 12-Aug-85 11:29:30 PDT RS232Chat.bed 15872 18-Jul-85 9:40:35 PDT RS232Chat.config 607 18-Jul-85 9:39:36 PDT RS232Chat.df 2242 19-Jul-85 12:09:06 PDT RS232Chat.doe 4368 19-Jul-85 11:44:00 PDT RS232Chatimpl.bed 27878 18-Jul-85 9:35:29 PDT RS232Chatlmpl.mesa 17275 18-Jul-85 9:23:44 PDT RS232XChat.bed 48640 23-Aug-85 11:51:36 PDT RS232XChat.config 612 2-Nov-84 20:35:37 PST RS232XChat.df 2303 23-Aug-85 11:58:05 PDT RS232XChat.doe 3727 21-May-84 9:51:04 PDT RS232XChatImpl.bed 24712 23-Aug-85 11:50:34 PDT RS232XChatimpl.mesa 14744 2-Nov-8420:19:17PST RSXChat.by 1758 18-May-8416:30:38PDT 12120 28-Jul-84 11:44:57 PDT ScavengeVolume.df 1356 5-Apr-8514:19:33 PST ScavengeVolume.doe 417 27-Jul-8411:41:56 PDT ScavengeVolume.mesa 8044 2-Nov-84 20:53:06 PST Sed.bcd 11264 6-Sep-85 15:06:37 PDT Sed. by 1269 16-Apr-8511:46:07 PST Sed. em 154 3-Jun-85 14:01:35 PDT Sed.eonfig 300 6-Jun-85 13:41:47 PDT Sed.df 2311 6-Sep-8515:10:42 PDT Sed. doe 5346 6-Jun-85 12:09:03 PDT Sed.symbols 43520 6-Sep-85 15:06:39 PDT SedDefs.Bcd 4718 6-Sep-8515:01:07 PDT SedDefs.Mesa 3112 6-Sep-85 15:00:04 PDT SedImpl.Bcd 13688 6-Sep-85 15:05:17 PDT 8404 6-Sep-85 15:00:24 PDT SedInit.Bcd 6852 6-Sep-8515:03:06 PDT Sedlnit.Mesa 4518 6-Sep-85 15:00:31 PDT SedMatch.Bcd 12496 6-Sep-85 15:03:55 PDT SedMateh.Mesa 14419 6-Sep-85 15:00:37 PDT SedReplaee.Bcd 5842 6-Sep-8515:04:51 PDT SedReplace.Mesa 4033 6-Sep-85 15:00:44 PDT<br>SedTool.Bcd 16194 6-Sep-85 15:01:56 PDT 16194 6-Sep-85 15:01:56 PDT SedTool.Mesa 9424 6-Sep-85 15:00:51 PDT RPNCalc.bCd 6656 12-Aug-85 11:32:16 PDT

+ XDE Mesa Utilities & Prototypes 13 Ace.brush 58 27-Dec-84 14:12:37 PST BogusRealFnsImpl.bcd 3124 19-Aug-84 14:28:30 PDT BogusRealFnsImpl.mesa 333 19-Aug-84 14:28:23 PDT border. brush 436 28-0ec-84 12:03:45 PST Club. brush 58 5-Jan-85 14:30:37 PST Diamond.brush 58 5-Jan-85 14:27:11 PST<br>downborder.brush 436 5-Jan-85 14:21:49 PS 436 5-Jan-85 14:21:49 PST OownStub.brush 130 5-Jan-8514:24:08 PST EditMatch.bcd 14116 14-Feb-85 15:07:47 PST EditMatch.mesa 14047 14-Feb-85 15:06:33 PST<br>EditOps.bcd 3508 22-Aug-83 10:27:13 PDT EditOps.bcd 3508 22-Aug-83 10:27:13 PDT 1719 11-Aug-83 14:34:59 PDT EditTool.bcd 43828 28-Jun-85 9:34:00 PDT EditTool.mesa 36367 28-Jun-85 9:26:06 PDT EditUtil.bcd 5038 24-Apr-85 5:00:54 PST 2742 24-Apr-85 4:35:11 PST EditUtilImplA.bcd 29512 24-Apr-85 5:48:12 PST EditUtilImplA.mesa 28767 24-Apr-85 5:47:56 PST EditUtilImplB.bcd 9410 24-Apr-85 5:35:19 PST EditUtilImplB.mesa 4949 18-Sep-8417:05:57 PDT Eight.brush 58 27-Dec-84 14:19:33 PST Five.brush 58 27-0ec-8414:16:26 PST Four.brush 58 27-0ec-8414:15:30 PST Heart. brush 58 5-Jan-85 14:28:41 PST Jack.brush 58 27-0ec-8414:25:37 PST King.brush 58 27-0ec-8414:27:20 PST Nine.brush 58 27-0ec-8414:20:21 PST Queen. brush 58 27-0ec-84 14:26:31 PST ScrollBar.TIP 1419 15-Apr-83 15:04:53 PST<br>SendInterpress.bcd 9728 19-Jul-85 11:25:09 Pl 9728 19-Jul-85 11:25:09 PDT SendInterpress.cm 229 2-Nov-84 20:39:29 PST SendInterpress.config 518 19-Jul-85 11:21:38 PDT SendInterpress.df 2051 2-Aug-8515:34:17 PDT SendInterpress.doe 733 19-Mar-84 15:37:04 PST SendInterpressImpl.bcd 31176 19-Jul-85 11:22:07 PDT SendInterpressImpl.mesa 22155 19-Jul-851l:21:18 PDT SetFileType.bcd 1536 24-Jun-85 6:22:00 PDT SetFileType.cm 263 31-Jul-85 0:31:50 PDT SetFileType.config 246 24-Jun-85 6:08:07 PDT SetFileType.df 1352 2-Aug-85 4:14:01 PDT<br>SetFileType.doc 496 24-Jun-85 6:45:40 PDT 496 24-Jun-85 6:45:40 PDT SetFileTypeImpl.bcd 6810 24-Jun-85 6:21:35 PDT SetFileTypeImpl.mesa 2243 24-Jun-85 6:21:31 PDT SetTool.bcd . 4096 19-Jul-85 18:28:54 PDT SetTool.config 287 19-Jul-8518:25:17 PDT SetTool.df 1423 19-Jul-85 18:34:25 PDT SetTool.doe 1051 18-Jan-82 12:06:54 PST SetToollmpl.bcd 19506 19-Jul-85 18:25:21 PDT SetToolImpl.mesa 18396 19-Jul-85 18:25:04 PDT<br>Seven.brush 58 27-Dec-84 14:18:04 PST 58 27-Dec-84 14:18:04 PST ShiftWindow.bcd 3072 31-Jul-85 1:28:54 PDT ShiftWindow.cm 263 31-Jul-85 1:39:11 PDT

ShiftWindow.config 392 31-Jul-85 1:15:59 PDT ShiftWindow.df 1868 2-Aug-85 6:22:34 PDT 901 26-Apr-84 8:00:11 PST ShiftWindowlmpl.bed 15748 31-Jul-85 1:27:08 PDT ShiftWindowlmpl.mesa 9822 31-Jul-85 1:15:07 PDT ShowDirectories.bed 5224 8-0ct-8319:13:53 PDT 1040 23-Aug-85 11:01:28 PDT ShowDirectories.doc 1286 10-May-82 14:01:47 PDT ShowDirectories.mesa 1748 2-Nov-84 20:20:23 PST ShowSearchPath.bed 1024 8-Aug-85 16:02:30 PDT ShowSearchPath.config 253 8-Aug-85 16:00:37 PDT ShowSearchPath.df 1365 8-Aug-85 16:39:26 PDT ShowSearchPath.doc 548 12-Apr-83 17:04:48 PST<br>ShowSearchPathImpl.bcd 9346 8-Aug-85 16:01:30 P ShowSearchPathImpl.bcd 9346 8-Aug-85 16:01:30 PDT<br>ShowSearchPathImpl.mesa 3592 8-Aug-85 15:58:46 PD ShowSearchPathImpl.mesa 3592 8-Aug-85 15:58:46 PDT<br>ShowWindowBox.bcd 1536 18-Oct-84 15:19:06 PDT ShowWindowBox.bcd 1536 18-0ct-8415:19:06 PDT ShowWindowBox.config 235 2-Nov-84 20:55:45 PST 1168 5-Sep-85 13:40:54 PDT ShowWindowBox.doe 135 18-0ct-84 16:46:54 PDT ShowWindowBoxlmpl.bcd 8858 18-0ct-8415:18:37 PDT 2931 2-Nov-84 20:53:10 PST ShutDown. bed 8396 20-Aug-85 9:28:14 PDT ShutDown.df 1278 20-Aug-85 9:58:25 PDT ShutDown.doc 1538 18-May-83 14:54:49 PDT 4143 20-Aug-85 9:27:41 PDT SimpleCalc.bed 4608 9-Nov-8415:22:10 PST SimpleCalc.cm 237 2-Nov-84 20:39:32 PST SimpleCalc.config 271 15-Dec-82 9:46:33 PST SimpleCalc.df 1556 23-Jan-85 13:35:44 PST SimpleCalc.doc 2476 30-May-84 14:27:07 PDT SimpleCalclmpl.bed 21186 9-Nov-8415:20:35 PST SimpleCalcImpl.mesa 18114 2-Nov-84 20:20:29 PST SingOut.bcd 2560 19-Aug-85 13:15:34 PDT SingOut.cm 243 20-Aug-85 11:52:45 PDT SingOut.config· 309 19-Aug-85 8:20:02 PDT SingOut.df 1305 20-Aug-85 13:23:43 PDT SingOut.doe 1580 20-Aug-85 11:04:58 PDT SingOutlmpl.bed 8914 19-Aug-85 13:12:16 PDT SingOutImpl.mesa 6445 19-Aug-85 13:10:38 PDT Six. brush 58 27-Dec-8414:17:05 PST SmashTogether.bcd 7272 14-Aug-85 8:27:54 PDT SmashTogether.mesa 2539 14-Aug-85 8:25:39 PDT SmoothScroll.bcd 3584 21-Jun-85 12:01:53 PDT SmoothScroll.cm 178 21-Jun-85 11:56:31 PDT<br>SmoothScroll.config 399 5-Mar-85 13:54:22 PST 399 5-Mar-85 13:54:22 PST SmoothScroll.df 1531 6-Sep-85 11:07:35 PDT SmoothScrollImpl.bcd 17440 21-Jun-8511:59:06 PDT SmoothScrollImpl.mesa 16628 5-Mar-85 13:52:56 PST Sol.bcd 14848 20-Aug-85 15:12:28 PDT Sol.config 569 14-Aug-85 8:22:57 PDT Sol.defs 57 I-Jan-8515:40:17 PST Sol.df 4798 20-Aug-8517:24:23 PDT Sol. doc 1177 14-Aug-85 8:22:23 PDT So1.impls 73 1-Jan-85 15:40:48 PST

Sol.objects 123 1-Jan-85 15:38:09 PST<br>Sol.sources 131 29-Dec-84 15:32:28 PS' Sol. sources 131 29-Dec-84 15:32:28 PST Sol. symbols 55808 20-Aug-8515:12:35 PDT SolBoard.bed 4198 14-Aug-85 8:47:46 PDT SolBoard.mesa 1828 14-Aug-85 8:23:40 PDT SolBoardImpl.bcd 17322 20-Aug-8515:10:09 PDT SolBoardImpl.mesa 13862 20-Aug-85 15:09:41 PDT<br>SolBrushes.bcd 4440 14-Aug-85 8:29:24 PDT SolBrushes.bed 4440 14-Aug-85 8:29:24 PDT SoIBrushes.binary 3136 14-Aug-85 8:29:09 PDT Solitaire. bed 7518 14-Aug-85 8:46:53 PDT Solitaire.cm 802 18-Jun-85 8:34:05 PDT<br>Solitaire.mesa 8862 14-Aug-85 8:23:10 PD 8862 14-Aug-85 8:23:10 PDT SolitaireImpl.bed 23430 14-Aug-85 8:48:15 PDT Solitairelmpl.mesa 10959 14-Aug-85 8:24:14 PDT SolitaireOps.bed 2698 14-Aug-85 8:47:32 PDT SolitaireOps.mesa 796 14-Aug-85 8:23:26 PDT SolitaireOpsImpl.bcd 3630 14-Aug-85 8:49:11 PDT<br>SolitaireOpsImpl.mesa 776 14-Aug-85 8:24:31 PDT 776 14-Aug-85 8:24:31 PDT SoIUI.bed 2518 14-Aug-85 8:48:01 PDT SoIUI.mesa 754 14-Aug-85 8:23:57 PDT SoIUIImpl.bcd 11260 17-Aug-85 9:59:36 PDT SoIUIImpLmesa 11859 17-Aug-85 9:59:19 PDT SoureeTime.bcd 4608 21-Aug-85 10:24:18 PDT SourceTime.cm 132 2-Nov-84 20:56:56 PST SourceTime.eonfig 430 21-Aug-85 10:02:16 PDT SourceTime.df 1710 21-Aug-8513:17:41 PDT SourceTime.doc 4828 10-Apr-8517:08:54 PST SourceTime.symbols 19968 21-Aug-85 10:24:21 PDT SourceTimelmpl.bcd 23938 21-Aug-85 10:13:50 PDT 21337 21-Aug-85 10:01:13 PDT SpaceOut.bcd 4608 6-May-85 23:01:03 PDT<br>SpaceOut.config 745 13-Nov-84 14:41:35 PST SpaceOut.config 745 13-Nov-84 14:41:35 PST<br>SpaceOut.df 1730 6-May-85 23:10:28 PDT SpaceOut.df 1730 6-May-85 23:10:28 PDT  $.618$  13-Nov-84 15:12:01 PST SpaeeOutImpl.bcd 19464 6-May-85 22:56:16 PDT SpaceOutImpl.mesa 15523 6-May-85 22:46:31 PDT Spade.brush 58 5-Jan-85 14:10:39 PST<br>SpecialEditor.bcd 19968 28-Jun-85 9:57:50 19968 28-Jun-85 9:57:50 PDT SpecialEditor.em 337 31-Jul-85 2:36:54 PDT SpecialEditor.config 701 24-Apr-85 5:38:33 PST SpecialEditor.df 2884 6-Aug-85 1:25:45 PDT SpecialEditor.doc 911 28-Jun-85 10:35:08 PDT 100 27-Dec-84 14:22:10 PST Three. brush 58 27-Dec-8414:14:38 PST Two.brush 58 27-Dee-8414:13:37 PST UpStub.brush 142 28-Dec-84 10:22:46 PST

+ XDE Mesa Utilities & Prototypes 14 name length create EditDefs.bcd 5946 31-Jan-8414:33:20 PST EditDefs.mesa 3243 2-Nov-84 20:22:05 PST EditsA.bed 24366 17-Jul-8418:28:56 PDT

EditsA.mesa 14219 2-Nov-84 20:22:07 PST EditsB.bcd 15256 31-Jan-8414:34:40 PST

EditsB.mesa 7512 2-Nov-84 20:22:11 PST EditsC.bed 18662 31-Jan-84 14:35:44 PST EditsC.mesa 13743 2-Nov-84 20:22:14 PST EditsD.bcd 12610 31-Jan-84 15:25:19 PST<br>EditsD.mesa 5590 2-Nov-84 20:22:18 PST 5590 2-Nov-84 20:22:18 PST LockSync.bed 2066 5-Apr-85 17:33:24 PST LockSync.mesa 1352 15-Nov-84 11:28:46 PST LockSynclmpl.bed 3150 5-Apr-8517:33:46 PST LockSyncImpl.mesa 1707 15-Nov-84 11:03:51 PST<br>MultipleInstance.bcd 4384 5-Apr-85 17:33:31 PST 4384 5-Apr-85 17:33:31 PST Multiplelnstance.mesa 8494 15-Nov-84 11:03:56 PST MultiplelnstanceImpl.bed 14942 5-Apr-85 17:33:52 PST Multiplelnstancelmpl.mesa 19068 15-Nov-8417:34:24 PST 8704 19-Nov-83 16:55:04 PST SpellChecker.BitTable 101898 4-0ct-83 12:03:12 PDT SpellChecker.config 324 2-Nov-84 20:36:08 PST 1576 23-Jan-85 15:52:53 PST SpellChecker.doc 1713 18-Nov-83 14:06:15 PST<br>SpellCheckerImpl.bcd 37208 19-Nov-83 16:52:04 l 37208 19-Nov-83 16:52:04 PST SpellCheckerImpl.mesa 23327 2-Nov-84 20:21:06 PST Status. bed 3072 25-Oct-84 14:53:47 PDT Status.config 294 2-Nov-84 20:55:51 PST Status.df 1728 23-Jan-8513:37:10 PST Status.doc 902 26-Oct-84 14:09:34 PDT<br>StatusWindow.bcd 2052 25-Oct-84 0:09:25 Status Window. bed 2052 25-0ct-84 0:09:25 PDT 1257 2-Nov-84 20:53:23 PST StatusWindowImpl.bed 16826 25-0ct-8414:52:51 PDT StatusWindowImpl.mesa 10490 2-Nov-84 20:53:26 PST StuffToExec.bcd 7680 21-Aug-85 12:27:26 PDT<br>StuffToExec.cm 256 12-Aug-85 23:18:11 PDT 256 12-Aug-85 23:18:11 PDT StuffToExec.config 904 9-Aug-85 23:32:09 PDT StuffToExec.df 1781 21-Aug-85 12:29:44 PDT StuflToExec.doc 9082 14-Aug-85 13:45:02 PDT StuflToExecImpl.bed 33760 21-Aug-8512:24:15 PDT StuflToExecImpl.mesa 29768 20-Aug-85 9:45:25 PDT SymTab.bed 3318 3-Jan-85 16:53:17 PST 1613 12-Apr-85 11:14:42 PST SymTab.doc 1677 3-Jan-8517:12:15 PST SymTab.mesa 3372 3-Jan-85 16:52:08 PST 7994 4-Jan-85 10:14:29 PST SymTabImpl.mesa 10224 4-Jan-8510:14:22 PST SymTabTest.bed 16696 4-Jan-85 10:08:36 PST SymTabTest.mesa 7434 4-Jan-8510:07:42 PST SymTabTestTool.bed 4608 4-Jan-85 10:15:45 PST Symtabtesttool.by ~659 20-Sep-84 17:20:06 PDT SymTabTestTool.config 265 3..Jan-85 16:52:37 PST TajoShowVM.bed 16220 12-Apr-85 9:25:21 PST TajoShowVM.df 1297 21-Aug-85 15:23:35 PDT TajoShowVM.doc 888 7-Mar-85 16:52:42 PST TajoShowVM.mesa 8114 12-Apr-85 9:25:19 PST 21504 4-Jun-85 18:31:04 PDT Talk.config 593 4-Jun-85 16:54:10 PDT Talk.df 2848 4-Jun-85 18:43:33 PDT 2940 4-Jun-85 18:37:58 PDT

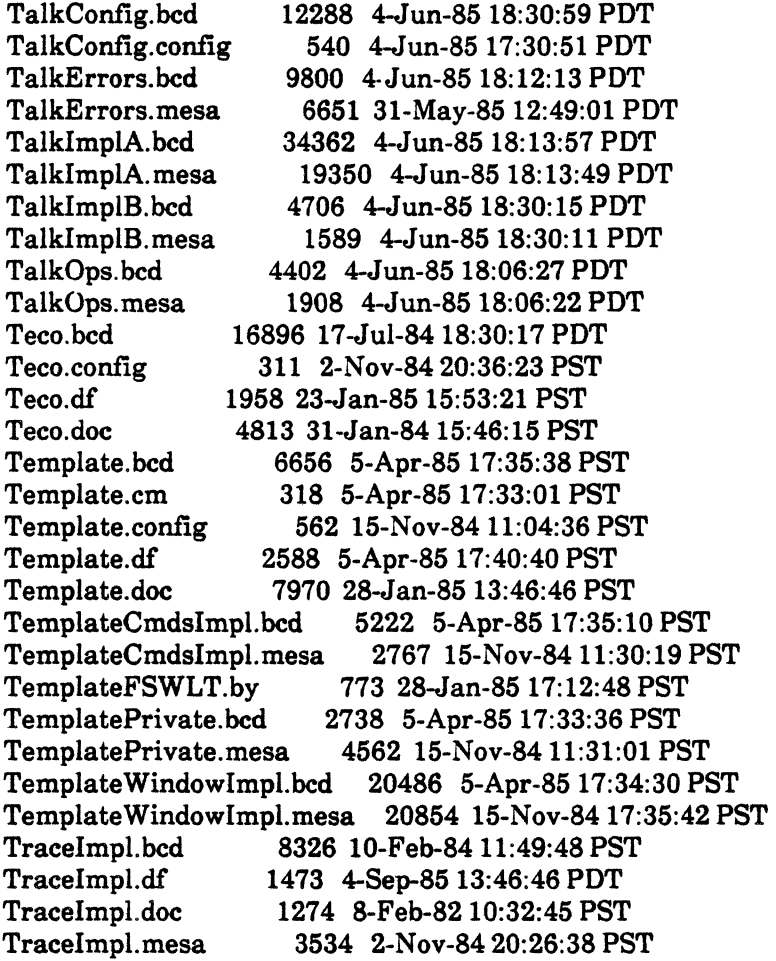

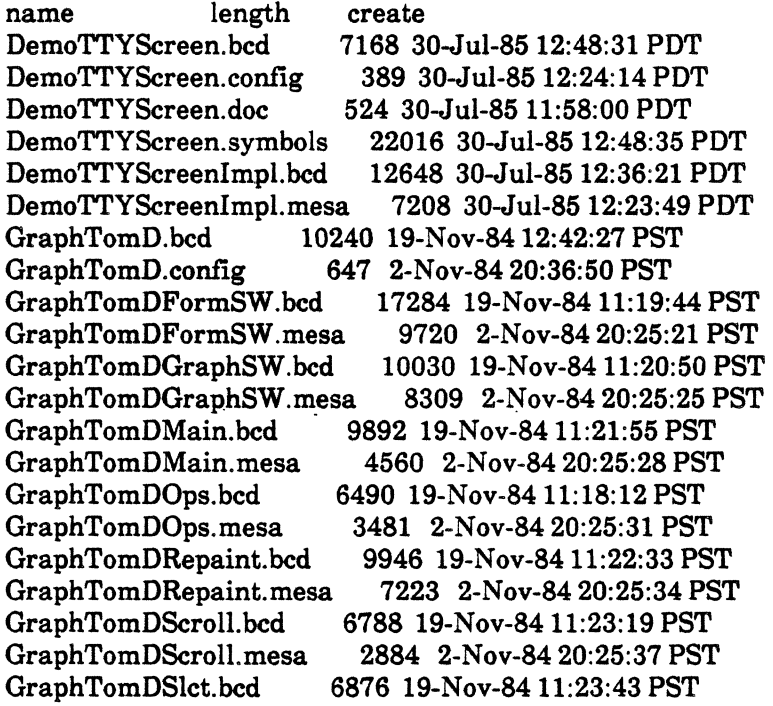
GraphTomDSlet.mesa 6699 2-Nov-84 20:25:40 PST GraphTomDTIP.bcd 7320 19-Nov-84 11:24:22 PST GraphTomDTIP.mesa 3972 2-Nov-84 20:25:44 PST TextTomD.bed 12548 19-Nov-84 11:25:07 PST TextTomD.mesa 8485 2-Nov-84 20:25:47 PST TimerTomP.bed 3630 19-Nov-8411:19:13 PST TimerTomP.mesa 756 2-Nov-84 20:25:51 PST TimeWarp.bcd 4096 21-Nov-8318:15:17 PST TimeWarp.em 121 2-Nov-84 20:39:52 PST TimeWarp.config 327 2-Nov-84 20:36:38 PST<br>TimeWarp.df 1523 23-Jan-85 15:54:17 PST 1523 23-Jan-85 15:54:17 PST TimeWarp.doc 2776 8-Jun-82 16:57:29 PDT 14848 27-Jun-83 15:52:26 PDT TimeWarplmpl.bcd 18498 21-Nov-8318:07:17 PST TimeWarplmpl.mesa 14056 2-Nov-84 20:24:49 PST 5120 30-Jul-85 11:51:42 PDT TinyPietureTool.eonfig 339 2-Nov-84 20:36:40 PST TinyPietureTool.df 1468 30-Jul-85 11:57:57 PDT TinyPietureTool.doc 2107 30-Jul-8511:22:00 PDT 23594 30-Jul-85 11:49:14 PDT TinyPictureToollmp1.mesa 18576 2-Nov-84 20:24:53 PST 2560 6-Aug-84 9:56:58 PDT TinyTidy.em 273 2-Nov-84 20:57:02 PST TinyTidy.eonfig 412 2-Nov-84 20:55:54 PST TinyTidy.df 1894 23-Jan-85 15:54:42 PST 1161 14-Feb-84 14:01:00 PST TinyTidy.symbols 13824 6-Aug-84 9:57:00 PDT TinyTidylmpl.bed 11486 6-Aug-84 9:56:17 PDT TinyTidylmpl.mesa 4789 2-Nov-84 20:53:28 PST TinyWindowPietures.bed 5120 3-Sep-85 16:42:41 PDT TinyWindowPietures.eonfig 502 2-Nov-84 20:36:47 PST TinyWindowPictures.df 2142 6-Sep-85 4:30:41 PDT 7862 20-Feb-85 16:07:24 PST TinyWindowPictureslmpl.bcd 27978 3-Sep-8516:39:31 PDT TinyWindowPictureslmpl.mesa 23130 3-Sep-8516:38:16 PDT 12494 5-Sep-85 11:36:07 PDT TIPrest.df 1151 5-Sep-85 11:38:47 PDT 1695 1-Dec-82 21:53:40 PST TIPrest.mesa 4831 2-Nov-84 20:25:18 PST Tom.bcd 25600 19-Nov-84 12:43:36 PST<br>Tom.cm 554 2-Nov-84 20:39:57 PST Tom.cm 554 2-Nov-84 20:39:57 PST<br>Tom.config 381 2-Nov-84 20:36:53 PST 881 2-Nov-84 20:36:53 PST Tom.df 4779 23-Jan-85 13:41:43 PST Tom. doc 19210 19-Nov-84 11:21:07 PST 18356 19-Nov-84 11:25:50 PST TomCommands.mesa ... 10555 2-Nov-84 20:25:53 PST<br>TomD.bcd ... 2610 19-Nov-84 11:17:56 PST 2610 19-Nov-84 11:17:56 PST TomD.mesa 1250 2-Nov-84 20:25:57 PST TomDlmpl.bcd 5760 19-Nov-84 11:26:54 PST TomDlmp1.mesa 3501 2-Nov-84 20:26:00 PST TomDisplay.bed 8408 19-Nov-84 11:27:28 PST TomDisplay.mesa 5421 2-Nov-84 20:26:03 PST TomGlobal.bed 21892 19-Nov-84 11:28:51 PST TomGloba1.mesa 12781 2-Nov-84 20:26:06 PST

TomMenu.bed 7290 19-Nov-8411:30:16 PST 2221 2-Nov-84 20:26:12 PST TomOps.bcd 8402 19-Nov-84 11:18:32 PST<br>TomOps.mesa 6613 2-Nov-84 20:26:16 PST TomOps.mesa 6613 2-Nov-84 20:26:16 PST<br>TomP.bcd 2244 19-Nov-84 11:17:21 PST TomP.bed 2244 19-Nov-8411:17:21 PST TomP.mesa 873 2-Nov-84 20:26:20 PST<br>TomPerf.bcd 13218 19-Nov-84 12:40:06 PS TomPerf.bed 13218 19-Nov-84 12:40:06 PST TomPerf.mesa 9613 19-Nov-84 12:39:54 PST TomPImpl.bed 21708 19-Nov-8411:31:07 PST TomPImpl.mesa 22788 2-Nov-84 20:26:27 PST TomStub.bed 4608 19-Nov-84 12:42:46 PST<br>TomStub.config 312 2-Nov-84 20:36:55 PST TomStub.config 312 2-Nov-84 20:36:55 PST 8704 15-Nov-84 20:09:55 PST Triton.config 404 2-Nov-84 20:55:56 PST Triton.df 1943 23-Jan-8513:42:17 PST Triton.doc 2338 28-Apr-8315:58:12 PDT Triton.TIP 820 9-Aug-84 18:09:57 PDT TritonImpl.bcd 43140 15-Nov-84 20:06:35 PST<br>TritonImpl.mesa 34267 15-Nov-84 20:06:11 PS TritonImpl.mesa 34267 15-Nov-84 20:06:11 PST TTYScreen.bed 6954 30-Jul-85 12:34:57 PDT TTYScreen.df 1899 30-Jul-85 14:25:20 PDT 25987 30-Jul-85 12:01:38 PDT TTYScreen.mesa 6204 30-Jul-85 12:22:22 PDT TTYScreenConfig.bcd 5632 30-Jul-85 12:48:25 PDT TTYScreenConfig.config 352 30-Jul-85 12:23:25 PDT 11776 30-Jul-85 12:48:25 PDT TTYScreenImpl.bcd 16546 30-Jul-85 12:35:15 PDT TTYScreenImpl.mesa 17263 30-Jul-85 12:22:43 PDT TurboFile.bcd 18832 6-Nov-8417:42:18 PST TurboFile.df 1442 29-Aug-85 17:36:50 PDT 3690 7-Dec-83 11:16:10 PST TurboFile.mesa 13511 2-Nov-84 20:27:48 PST Type.bed 11510 27-Aug-85 16:39:59 PDT Type.df 1140 27-Aug-8516:42:49 PDT Type.doc 729 27-Aug-8516:41:15 PDT Type.mesa 4438 27-Aug-8515:23:47 PDT WindowTreeDefs.bcd 3672 6-Aug-84 9:56:05 PDT WindowTreeDefs.mesa 1439 2-Nov-84 20:53:32 PST WindowTreeImpl.bcd 4202 6-Aug-84 9:56:09 PDT WindowTreeImpl.mesa 1982 2-Nov-84 20:53:34 PST WindowValueDefs.bed 1984 6-Aug-84 9:55:54 PDT 331 2-Nov-84 20:53:37 PST

#### + XDE Mesa Utilities & Prototypes 16

name length create ParseImpl.bcd 18028 23-Aug-85 16:26:02 PDT ParseImpl.mesa 14563 23-Aug-85 16:25:11 PDT StringTreeDefs.bcd 3630 9-Nov-84 11:04:04 PST StringTreeDefs.mesa 1439 2-Nov-84 20:53:52 PST StringTreeImpl.bcd 4202 9-Nov-8411:04:10 PST StringTreeImpl.mesa 1981 2-Nov-84 20:53:56 PST StringValueDefs.bed 1784 9-Nov-8411:03:56 PST StringValueDefs.mesa 6255 2-Nov-84 20:53:59 PST Unique.bed 4608 23-Aug-85 16:28:24 PDT

Unique.cm 318 9-Nov-84 11:00:32 PST<br>Unique.config 417 2-Nov-84 20:56:01 PS Unique.config 417 2-Nov-84 20:56:01 PST<br>Unique.df 1938 3-Sep-85 13:13:35 PDT Unique.df 1938 3-Sep-85 13:13:35 PDT<br>
Unique.doc 4523 23-Aug-85 12:15:52 PD Unique.doc 4523 23-Aug-85 12:15:52 PDT<br>UserTIP.bcd 4096 29-Aug-85 16:06:10 PD7 UserTIP.bed 4096 29-Aug-8516:06:10 PDT UserTIP.cm 169 2-Nov-84 20:57:07 PST<br>UserTIP.config 278 2-Nov-84 20:56:03 PS UserTIP.config 278 2-Nov-84 20:56:03 PST<br>UserTIP.df 1426 29-Aug-85 16:15:47 PDT UserTIP.df 1426 29-Aug-85 16:15:47 PDT UserTIP.doc 1108 29-Aug-85 16:02:48 PDT UserTIPImpl.bcd 17458 29-Aug-85 16:03:16 PDT<br>UserTIPImpl.mesa 6171 29-Aug-85 16:02:05 PDT UserTIPlmpl.mesa 6171 29-Aug-8516:02:05 PDT 6826 29-Aug-85 14:53:37 PDT VolStat.df 942 29-Aug-8515:20:29 PDT VolStat.doc 990 29-Aug-85 12:03:22 PDT VolStat.mesa 2835 29-Aug-8512:02:54 PDT Wall.bcd 13312 31-Jul-85 15:16:43 PDT<br>Wall.cm 270 7-Aug-85 11:24:34 PDT Wall.em 270 7-Aug-8511:24:34PDT 356 26-Jul-85 11:35:18 PDT Wall.df 1830 7-Aug-85 12:00:44 PDT 1113 7-Aug-85 10:23:46 PDT WallDers.bed 3448 31-Jul-85 15:12:24 PDT WallDers.mesa 1770 31-Jul-85 9:38:30 PDT 10990 31-Jul-85 15:12:56 PDT WallFns.mesa 8874 31-Jul-85 9:38:23 PDT WallMain.bed 35164 31-Jul-8515:13:26 PDT WallMain.mesa 47514 31-Jul-85 9:38:16 PDT WCount.bed 5120 30-Jul-8513:22:12 PDT 397 30-Jul-85 13:02:50 PDT WCount.df 1529 30-Jul-85 14:49:27 PDT WCount.doc 3913 30-Jul-8512:28:20 PDT WCount.symbols 21504 30-Jul-85 13:22:12 PDT WCountImpl.bed 26026 30-Jul-8513:20:52 PDT 17331 30-Jul-85 13:20:47 PDT Worm. bed 5632 22-Jul-85 19:12:49 PDT Worm.eonfig 251 22-Jul-8518:13:03 PDT Worm.df 1445 23-Jul-85 9:53:59 PDT 22752 22-Jul-85 19:11:37 PDT WormImpl.mesa 22164 17-Jul-8515:00:17 PDT XLRealPrinter.bed 7922 10-Jul-8516:14:25 PDT 1111 11-Jul-85 9:46:58 PDT XLRealPrinter.doc 1858 9-Jul-8518:30:16PDT XLRealPrinter.mesa 7803 9-Jul-8517:33:40 PDT 2048 19-Jul-85 10:48:57 PDT XStringPrinter.config 259 5-0et-8415:58:39 PDT XStringPrinter.df 1350 19-Jul-85 10:56:34 PDT XStringPrinter.doc i212 19-Jul-8510:52:15 PDT XStringPrinterImpl.bed 8466 19-Jul-85 10:47:41 PDT XStringPrinterlmpl.mesa 4791 19-Jul-8510:47:10 PDT

# Quick Reference Guide for Installing XDE Software on the 8010 Workstation

# 1. Setting the Time on a Workstation.

1. Insert the XDE 4.0 Installer disk into the 8010 workstation's floppy disk drive and boot 2. If the workstation is isolated, set date and time as follows:

Screen display Enter Comments

- a) Locating Time Server...Time is not set.
- b) Are you

1 West of Greenwich

2 East of Greenwich

Enter choice number[1..2]: 1 <return>

#### c) Time zone offset from (for example)

Greenwich [0..12]: 8<return> Enter 8 for Pacific

time, 7 for Mountain time. 6 for Central time, and 5 for Eastern

time.

- d) Minute offset [-0..59]: 0<return>
- e) First day of DST [0..366]: 121<return>
- f) Last day of DST  $[0..366]$  305 $\leq$ return $>$
- g) Please Enter the date and 24 hour time in form DD-MMM-YY HH:MM:SS
- h) Time: e.g., OS·Jun-84 1S-3S-00<return>
- i) Set time to Wednesday 5-Jun-84 15:35:00
- j) Okay?: y<return>

### 2. Software Installation

1. Jfyou have not performed, Step I, insert the XDE 4.0 Installer disk.

2. If qualified to use Command Mode, enter the code "911" and the password "Iaccepttherisk". Otherwise. select "I" on Main Menu.

## 3. Partitioning the Disk

1. Select the appropriate partitioning script.

4. Installing and Inititalizing XDE Software

- 1. Select and confirm the corresponding installation script. Insert floppies as prompted.
- 2. Initialize the workstation with the appropriate software.

# **Disk Directory Structure for XDE 4.0 and ViewPoint 1.0 Extended Sources**

Fonts> --contains XDE fonts

 $Training > -contains self-paced training modules$ Mesa Course **Tutorials** 

Unsupported $>$  --contains unsupported XDE utilities  $DF$ Source> Tools>

Doc >

ViewPoint> --contains ViewPoint programming interfaces and tools

 $1.0>$  $DF$ Private> Public> Friends> Unsupported> --( = ViewPoint> Unsupported) contains ViewPoint unsupported utilities  $DF$ Source> Tools> Doc>

xoe >4.0 --Mesa programming interfaces and sources, Pilot progamming interfaces and sources, Services programming interfaces, and cross-reference listings for online file searching.

Note: Cross references are contained in XDE > 4.0 > XRef for Mesa, Pilot, Unsupported and VP